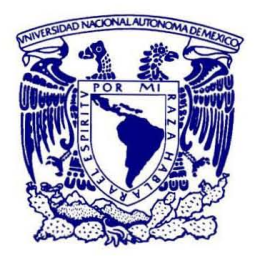

# **UNIVERSIDAD NACIONAL AUTÓNOMA DE MEXICO**  PROGRAMA DE MAESTRÍA Y DOCTORADO EN CIENCIAS MATEMÁTICAS Y DE LA ESPECIALIZACIÓN EN ESTADÍSTICA APLICADA

ANÁLISIS NO LINEAL: ASPECTOS TEÓRICOS Y NUMÉRICOS EN PROBLEMAS DE OPTIMIZACIÓN

**TESIS** QUE PARA OPTAR POR EL GRADO DE: DOCTORA EN CIENCIAS

> PRESENTA: YURIRIA CORTÉS POZA

TUTOR PABLO PADILLA LONGORIA IIMAS, UNAM

MIEMBROS DEL COMITÉ TUTOR LOURDES ESTEVA PERALTA MANUEL FALCONI MAGAÑA FACULTAD DE CIENCIAS, UNAM

CIUDAD DE MÉXICO, OCTUBRE 2017

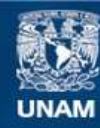

Universidad Nacional Autónoma de México

**UNAM – Dirección General de Bibliotecas Tesis Digitales Restricciones de uso**

# **DERECHOS RESERVADOS © PROHIBIDA SU REPRODUCCIÓN TOTAL O PARCIAL**

Todo el material contenido en esta tesis esta protegido por la Ley Federal del Derecho de Autor (LFDA) de los Estados Unidos Mexicanos (México).

**Biblioteca Central** 

Dirección General de Bibliotecas de la UNAM

El uso de imágenes, fragmentos de videos, y demás material que sea objeto de protección de los derechos de autor, será exclusivamente para fines educativos e informativos y deberá citar la fuente donde la obtuvo mencionando el autor o autores. Cualquier uso distinto como el lucro, reproducción, edición o modificación, será perseguido y sancionado por el respectivo titular de los Derechos de Autor.

# Índice general

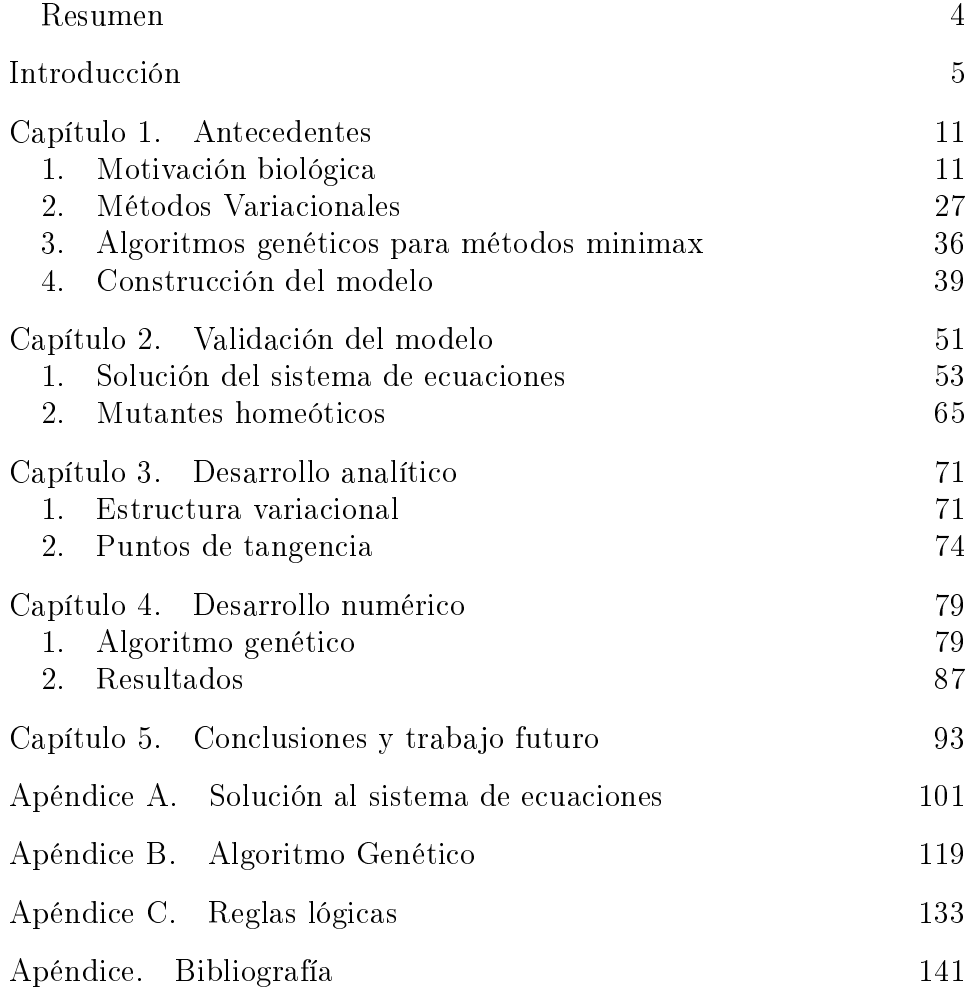

#### 4 Índice general

## Resumen

La emergencia de estructuras biológicas y sus cambios son un proceso sumamente complejo que a nivel bioquímico está basado en Redes de Regulación Genética (RRG). Estas redes modelan las interacciones entre los genes responsables de la diferenciación celular y están acopladas a una escala mayor con factores externos. En este trabajo partimos de un modelo matemático construido previamente, basado en información biológica detallada, que modela la RRG y recupera la configuración espacial de las plantas con flores (angiosperms) durante la determinación del destino celular. Consideramos en particular la flor de la planta Arabidopsis thaliana. El modelo consta de un sistema de ecuaciones de reacción-difusión cuya dinámica está gobernada por un campo potencial. Las propiedades cualitativas que se observan experimentalmente, están dadas por las características de las soluciones estacionarias del sistema de ecuaciones. Como primer paso, verificamos que nuestro modelo recupere también la configuración espacial de las flores mutantes, cuya RRG es diferente. Posteriormente, observando que el sistema de ecuaciones tiene estructura variacional, buscamos sus soluciones calculando los puntos críticos del funcional correspondiente. Esto es tratado como un problema no estándar de optimización, que resolvemos utilizando algoritmos genéticos, los cuales resultan apropiados para este tipo de problemas.

# Introducción

Gracias al desarrollo de técnicas experimentales en la biología de los últimos años, se pueden ahora establecer conexiones detalladas entre los procesos de regulación genética y el surgimiento de formas y patrones en los organismos vivos. Así, utilizando información experimental detallada proporcionada por un equipo de investigadores del Instituto de Ecología de la UNAM, entre otros, construimos un modelo matemático para estudiar la configuración espacial de las flores en las angiosperms, en particular la de la Arabidopsis thaliana, durante la determinación del destino celular.

A partir de un sistema dinámico discreto cuyas reglas de transición son obtenidas experimentalmente, extraemos información que es utilizada para construir el modelo que consta de un sistema de ecuaciones diferenciales parciales de reacción-difusión tipo Turing. Esto nos permite no sólo investigar las propiedades de un ensamble de células, sino también explorar la dinámica espacial de una colección de células que se supone están conectadas por difusión. Buscamos entonces las soluciones estacionarias del sistema. Anteriormente se abordó el problema utilizando Teoría de Sturm Liouville para la flor silvestre, con lo que logramos reproducir la configuración espacial observada, mostrando así, que el modelo funciona adecuadamente. En este trabajo se verifica que

lo haga también para los mutantes homeóticos (obtenidos modificando el estado de los genes homeóticos, aquéllos responsables del desarrollo de estructuras específicas en plantas y animales).

Posteriormente, observando que las ecuaciones tienen estructura variacional, reducimos el problema a uno de optimización no estándar. Es posible entonces utilizar el Teorema de Paso de Montaña, un teorema de tipo Minimax, para demostrar que las soluciones de mínima energía son precisamente las que reproducen adecuadamente la configuración espacial de las flores. Los problemas de tipo Minimax, caracterizan un valor crítico, c, de un funcional, I, como un minimax sobre una clase adecuada de funciones  $S: c = \inf_{A \in S} \max_{u \in A} I(u)$ . La elección de S debe de reflejar algún cambio cualitativo en la naturaleza topológica de los conjuntos de nivel de I, es decir, los conjuntos  $I^{-1}(s)$  para s cerca de c. Verificamos que los pasos de montaña corresponden con los datos experimentales utilizando los puntos de tangencia de las cuencas del funcional y finalmente llevamos a cabo una implementación numérica del Teorema de Paso de Montaña haciendo uso de algoritmos genéticos. Hemos encontrado que las implementaciones numéricas del TPM y de técnicas minimax en general es muy escaso. Esto debido en gran parte a que las soluciones obtenidas por el teorema del paso de montaña son inestables, lo cual, aunque resulta benéfico en problemas cuyas soluciones son inestables por naturaleza, hace que este resultado sea difícil de implementar numéricamente. Los algoritmos genéticos son eficientes incluso con este tipo de complicaciones y sin embargo hemos encontrado una única referencia ([35]) en la aplicación de éstos

a métodos minimax. El objetivo entonces es por un lado implementar una herramienta numérica útil para este tipo de problemas y por otro avanzar en el entendimiento del problema biológico con el que estamos trabajando.

Este trabajo está organizado de la siguiente forma:

En el Capítulo 1 se presentan los antecedentes teóricos necesarios para entender el problema biológico que estamos tratando y su solución analítica (Cálculo de Variaciones) y numérica (Algoritmos Genéticos). En la primera sección presentamos antecedentes biológicos, incluimos información sobre la forma general de la estructura de las flores y la manera en la que se desarrollan sus órganos; el modelo ABC, que analiza las bases moleculares y genéticas de la formación de órganos florales y los mutantes homeóticos que se pueden obtener en laboratorio activando o desactivando genes homeóticos específicos (los genes homeóticos son los responsables del desarrollo de estructuras); el proceso de diferenciación celular, mediante el cual las células se especializan y los paisajes epigenéticos de Waddington que lo modelan; las Redes de Regulación Genética que rigen el desarrollo de un organismo y finalmente el concepto de morfogénesis, el proceso biológico que construye la forma y estructura de los organismos vivos y el sistema de ecuaciones de reacción-difusión de Turing que lo modela. En la segunda sección se habla sobre las herramientas analíticas y numéricas que utilizaremos. Mostramos cómo se obtienen las ecuaciones de Euler Lagrange asociadas a un funcional y presentamos los Algoritmos Genéticos: su

estructura, los operadores que los conforman y su utilidad.

En el Capítulo 2 explicamos cómo fue construido el modelo matemático con el que trabajamos y las etapas que lo conforman, empezando por un sistema dinámico discreto regido por datos experimentales [36], la construcción del paisaje epigenético y la presentación del sistema de ecuaciones de reacción-difusión tipo Turing, nuestro modelo. El sistema dinámico discreto es una gráfica dirigida donde cada nodo representa un gen y las aristas son las interacciones entre ellos. Cada nodo tiene dos posibles estados y las reglas que rigen al sistema son obtenidas de datos experimentales detallados. El paisaje epigenético, modelado mediante un campo potencial, se construye recuperando la información esencial del sistema biológico (obtenida del Sistema Dinámico Discreto) y será el que gobierne la dinámica del sistema de las ecuaciones diferenciales parciales con el que trabajaremos. Buscamos entonces las soluciones estacionarias al sistema de ecuaciones. Utilizando un conocido teorema de simetría, debido a Gidas, Ni y Nirenberg ([20], pág. 518-522) concluimos que las soluciones a nuestro sistema serán radialmente simétricas.

En el Capítulo 3 presentamos la solución del sistema de ecuaciones mediante la Teoría de Sturm Liouville (con los detalles en un apéndice). Esto fue realizado en un trabajo previo con la flor silvestre, en el cual calculamos las soluciones estacionarias obteniendo ecuaciones integrales que se aproximan numéricamente. Se aplica ahora esta misma

técnica a los mutantes homeóticos de la flor estudiada. Cada mutante tiene un paisaje epigenético particular y contamos con los datos experimentales de cada uno de ellos. Mostramos los resultados obtenidos que permiten validar nuestro modelo.

En el Capítulo 4 mostramos que las ecuaciones estacionarias de nuestro sistema son justamente las ecuaciones de Euler-Lagrange de un funcional. Así, los puntos críticos del funcional serán precisamente las soluciones estacionarias del sistema de ecuaciones de reacción-difusión con lo cual nuestro problema se reduce a uno de optimización no estándar. Encontrando los puntos de tangencia entre parejas de cuencas, encontramos los pasos de montaña verificando de esta forma que la construcción del funcional es la adecuada. El Teorema de Paso de Montaña (TPM) es una técnica minimax que utiliza la condición de Palais-Smale que ocurre muy frecuentemente en la teoría de puntos críticos.

En el Capítulo 5 presentamos el diseño del Algoritmo Genético que implementamos, que busca las soluciones a nuestro sistema utilizando su estructura variacional y minimizando el valor del funcional asociado al problema. El resolver el sistema de ecuaciones se reduce entonces a encontrar las funciones que minimicen el valor del funcional correspondiente. Puesto que las soluciones son radialmente simétricas llegamos a una ecuación diferencial parcial, que resolviendo mediante el método

de características nos da información sobre la forma que deben de tener las soluciones. El algoritmo genético busca entonces en el espacio de funciones adecuadas, aquella que minimice el valor del funcional. Mostramos los resultados obtenidos por el algoritmo.

Por último en el Capítulo 6 presentamos las conclusiones y el trabajo que se hará en el futuro.

Incluimos en un apéndice el código que conforma el Algoritmo Genético y el desarrollo analítico que resuelve las ecuaciones de nuestro modelo mediante la teoría de Sturm-Liouville.

A continuación se presentan los antecedentes: Exponemos el problema biológico y describimos las bases de las herramientas matemáticas y computacionales que utilizaremos.

Capítulo 1

# Antecedentes

# 1. Motivación biológica

Hay tres eventos importantes que ocurren durante el desarrollo de un organismo vivo:

- El desarrollo y división de las células, mediante el cual se incrementa la población celular.

- La diferenciación celular a través de la cual las células pluripotentes, capaces de transformarse en cualquier tipo celular del organismo, adquieren sus destinos finales. Durante este proceso, las células sufren modificaciones, transformando dramáticamente su tamaño, forma y actividad metabólica. La diferenciación ocurre durante el desarrollo embrionario cuando un organismo pasa de ser un cigoto a un sistema complejo de tejidos y tipos celulares; y en organismos adultos cuando hay reparación de tejidos y renovación celular normal. En las plantas este proceso continúa durante todo el ciclo de vida en los meristemos (cúmulos de células no diferenciadas).

- La morfogénesis que determina la forma de los tejidos, órganos y organismos enteros y la ubicación final que tendrán los tipos celulares específicos, es decir, controla el surgimiento de estructuras formadas por tejidos organizados, con una distribución espacio-temporal específica.

En las plantas la morfogénesis ocurre en los meristemos durante toda la vida del organismo.

Cada uno de estos procesos involucra señales que se mandan de un tejido a otro. Estas señales son el resultado de la interacción de la información genética contenida en el ADN con diversas señales ambientales  $([3], [58]).$ 

Los mecanismos que conllevan al desarrollo de un organismo, en particular aquellos responsables de la diferenciación celular y la morfogénesis, aún no se han entendido bien, por lo que resulta de sumo interés estudiarlos y analizarlos mediante herramientas matemáticas y computacionales que permitan seguir la acción concertada de muchos componentes moleculares. En esta sección se exponen las bases necesarias para entender el problema biológico que se trata en esta tesis.

**1.1.** La flor. Las angiosperms, son plantas que producen flores, se dividen en dos grandes grupos: monocotiledóneas y dicotiledóneas. Las angiosperms están conformadas por el conjunto más diverso de plantas terrestres. Éstas se diferencian del resto de las espermatofitas (plantas vasculares que producen semillas) en que poseen verticilos o espirales ordenadas. El verticilo exterior se llama cáliz, el siguiente corola, el tercero androceo y el central gineceo, éstos están conformadas respectivamente por los órganos: sépalos, pétalos, estambres y carpelos (ver figura 2).

A pesar de que la flor es la característica esencial de las angiosperms (véase figura 1), aún no se entiende cómo emerge la disposición espaciotemporal de sus órganos que, se conserva en las aproximadamente 250 mil especies.

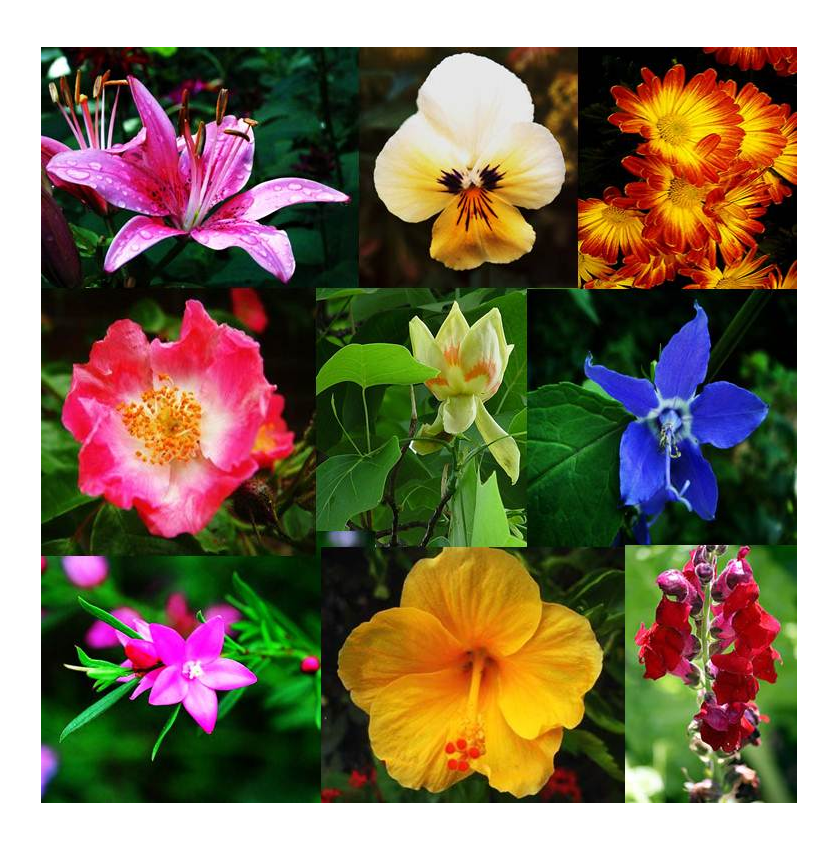

Figura 1. Nueve especies de angiosperms

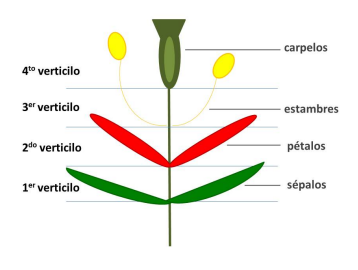

Figura 2. Verticilos

La única excepción conocida se da en la flor de una planta micoheterótrofa (depende de un hongo para vivir) que habita en el estado mexicano de Chiapas, llamada Lacandonia schismática (ver figura 3), en la cual la posición espacial de los estambres y carpelos está intercambiada.

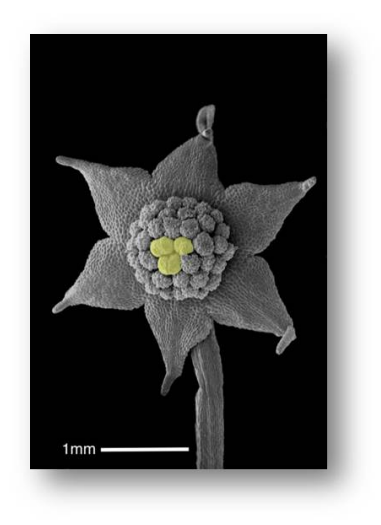

Figura 3. Lacandonia schismática

Trabajamos con la flor de la planta  $Arabidopsis thaliana$  (fig.4), la primera flor cuyo genoma completo fue secuenciado y que ha sido estudiada extensamente. Esta planta es pariente cercano del brócoli y de la coliflor y pertenece a las crucíferas, una familia de la división de angiosperms dicotiledóneas.

En las plantas, las células no diferenciadas se encuentran en los meristemos. Las células meristemáticas se dividen y diferencian, formando así, los diversos órganos de las plantas y manteniéndola en crecimiento. Hay dos meristemos principales en las plantas: uno en el ápice del tallo

#### 1. MOTIVACIÓN BIOLÓGICA 15

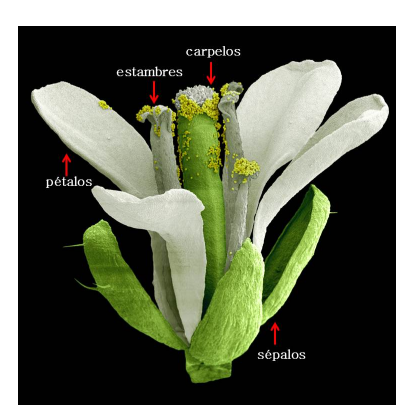

Figura 4. Arabidopsis thaliana

que da lugar a hojas, flores y tallos y otro en la parte de la raíz que da lugar a todas las estructuras subterráneas.

Cuando una planta angiosperma madura sexualmente inicia la fase de floración, el inicio de esta fase es provocado por un estímulo externo. En este momento, el meristemo apical del tallo (un meristemo vegetativo) se transforma en un meristemo de inflorescencia, en cuyos flancos aparecen posteriormente los meristemos florales. Las células del meristemo floral, se subdividen en cuatro anillos concéntricos de células primordias que darán lugar a cada uno de los órganos florales: sépalos, pétalos, estambres y carpelos.

Referencias: [27],[6].

1.2. Modelo ABC. El ADN, está compuesto de un cierto número de genes, la unidad básica de la herencia. Cada gen es un trozo de información que puede estar activo o no (prendido o apagado). Al estar activo, la célula lo utiliza para sintetizar una proteína específica. Los genes además pueden modificar su estado (prenderse o apagarse),

lo cual es fundamental para la forma en la que se desarrolla un organismo. La flor Arabidopsis tiene alrededor de 25,000 genes, por lo que tiene información suficiente para sintetizar al menos 25,000 proteínas diferentes. Estas proteínas llevan a cabo diversas funciones. Es interesante conocer y entender los mecanismos genéticos colectivos que establecen la identidad de cada órgano.

El modelo ABC, propuesto en 1991 por Enrico Coen y Elliot Meyerowitz  $[17]$ , logra describir las bases biológicas de la formación floral desde una perspectiva molecular y del desarrollo genético, ha sido la base para diversos estudios en angiosperms y ha permitido desarrollar nuevas hipótesis evolutivas. El modelo ABC inicialmente fue basado puramente en datos genéticos, pero desde que fue propuesto ha sido corroborado y afinado mediante técnicas de biología molecular. Este modelo ha sido útil no solo para llevar a cabo estudios en las dos especies de plantas en las cuales fue basado (Arabidopsis thaliana y Antirrhinum majus), sino que también ha sugerido estudios en numerosas especies de plantas, demostrando que es aplicable a casi todas las especies de plantas angiosperms [6].

El modelo ABC se basa en tres tipos de genes homeóticos: A, B, C y analiza su actividad e interacción, que determina la identidad de los cuatro órganos florales. Cada uno de los tipos genéticos incluye a los siguientes genes:

- A. Apetala1 y Apetala2
- B. Apetala3 y Pistilata
- C. Agamus

Al inicio del desarrollo floral, las células del meristemo floral se encuentran ya divididas en cuatro anillos concéntricos (verticilos). En los dos verticilos exteriores están activos los genes A; los genes B están activos en el segundo y tercer verticilo y el gen C está activo en el tercero y cuarto (central).

El modelo ABC muestra que los genes A, B y C, son necesarios para la determinación de los órganos florales en las siguientes combinaciones:

- (A) Sépalos
- (A+B) Pétalos
- $(B+C)$  Estambres
	- (C) Carpelos

Así, se observa que los genes A y C se requieren para diferenciar la identidad de los dos verticilos exteriores (sépalos y pétalos) o tépalos (si los sépalos y pétalos no están diferenciados) de la de los verticilos reproductivos (estambres y carpelos). Estos genes son excluyentes, por lo que si uno de ellos se muta, el otro se expresa en su sitio. Los genes B son los encargados de diferenciar pétalos de sépalos y estambres de carpelos. En el esquema (5) se muestra el funcionamiento de este modelo y en la gura (6) se ve cómo están activados los tres tipos de genes (A,B y C) en cada uno de los cuatro verticilos.

Los genes ABC son necesarios pero no suficientes para explicar la diferenciación celular y la morfogénesis durante el desarrollo floral. Recientemente [36], [37], [19],[7], se descubrió el módulo regulatorio de

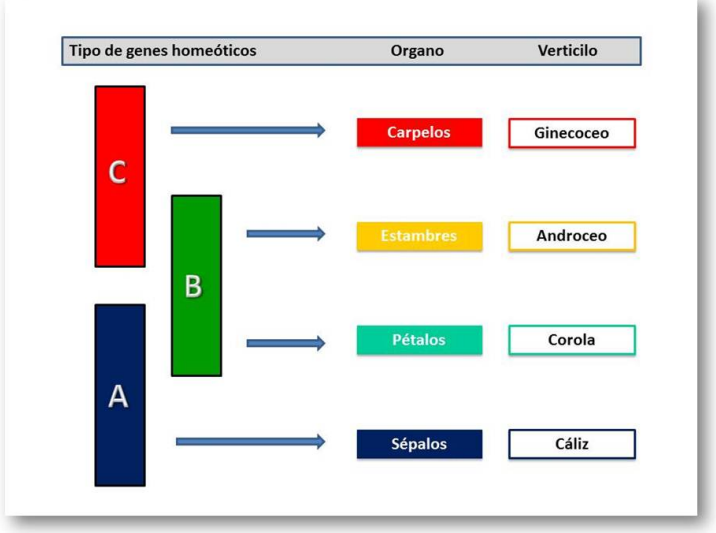

Figura 5. Modelo ABC ([48])

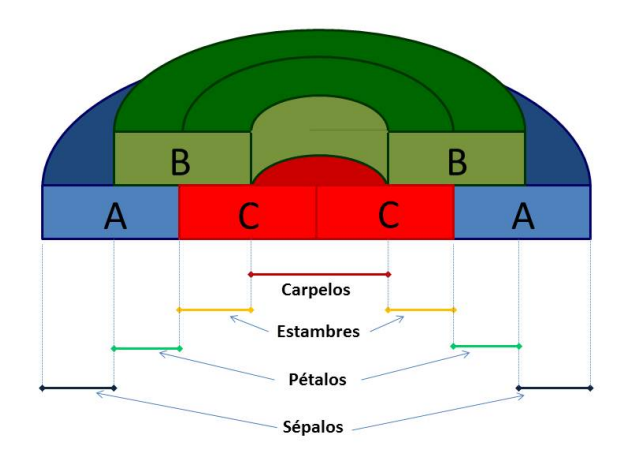

Figura 6. Modelo ABC

interacciones genéticas suficientes para recuperar las configuraciones

#### 1. MOTIVACIÓN BIOLÓGICA 19

genéticas características de células primordiales de sépalos, pétalos, estambres y carpelos; y se encontró el mecanismo mediante el cual se diferencian estos cuatro tipos celulares en tiempo y espacio [10].

Queda entonces por desentrañar la cascada de actividades genéticas, que además depende de factores externos (no sólo genéticos) y que da lugar a la diferenciación de las células individuales dentro de los órganos. En este sentido, el identicar las metas directas de los genes responsables de la identidad de los órganos será un paso esencial en la tarea de entender este complejo proceso.

1.3. Redes de regulación genética. Las interacciones entre los múltiples componentes de una célula, en particular entre genes y proteínas, es lo que da lugar a la regulación de los procesos celulares fundamentales. Cada proteína desempeña una función que puede promover cambios en otras moléculas de la célula. Estas moléculas pueden representarse como los nodos de una red y las interacciones como sus enlaces, con lo que podemos definir complejas redes de regulación genética que subyacen tras la diferenciación celular. Estas redes regulatorias son el objeto de estudio de este capítulo.

Las células son las unidades estructurales y funcionales básicas de los seres vivos. Todas las células en un organismo, salvo unas cuantas excepciones, contienen el mismo material genético. Esto implica que, para poder entender la forma en que los genes están involucrados en el control de procesos intracelulares e intercelulares, se tienen que estudiar

los sistemas regulatorios, es decir, los sistemas encargados de determinar la ubicación y el momento preciso en el que se expresa (activa) cada gen en el organismo.

Los genes proporcionan a la célula la información necesaria para la síntesis de proteínas. Las proteínas son parte fundamental de los organismos vivos pues construyen y mantienen a las células y participan en casi todos los procesos que ocurren dentro de éstas. Entre las funciones principales que cumplen las proteínas están las enzimáticas que catalizan reacciones bioquímicas, las estructurales o mecánicas que mantienen la forma de la célula, las encargadas de mandar señales y respuestas inmunológicas y las responsables del ciclo celular. Las proteínas se sintetizan dependiendo de cómo se encuentren regulados los genes que las codifican, por lo que son susceptibles a señales o factores externos.

De particular interés en este trabajo, son las proteínas llamadas factores de transcripción, que se encuentran en todos los organismos vivos y cuya función es la de participar, junto con otras proteínas, en la activación o inhibición de la regulación de la transcripción de genes blancos. Éstos, al controlar la expresión genética, regulan las tasas de producción de proteínas, las cuales a su vez, pueden actuar como factores de transcripción de otros genes o de ellos mismos en asas de retroalimentación. Los genes que sintetizan factores de transcripción, son también activados o desactivados selectivamente por proteínas. Estas redes de regulación genética (RRG) en donde los factores transcripcionales son

#### 1. MOTIVACIÓN BIOLÓGICA 21

los elementos claves, están formadas por conjuntos de genes, proteínas y pequeñas moléculas; y sus interacciones regulatorias mutuas. El desarrollo y funcionamiento de los seres vivos, emerge de las interacciones en las RRG las cuáles forman gradientes químicos y campos físicos en dominios cuya geometría también restringe los efectos fenotípicos de los genes. El adquirir un entendimiento de cómo emergen patrones, que son sumamente complejos, a partir de las interacciones entre genes en las RRG y otras fuentes de restricciones del desarrollo es un reto enorme.

Gracias a proyectos de secuenciación genética se conocen ahora grandes cantidades de genes y sus sitios regulatorios. En algunos casos, las proteínas involucradas en el control de la expresión de estos genes, así como los mecanismos moleculares a través de los cuales se logra la regulación, han sido identificados. Sin embrago, queda aún por entender de manera más precisa, cómo interactúan estos genes de forma individual dentro sus sitios regualtorios. Puesto que los sistemas regulatorios de interés involucran redes grandes y complejas un entendimiento intuitivo o uno completo y formal, sobre su dinámica es difícil de obtener, por lo que además de las herramientas experimentales, es indispensable utilizar métodos formales para el modelado y la simulación de las RRG. La modelación matemática y computacional proveen una descripción clara y precisa acerca de las interacciones que ocurren en las redes, además de una derivación sistemática de predicciones en el comportamiento [11], [19], [16].

La forma más directa de modelar una RRG es mediante una red booleana, que consta de una gráca dirigida, donde los vértices son los genes y las aristas corresponden a los factores de transcripción. El estado de un gen es descrito como una variable booleana que está activa (prendida) o inactiva (apagada) y que por lo tanto sus productos están presentes o ausentes. Las interacciones entre elementos son representados mediante funciones booleanas cuya salida depende de la activación de genes adyacentes. Dos genes son adyacentes, es decir, están unidos mediante una arista que va del primero al segundo cuando la proteína producida por el primero actúa como factor de transcripción del segundo. En los casos en los que la proteína producida por un cierto gen actúa como factor de transcripción de sí mismo, tendremos un lazo o asa de retroalimentación. El modelar redes regulatorias mediante redes booleanas se volvió popular a partir del estudio de Kauffman [34]. Al localizar atractores, trayectorias y cuencas de atracción en el espacio de estados, es posible investigar sistemáticamente las implicaciones de propiedades sistémicas de la dinámica de las redes. Las redes booleanas permiten analizar redes regulatorias en una forma eficiente, haciendo suposiciones adecuadas que simplican la estructura y la dinámica de sistemas regulatorios genéticos.

Además de las redes booleanas existen otras herramientas que pueden ser utilizadas para describir sistemas de regulación genética. En particular se han utilizado modelos continuos, que echan mano de ecuaciones diferenciales [14], [53],[25], y que han resultado de suma utilidad. Los modelos matemáticos y computacionales han contribuido de

forma importante a descifrar la relación entre la actividad coordenada entre grupos de genes y las funciones celulares.

Las redes de regulación genética (RRG) son las interacciones entre los diferentes genes que controlan una función específica de una célula. Son importantes en muchos aspectos de la vida, incluyendo por supuesto, la diferenciación celular. El estudiarlas ha sido de mucha utilidad. Entre otras cosas, ha permitido entender mecanismos de enfermedades que ocurren cuando estos procesos celulares fallan. Además, la predicción adecuada del comportamiento de las RRG es más efectiva y costeable que la experimentación. Los métodos computacionales para analizarlas y llevar a cabo experimentación numérica han resultado sumamente eficientes.

1.4. Paisaje epigenético. Aunque la mayoría de las células en los organismos multicelulares tienen la misma información genética, es decir un genotipo idéntico, durante el desarrollo, los organismos generan una diversidad de tipos celulares, donde la expresión genética y las funciones celulares son estables. La diferenciación celular puede ser considerada como un fenómeno que depende de procesos genéticos y epigenéticos.

La palabra epigenético históricamente ha sido utilizada para describir principios no genéticos. Conrad Waddington en 1942 [55] utilizó por primera vez el término y lo definió como la rama de la biología que estudia las interacciones entre genes y sus productos, dando lugar al fenotipo, la expresión del genotipo en función de un determinado ambiente. En 1957 Waddington propuso el concepto de paisaje epigenético,

el cual representa el proceso de la toma de decisiones celulares durante el desarrollo de un organismo. En esta metáfora visual dinámica, la célula, representada por una pelota, se encuentra en una superficie en el espacio, que tiene varios pozos o cuencas, correspondientes a destinos celulares distintos, como se observa en la figura (7). De esta manera la célula puede tomar trayectorias específicas permitidas, que conllevan a diferentes destinos celulares. La diferenciación celular es gobernada por cambios en el paisaje epigenético que emerge como resultado de las interacciones genéticas en redes complejas, y no por alteraciones genéticas aisladas. Así, la epigenética es un enlace entre el genotipo y el fenotipo que estudia los cambios en la expresión genética o en el fenotipo celular que pueden ser potencialmente estables y heredables, y que no modifican el ADN.

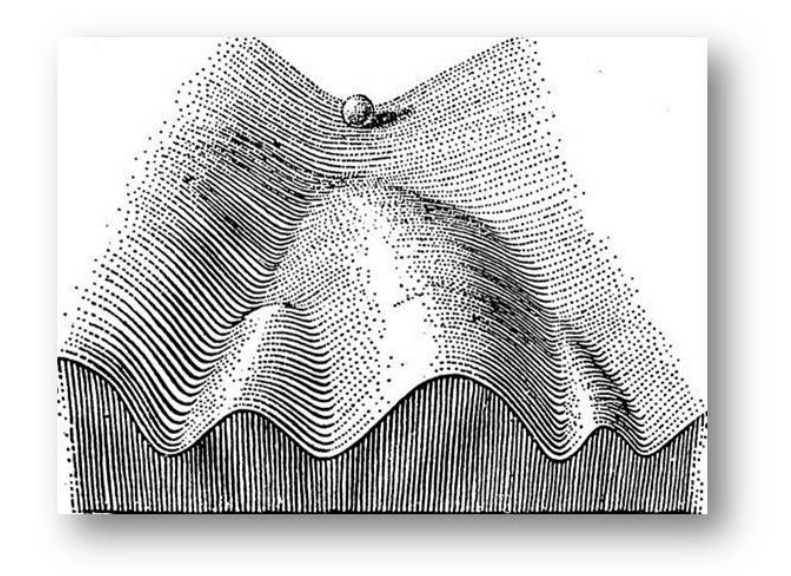

FIGURA 7. Paisaje epigenético, figura tomada de [55]

En este trabajo, construimos un paisaje epigenético que gobierna la dinámica de las ecuaciones diferenciales del modelo, como veremos más adelante.

Referencias: [28]

1.5. Morfogenénesis. La morfogénesis es el proceso biológico que construye la forma y estructura espacio-temporal de un organismo durante su crecimiento. Este proceso se lleva a cabo de manera simultánea con las redes de regulación que controlan la expresión genética.

D'Arcy Wentworth Thompson [52] y Alan Turing [54] fueron los primeros que estudiaron el crecimiento de los seres vivos desde un punto de vista físico y matemático. Ellos postularon la presencia de señales químicas y procesos fisicoquímicos como difusión, activación e inhibición en el crecimiento celular y de los organismos.

En organismos multicelulares, cada vez que una célula se divide, da lugar a dos células, que aunque contienen el mismo genoma, pueden diferir en los genes que tiene activados y están produciendo proteínas. Una pregunta clave es cómo emerge la información posicional que da lugar a la diferenciación celular en un contexto espacio-temporal. Una fuente de información posicional en organismos multicelulares proviene de los de gradientes de morfógenos. Un morfógeno es una sustancia que se extiende a partir de una fuente localizada y forma un gradiente de concentración en el tejido en desarrollo. Éstos gobiernan los patrones del desarrollo de tejidos y las posiciones de los varios tipos de células especializadas dentro de un tejido, mandando señales que actúan

directamente sobre las células produciendo una respuesta específica dependiendo de la concentración que alcancen. Así, los morfógenos son una fuente de posicionamiento que le indican a la célula en qué parte del cuerpo se encuentra, y por lo tanto en qué clase de célula se debe de convertir.

Durante el desarrollo inicial de un organismo multicelular, los gradientes de morfógenos generan diferentes tipos de células en un orden espacio-temporal dado. El morfógeno transmite información espacial, al formar un gradiente de concentración que subdivide grupos de células al introducir o mantener la expresión de ciertos genes específicos en diferentes umbrales de concentración. Diferentes tipos celulares surgirán como consecuencia de las diferentes combinaciones de expresiones genéticas. Las células dentro del grupo al que afecta el morfógeno son subdivididas en diferentes tipos de acuerdo a su posición relativa a la fuente de morfógenos. Mediante este mecanismo ocurre la diversidad celular dentro de un tejido.

En particular, Alan Turing, cuyas aportaciones en las Ciencias de la Computación son bien conocidas, tuvo además un gran impacto en la Química y en la Biología. En uno de sus pocos artículos publicados en biología en 1951: Las bases bioquímicas de la morfogénesis  $([54])$ , propuso una teoría de formación de patrones, la primera que ofrece una explicación sobre los mecanismos de este proceso mediante la química. En su modelo, células idénticas se diferencian y cambian de forma mediante un proceso llamado reacción-difusión intracelular. Esto ocurre a través de un sistema de químicos que reaccionan entre ellos (llamados morfógenos por Turing) y se difunden a través del espacio (por ejemplo entre las células de un embrión). Estas reacciones químicas requieren un agente inhibitorio para suprimir la reacción y un agente excitatorio para activarla. Dicho agente se difunde a través del embrión, creando patrones de células químicamente diferentes. El modelo de Turing consta de un sistema de ecuaciones diferenciales de reacción-difusión.

Basándonos en la teoría de Turing proponemos nuestro modelo, que debe de reproducir la configuración espacial de los órganos florales, como un sistema de ecuaciones diferenciales parciales de reaccióndifusión.

En las siguientes dos secciones se presentan las herramientas matemáticas y computacionales que utilizaremos.

## 2. Métodos Variacionales

Los métodos variacionales y topológicos son herramientas sumamente poderosas que logran encontrar la solución a problemas de valores en la frontera, que no pueden calcularse por métodos tradicionales.

Los problemas variacionales, están dados por una ecuación diferencial parcial de la forma

$$
(1) \t A[w] = 0,
$$

donde A[·] es un operador diferencial parcial posiblemente no lineal y w es una función desconocida.

Los problemas variacionales son aquellos donde el operador  $A[\cdot]$  es la derivada de un funcional de energía correspondiente Φ[·], es decir

$$
A[\cdot] = \Phi'[\cdot]
$$

y por lo tanto (1) queda como  $\Phi'[w] = 0$ . Así, al encontrar los puntos críticos de Φ[·] habremos obtenido la solución de la ecuación diferencial, lo cuál en ocasiones puede resultar más sencillo.

2.1. Ecuaciones de Euler-Lagrange. Supongamos que  $\Omega \subset$  $\mathbb{R}^n$  es un conjunto abierto acotado con frontera suave ∂Ω. Sea  $x \in \mathbb{R}^n$ y  $w$  :  $\mathbb{R}^n \to \mathbb{R}$  una función suave que cumple con la condición de frontera:

(2) 
$$
w(x) = g(x) \quad \text{en} \quad \partial \Omega.
$$

Consideremos el Lagrangiano L, una función suave,  $L: \mathbb{R}^n \times R \times \bar{\Omega} \to \mathbb{R}$ donde

$$
L := L(\nabla w(x), w(x), x)
$$

y con Φ de la forma

(3) 
$$
\Phi[w] := \int_{\Omega} L(\nabla w(x), w(x), x) dx.
$$

Supongamos ahora que una función suave  $\bar{w}(x)$  que satisface la condición de frontera (i.e.  $\bar{w}(x) = g(x), \forall x \in \partial \Omega$ ) minimiza a  $\Phi[\cdot]$  (considerándola entre todas las funciones  $\omega$  que satisfacen (2)). Demostraremos que esta  $\bar{w}(x)$  es la solución de una ecuación diferencial parcial no lineal dada.

Sea  $h \in \mathcal{C}_c^{\infty}$  una función (suave con soporte compacto en  $\Omega$ ) arbitraria. Consideremos ahora la función real-valuada

$$
\iota(\tau) := \Phi[\bar{w}(x) + \tau h(x)],
$$

con  $\tau \in \mathbb{R}$ . Dado que  $\bar{\omega}$  es un minimizador de  $\Phi[\cdot]$  en  $\partial\Omega$  y además  $\bar{\omega} + \tau h = \bar{\omega} = g$  en ∂Ω podemos ver que  $ι(·)$  tiene un mínimo en  $τ = 0$ . Por lo tanto

(4) ι 0 (0) = 0.

Calcularemos entonces esta derivada. Empezamos por reescribir ι(τ) =  $\Phi[w]$  en términos de  $\bar{w}$ , τ y h. Nótese que  $w(x) = \bar{w}(x) + \tau h(x)$ , entonces

$$
\iota(\tau) = \Phi[\bar{w} + \tau h] = \int_{\Omega} L(\nabla \bar{w}(x) + \tau \nabla h(x), \bar{w}(x) + \tau h(x), x) dx
$$

ahora

$$
\iota'(\tau) = \int_{\Omega} \frac{\partial L}{\partial \tau} dx.
$$

Sea  $\xi = \nabla w = \nabla \bar{w} + \tau \nabla h$ . Denotaremos  $\xi_j = \frac{\partial w}{\partial x_j}$  $\frac{\partial w}{\partial x_j}$  con  $j = 1...n$ entonces, calculando  $\frac{\partial L}{\partial \tau}$  usando la regla de la cadena, obtenemos

$$
\frac{\partial L}{\partial \tau} = \sum_{i=1}^n \tfrac{\partial L}{\partial \xi_i} \tfrac{\partial \xi_i}{\partial \tau} + \tfrac{\partial L}{\partial w} \tfrac{\partial w}{\partial \tau}
$$

pero

$$
\frac{\partial \xi_i}{\partial \tau} = \frac{\partial}{\partial \tau} \left[ \frac{\partial \bar{w}}{\partial x_i} + \tau \frac{\partial h}{\partial x_i} \right] = \frac{\partial h}{\partial x_i} \qquad \text{y} \qquad \frac{\partial w}{\partial \tau} = \frac{\partial}{\partial \tau} (\bar{w} + \tau h) = h
$$

por lo que

$$
\frac{\partial L}{\partial \tau} = \sum_{i=1}^n L_{\xi_i} h_{x_i} + L_w h,
$$

donde  $L_{\xi_i} = \frac{\partial L}{\partial \xi_i}$  $\frac{\partial L}{\partial \xi_i}$ . Entonces

(5) 
$$
t'(\tau) = \int_{\Omega} \sum_{i=1}^{n} L_{\xi_i} h_{x_i} + L_w h dx
$$

Consideremos primero

$$
\Phi_1 = \int_{\Omega} \sum_{i=1}^n L_{\xi_i} h_{x_i} dx
$$

Integrando por partes (Green), llegamos a que

(6) 
$$
\Phi_1 = \int_{\partial\Omega} h \sum_{i=1}^n L_{\xi_i} \nu^i dS - \int_{\Omega} h \sum_{i=1}^n \frac{\partial L_{\xi_i}}{\partial x_i} dx
$$

(7) 
$$
= \int_{\Omega} -h \sum_{i=1}^{n} (L_{\xi_i})_{x_i} dx
$$

(donde  $\nu = (\nu^1, \dots, \nu^n)$  es un vector normal unitario). El primer término del lado derecho de (6) se anula puesto que h tiene soporte compacto, regresando a (5) obtenemos que

$$
\iota'(\tau) = \Phi_1 + \int_{\Omega} L_w h dx
$$
  
= 
$$
\int_{\Omega} -h \sum_{i=1}^n (L_{\xi_i})_{x_i} + L_w h dx
$$
  
= 
$$
\int_{\Omega} h \left[ -\sum_{i=1}^n (L_{\xi_i})_{x_i} + L_w \right] dx.
$$

Evaluando  $\iota'(\tau)$  en  $\tau = 0$  por (4), llegamos a que

(8) 
$$
t'(0) = \int_{\Omega} h \left[ - \sum_{i=1}^{n} (L_{\xi_i})_{x_i} + L_w \right] dx = 0
$$

donde  $L := L(\nabla \bar{w}, \bar{w}, x)$ .

Como (8) es válida para todas las funciones de prueba h, concluimos que necesariamente

$$
-\sum_{i=1}^{n} (L_{\xi_i})_{x_i} + L_w = 0
$$

Esta es una ecuación diferencial parcial no lineal, y es la ecuación de Euler Lagrange asociada con el funcional de energía Φ[·] definido en (3).

## Dos variables dependientes

Nuevamente sea  $\Omega \subset \mathbb{R}^n$  un conjunto abierto acotado con frontera suave ∂Ω. Consideremos ahora un Lagrangiano donde tenemos dos variables dependientes, i.e.

$$
L := L(\nabla u, u, \nabla v, v, x),
$$

al igual que en el caso anterior  $x \in \mathbb{R}^n$  y  $u, v : \mathbb{R}^n \to \mathbb{R}$  son funciones suaves, que cumplen con la condición de frontera:

$$
\left(\begin{array}{c} u \\ v \end{array}\right) = \left(\begin{array}{c} g_1 \\ g_2 \end{array}\right) \qquad \text{en} \quad \partial\Omega
$$

Observamos que en este caso  $L : \mathbb{R}^n \times \mathbb{R} \times \mathbb{R}^n \times \mathbb{R} \times \Omega \to \mathbb{R}$ . Repetimos el procedimiento utilizado en el caso anterior. Consideremos el funcional

(9) 
$$
\Phi[u,v] = \int_{\Omega} L(\nabla u, u, \nabla v, v, x) dx
$$

Sean  $\bar{u}, \bar{v}$  dos funciones que cumplen con las condiciones de frontera (i.e., para  $x \in \partial\Omega$  :  $\bar{u} = g_1$  y  $\bar{v} = g_2$ ). Además supongamos que  $(\bar{u}, \bar{v})$  minimiza el funcional Φ[·]. Observamos que cualquier  $(u, v)$  que satisfaga las condiciones de frontera puede escribirse en términos de  $(\bar{u}, \bar{v})$ , de la siguiente forma:

$$
\left(\begin{array}{c} u \\ v \end{array}\right) = \left(\begin{array}{c} \bar{u} \\ \bar{v} \end{array}\right) + \tau \left(\begin{array}{c} h^1 \\ h^2 \end{array}\right)
$$

donde  $h^1, h^2 \in \mathcal{C}_c^{\infty}$  son dos funciones de prueba y  $\tau$  es un escalar. Tenemos entonces que

$$
L := L(\nabla \bar{u} + \tau \nabla h^1, \bar{u} + \tau h^1, \nabla \bar{v} + \tau \nabla h^2, \bar{v} + \tau h^2, x).
$$

Sea  $\iota(\tau) = \Phi[u, v] = \Phi[\bar{u} + \tau h^1, \bar{v} + \tau h^2]$ . Como  $\bar{u}$  y  $\bar{v}$  son minimizadores de  $\Phi[\cdot]$ , éste alcanza su mínimo cuando  $\tau = 0$ , lo que implica que  $\iota'(0) = 0$ . Calculamos  $\iota'(\tau)$ .

$$
\iota'(\tau) = \frac{\partial}{\partial \tau} \Phi[\bar{u} + \tau h^1, \bar{v} + \tau h^2]
$$

$$
= \int_{\Omega} \frac{\partial L}{\partial \tau} dt.
$$

Sean  $\xi = \nabla u$  y  $\eta = \nabla v$  (i.e.,  $\xi_j = u_{x_j}$  y  $\eta_j = v_{x_j}$ ), entonces

$$
\frac{\partial L}{\partial \tau} = \sum_{i=1}^{n} \frac{\partial L}{\partial \xi_i} \frac{\partial \xi_i}{\partial \tau} + \frac{\partial L}{\partial u} \frac{\partial u}{\partial \tau} + \sum_{i=1}^{n} \frac{\partial L}{\partial \eta_i} \frac{\partial \eta_i}{\partial \tau} + \frac{\partial L}{\partial v} \frac{\partial v}{\partial \tau}
$$

al igual que en el caso anterior (considerando que  $u=\bar u+\tau h^1$  y  $v = \bar{v} + \tau h^2$ ,

$$
\frac{\partial \xi_i}{\partial \tau} = \frac{\partial}{\partial \tau} \left[ \frac{\partial \bar{u}}{\partial x_i} + \tau \frac{\partial h^1}{\partial x_i} \right] = \frac{\partial h^1}{\partial x_i} \qquad \text{y} \qquad \frac{\partial u}{\partial \tau} = \frac{\partial}{\partial \tau} (\bar{u} + \tau h^1) = h^1
$$

análogamente:

$$
\frac{\partial \eta_i}{\partial \tau} = \frac{\partial h^2}{\partial x_i} \qquad \text{y} \qquad \frac{\partial v}{\partial \tau} = h^2
$$

por lo que

$$
\frac{\partial L}{\partial \tau} = \sum_{i=1}^{n} L_{\xi_i} h_{x_i}^1 + L_u h^1 + \sum_{i=1}^{n} L_{\eta_i} h_{x_i}^2 + L_v h^2
$$

Integramos y obtenemos que

(10) 
$$
t'(\tau) = \int_{\Omega} \sum_{i=1}^{n} L_{\xi_i} h_{x_i}^1 + L_u h^1 + \sum_{i=1}^{n} L_{\eta_i} h_{x_i}^2 + L_v h^2 dx.
$$

Integramos el primer y tercer término utilizando integración por partes. Obtenemos para cada uno lo obtenido en (6):

$$
\int_{\Omega} \sum_{i=1}^{n} L_{\xi_i} h_{x_i}^1 dx = - \int_{\Omega} h^1 \sum_{i=1}^{n} (L_{\xi_i})_{x_i} dx
$$

y

$$
\int_{\Omega} \sum_{i=1}^{n} L_{\eta_i} h_{x_i}^2 dx = - \int_{\Omega} h^2 \sum_{i=1}^{n} (L_{\eta_i})_{x_i} dx
$$

por lo que regresando a  $(10)$  y factorizando  $h^1$  y  $h^2$ 

$$
\iota'(\tau) = \int_{\Omega} h^1 \left[ - \sum_{i=1}^n (L_{\xi_i})_{x_i} + L_u \right] + h^2 \left[ - \sum_{i=1}^n (L_{\eta_i})_{x_i} + L_v \right] dx
$$

Evaluamos  $\iota'(\tau)$  en  $\tau = 0$ , y sabiendo que  $\iota'(0) = 0$  tenemos que (11)

$$
\iota'(0) = \int_{\Omega} h^1 \left[ -\sum_{i=1}^n (L_{\xi_i})_{x_i} + L_u \right] + h^2 \left[ -\sum_{i=1}^n (L_{\eta_i})_{x_i} + L_v \right] dx = 0
$$

donde ahora  $L := L(\nabla \bar{u}, \bar{u}, \nabla \bar{v}, \bar{v}, x)$ . Como (11) debe de satisfacerse para todas las funciones de prueba  $h^1$  y  $h^2$ , entonces necesariamente

(12) 
$$
-\sum_{i=1}^{n} (L_{\xi_i})_{x_i} + L_u = 0 \qquad y \qquad -\sum_{i=1}^{n} (L_{\eta_i})_{x_i} + L_v = 0.
$$

Estas son las ecuaciones de Euler Lagrange para el funcional  $\Phi[\cdot]$  definido en (9).

2.2. Teorema de paso de montaña. Como vimos en la sección anterior, nos interesa encontrar los puntos críticos de un funcional, para lo cual utilizaremos el teorema del paso de montaña. Empezamos por definir la condición de Palais-Smale, el análogo de compacidad en cálculo variacional.

DEFINICIÓN 1. Sea $X$ un espacio de Banach y  $\Phi\,:\,X\,\rightarrow\,\mathbb{R}$ un funcional C 1 . Decimos que Φ satisface la condición de Palais-Smale (PS) si cualquier sucesión  $(u_n)$  en X tal que  $\Phi(u_n)$  está acotado y  $\Phi'(u_n) \to 0$  admite una subsucesión convergente. Cualquier sucesión que satisface la condición anterior es una sucesión de Palais-Smale.

DEFINICIÓN 2. Sean  $X$ y $\Phi$  como en la definición anterior y  $c$   $\in$ R. El funcional  $\Phi$  satisface la condición de Palais-Smale local, en c, denotado como  $(PS)_c$  si cualquier sucesión  $(u_n)$  es tal que

$$
\Phi(u_n) \to c \quad \text{y} \quad \Phi'(u_n) \to 0,
$$

admite una subsucesión convergente.

La condición de Palais-Smale es una condición de compacidad en el funcional  $\Phi$  puesto que el conjunto  $K_c$  de puntos críticos de  $\Phi$  en c es  $K_c = \{u \in X : \Phi(u) = c, \Phi'(u) = 0\}$  es compacto [32].

Los siguientes resultados sobre las medidas de los puntos críticos son importantes:

TEOREMA 3. Teorema de Morse.  $Si \Phi : U \subset \mathbb{R}^n \to \mathbb{R}^m$  es clase  $\mathcal{C}^n$ y U un conjunto abierto, entonces el conjunto de puntos críticos de Φ tiene medida cero.

TEOREMA 4. Teorema de Sard. Si  $\Phi: U \subset \mathbb{R}^n \to \mathbb{R}^m$  es clase  $\mathcal{C}^r$ en el conjunto abierto  $U \subset \mathbb{R}^n$ , entonces el conjunto de puntos críticos de  $\Phi$  tiene medida cero siempre que  $r \geq n-m+1$ .

Finalmente, enunciamos el teorema de paso de montaña.

Teorema 5. Ambrosetti, Rabinowitz. Sea X un espacio de Banach  $y \Phi \in C^1(X \to \mathbb{R})$  un funcional que satisface la condición de Palais-Smale, si se cumple que

- 1)  $\Phi[0] = 0$
- 2) Existen constantes  $\rho > 0$ ,  $\alpha > 0$  tales que  $\Phi(u) \ge \alpha$  si  $||u|| = \rho$ ,
- 3) Existe  $e \in X$ , con  $||e|| > \rho$  tal que  $\Phi(e) \leq 0$

entonces  $\Phi$  tiene un punto crítico  $c \geq \alpha$  de la forma

$$
c = \inf_{\gamma \in \Gamma} \max_{t \in [0,1]} \Phi[\gamma(t)],
$$
donde

$$
\Gamma = \{ \gamma \in C([0, 1], \mathbb{R}) : \gamma(0) = 0, \gamma(1) = e \}.
$$

Cuando  $X = \mathbb{R}^2$  las condiciones (2) y (3) implican que el origen se encuentra en un valle rodeado de montañas.

# 3. Algoritmos genéticos para métodos minimax

La teoría clásica minimax es una teoría de existencia, por lo que no hay algoritmos computacionales que utilicen estas herramientas. En esta parte del proyecto, se hará uso de los algoritmos genéticos para implementar el teorema del paso de montaña.

Los algoritmos genéticos fueron desarrollados por John Holland y sus colaboradores en la Universidad de Michigan [30],[31]. Las metas de su investigación eran, por un lado abstraer e intentar explicar rigurosamente los procesos adaptativos de sistemas biológicos y por otro, diseñar sistemas computacionales artificiales, tomando como base los principios de los procesos adaptativos de sistemas naturales. Ha sido demostrado teóricamente y en la práctica que los algoritmos genéticos son un método robusto, capaz de funcionar en espacios de búsqueda complicados.

Así, los algoritmos genéticos llevan a cabo búsquedas, basándose en la mecánica de la selección natural y la genética. Combinan la supervivencia del más apto con un intercambio de información estocástico para formar un algoritmo de búsqueda. En cada generación un nuevo conjunto de individuos artificiales es creado sin perder la información de los individuos más aptos de la generación anterior [45].

Aunque parte del funcionamiento de los algoritmos genéticos es aleatorio, no son una simple caminata al azar. Los algoritmos genéticos explotan información histórica para especular en nuevos puntos de búsqueda con un mejor desempeño esperado. A partir de una población inicial generada aleatoriamente, cada individuo es evaluado y se le asigna una medida de desempeño. De acuerdo a esto se hace una selección de los mejores individuos, con los cuales se realizan operaciones de cruza y mutación para crear la siguiente generación. Este proceso se repite hasta encontrar un individuo con un desempeño satisfactorio. Existen diversas formas de implementar un algoritmo genético [12], uno simple (que por lo general es suficiente y será el que utilizaremos) consta de los siguientes operadores:

## 3.1. Operadores.

- a) Inicialización: Una primera población se inicializa de forma aleatoria, dentro de ciertos parámetros de manera tal que cada individuo representará una posible solución del problema. El tamaño de la población se decide en base a prueba y error.
- b) Selección (con elitismo): La selección que llevaremos a cabo será mediante el Método de la Ruleta. Cada individuo de la población tendrá una cierta probabilidad de ser elegido, proporcional a su medida de desempeño (asignada de acuerdo a qué tanto se acercan al mínimo de una cierta función objetivo) de forma que los individuos con un mejor desempeño tendrán una mayor probabilidad de ser elegidos, que los individuos con un desempeño menor. Puede haber individuos que sean seleccionados más de

## 38 1. ANTECEDENTES

una vez e individuos que no sean seleccionados para la siguiente generación. Para hacer el algoritmo más eficiente se utiliza elitismo en la selección, es decir, el mejor individuo de la generación anterior siempre pasará a la siguiente, de forma que se garantiza que el mejor individuo de cada generación es al menos tan bueno como el mejor de la anterior.

- c) Cruza: En el proceso de cruza se seleccionan dos individuos y se elige un punto de cruza pc aleatoriamente. Se parten ambos individuos en  $pc$  y se concatena el inicio del primero con el final del segundo y viceversa. Este proceso se repite hasta que un porcentaje predeterminado de la población haya sido cruzado.
- d) Mutación: Este operador se utiliza para introducir nuevas soluciones. Para esto se selecciona un individuo de la población mediante el operador selección. El individuo será modificado en un punto de mutación elegido aleatoriamente pm. El dato contenido en pm será sustituido por un valor proporcional al original. Este proceso se repite hasta que un porcentaje predeterminado de individuos haya sido mutado.
- e) Evaluación: Cada individuo de una generación será evaluado (qué tan bueno es como solución al problema en cuestión). Para esto se calcula el error que produce el individuo como solución y en base a esto se le asignará una medida de desempeño (fitness). En la primera iteración los individuos generados aleatoriamente deberán de ser evaluados. Una vez evaluada toda la población se procede a aplicar los operadores de los algoritmos genéticos.

Esto generará una nueva población. Este conjunto de individuos a su vez será evaluado y el proceso se repite. El algoritmo se detiene cuando se encuentra a un individuo cuyo desempeño es suficientemente bueno.

En nuestro caso, cada individuo será una pareja de funciones suaves que cumplen con ciertas condiciones de frontera que deniremos en la siguiente sección. El algoritmo buscará aquellas soluciones que minimicen el funcional con el que estamos trabajando (9).

# 4. Construcción del modelo

En este trabajo utilizamos la RRG de la planta Arabidopsis thaliana, generada a partir de datos obtenidos experimentalmente, para construir un modelo matemático que logre reproducir correctamente la configuración espacial de los órganos florales. Nuestro modelo, construido en un trabajo previo, consta de un sistema de ecuaciones de reacción-difusión gobernados por el paisaje epigenético asociado a la formación de órganos florales, que simula la forma en la que diferentes fuerzas ambientales y genéticas afectan la diferenciación celular.

Al encontrar las soluciones estacionarias de este sistema de ecuaciones de reacción-difusión, observamos que el modelo reproduce correctamente la configuración espacial de la formación de los órganos florales. Para validar nuestro modelo repetimos el procedimiento con los mutantes homeóticos de la flor, los cuales tienen cada uno diferentes redes de regulación genética y por lo tanto, una distinta configuración espacial e incluso órganos faltantes. Aprovechando la estructura variacional

#### 40 1. ANTECEDENTES

de nuestro sistema de ecuaciones, buscamos su solución mediante un proceso de optimización utilizando Algoritmos Genéticos.

El flujo de datos de nuestro modelo se muestra a continuación (figura 8).

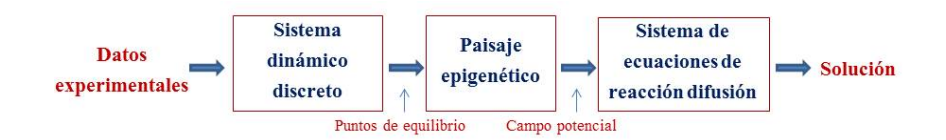

Figura 8. Flujo de datos

4.1. Sistema dinámico discreto. En trabajos anteriores del grupo ([36], [37], [19], [16], [7], [5], [10]), se construyó un sistema dinámico discreto basado en información experimental, para explorar la dinámica de la determinación del destino celular durante las etapas tempranas del desarrollo floral. El sistema es una red regulatoria genética booleana que consta de trece nodos, cada uno de los cuales representa a uno de los genes que participan en el desarrollo floral. Estos nodos tienen dos posibles estados (0 ó 1) y se actualizan siguiendo un conjunto de reglas lógicas obtenidas experimentalmente y que corresponden a la interacción entre los diferentes genes.

Los 13 genes que se consideran son los siguientes:

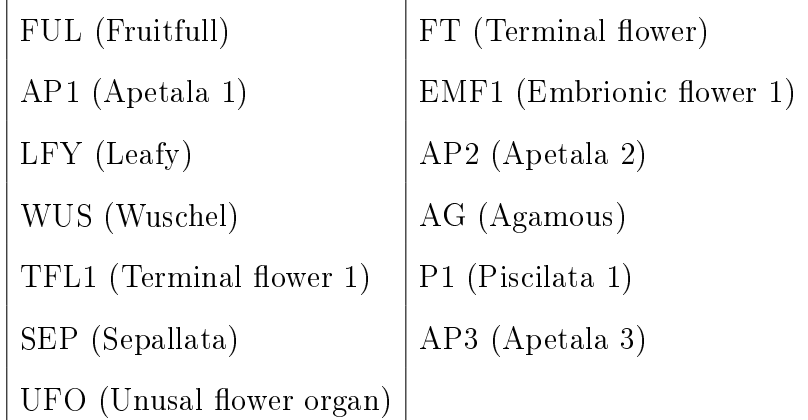

Nuestra red es entonces, una gráfica dirigida compuesta por trece nodos (figura 9).

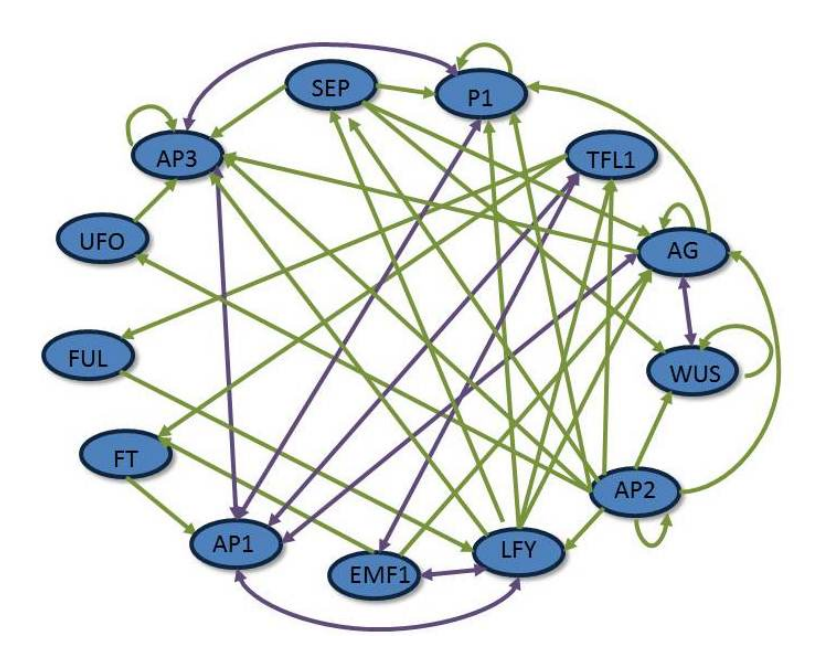

Figura 9. Autómata

Dado que cada nodo tiene dos posibles estados, se tienen 2<sup>13</sup> condiciones iniciales. El sistema se itera, comenzando a partir de cada una de estas condiciones iniciales y encontramos diez estados estables. Cada

#### 42 1. ANTECEDENTES

CUADRO 1. Puntos de equilibrio

| Organo floral       | Atractor                                           |
|---------------------|----------------------------------------------------|
| Inflorescencia 1    | $q_1 = [0, 0, 0, 1, 0, 0, 0, 0, 1, 0, 0, 0, 0]$    |
| Inflorescencia 2    | $q_2 = [0, 0, 0, 1, 0, 0, 0, 0, 1, 0, 0, 0, 1]$    |
| Inflorescencia 3    | $q_3 = [0, 0, 0, 1, 0, 0, 1, 0, 1, 0, 0, 0, 0]$    |
| Inflorescencia 4    | $q_4 = [0, 0, 0, 1, 0, 0, 1, 0, 1, 0, 0, 0, 1]$    |
| Sépalos             | $q_5 = [0, 1, 1, 0, 1, 1, 0, 0, 0, 0, 1, 0, 0]$    |
| Pétalos (sin UFO)   | $q_6 = [0, 1, 1, 0, 1, 1, 0, 0, 0, 1, 1, 1, 0]$    |
| Pétalos (con UFO)   | $q_7 = [0, 1, 1, 0, 1, 1, 0, 0, 0, 1, 1, 1, 1]$    |
| Estambres (sin UFO) | $q_8 = [1, 1, 0, 0, 1, 1, 0, 1, 0, 1, 1, 1, 0]$    |
| Estambres (con UFO) | $q_9 = [1, 1, 0, 0, 1, 1, 0, 1, 0, 1, 1, 1, 1]$    |
| Carpelos            | $q_{10} = [1, 1, 0, 0, 1, 1, 0, 1, 0, 1, 1, 0, 0]$ |

uno de estos estados corresponde a uno de los tipos celulares principales, observados durante las etapas tempranas del desarrollo de los órganos florales: las células meristemáticas de la inflorescencia y las células primordiales de los meristemos de la flor (sépalos, pétalos, estambres y carpelos). Cada punto de equilibrio es una cadena de ceros y unos con trece componentes (cuadro 1).

Para propósitos de este trabajo nos interesan los cuatro puntos de equilibrio que corresponden a los órganos florales: sépalos, pétalos, estambres y carpelos (los otros corresponden a órganos vegetativos).

Contamos además, el número de condiciones iniciales que van a dar a cada punto de equilibrio y obtenemos la siguiente información:

(13) 
$$
c_S = 152, c_P = 160, c_T = 3744, c_C = 3608,
$$

donde S, P, E y C corresponden a sépalos, pétalos, estambres y carpelos, respectivamente.

Extrayendo de este modelo la información más relevante, construimos un sistema de ecuaciones de reacción-difusión como se detalla en la siguientes secciones.

4.2. Paisaje epigenético. Los paisajes epigenéticos, ideados por Waddington en 1975 ([55]), son modelos de desarrollo que ilustran la mecánica de la diferenciación de destino celular: la célula no diferenciada es vista como una masa que se encuentra en un campo poten $cial(cuya gráfica corresponde al paisaje epigenético) con un cierto nú$ mero de cuencas de atracción (posibles estados finales de la célula) y caminos que conducen a cada una de éstas.

Construimos el paisaje epigenético de nuestro problema, es decir construimos un campo potencial con cuatro cuencas de atracción, cada una de las cuales corresponde a un órgano floral (sépalos, pétalos, estambres y carpelos). Del sistema dinámico discreto obtendremos información para ubicar los centros de las cuencas y su tamaño, de forma que correspondan con los datos experimentales de la flor. Para esto procedemos como sigue:

Recordemos que los estados estables encontrados en la sección (4.1) son una cadena con 13 caracteres, donde cada uno de los cuales es un gen específico del órgano, que puede estar en dos diferentes estados: (0 o 1).

Queremos colocar los cuatro estados estables en un plano bidimensional, buscando que aquéllos que son similares (es decir los que tengan varias componentes en el mismo estado (ambas 0 ó ambas 1)) queden cercanos en el plano y análogamente, que estados estables diferentes

#### 44 1. ANTECEDENTES

queden separados. Esto es, buscamos que la distancia entre los puntos en el plano sea proporcional a lo parecidas que son las componentes, una a una, de los puntos de equilibrio. La distancia de Hamming (que cuenta el número de componentes diferentes en cada pareja de cadenas) es una forma de medir esto.

Considerando lo anterior, buscamos el plano bidimensional que minimice la distancia de cada estado estable a él, para posteriormente proyectarlos en este plano. El procedimiento que llevamos a cabo es el siguiente:

Sean  $e_1$  y  $e_2$  dos vectores ortonormales en  $\mathbb{R}^{13}$  y sea  $\Pi =$ el plano que genera estos vectores. Queremos encontrar  $e_1$  y  $e_2$  tales que la suma de las distancias de cada estado estable  $q_1, q_2, q_3, q_4$  al plano  $\Pi$ sea el menor. Buscamos entonces minimizar la cantidad

(14) 
$$
S = \sum_{i} d^{2}(q_{i}, \Pi)
$$

donde  $S:=S(e_1,e_2)$  y  $d^2(q_i,\Pi)$  es el cuadrado de la distancia del vector  $q_i$  al plano Π. Esto es,

(15) 
$$
d^2(q_i, \Pi) = ||q_i - Pq_i||^2,
$$

donde  $Pq_i$  es la proyección del vector  $q_i$  en el plano  $\Pi$ ,

(16) 
$$
Pq_i = (q_i \cdot e_1)e_1 + (q_i \cdot e_2)e_2,
$$

y (·) denota el producto escalar entre los vectores correspondientes. Para minimizar S utilizamos descomposición en valores singulares (DVS),

una técnica excelente para trabajar con sistemas de ecuaciones de matrices que son singulares o numéricamente casi singulares.

Empezamos por ajustar un plano al conjunto de vectores  $\{q_1, q_2, q_3, q_4\}.$ Sea Q la matriz de tamaño  $m \times n$  ( $m = 13, n = 4$ ), formada por los vectores columna  $q_i$ , i.e.

(17) 
$$
Q = (q_1|, q_2|, \ldots |, q_4).
$$

Usando DVS podemos descomponer la matriz Q en tres factores y encontrar sus valores singulares. Es decir, expresaremos la matriz Q como el producto de tres matrices:  $U$ , una matriz ortogonal (por columnas) de tamaño  $m \times n$ , D, una matriz diagonal de tamaño  $n \times n$ , cuyas entradas son mayores o iguales a cero, y finalmente  $V$ , una matriz traspuesta a una ortogonal de tamaño  $n \times n$ . Esto es,

$$
(18) \t\t Q = U \cdot D \cdot V^T.
$$

Tanto U como V tienen columnas ortogonales, por lo que  $U^T U =$  $V^TV = I$  y  $V \cdot V^T = I$  y D será la matriz diagonal dada por:

$$
D = \left[ \begin{array}{cccc} w_1 & 0 & \dots & 0 \\ 0 & w_2 & \dots & 0 \\ \vdots & \vdots & \ddots & \vdots \\ 0 & 0 & \dots & w_n \end{array} \right]
$$

donde  $w_i$ serán los valores singulares de $Q$  y  $w_i \geq 0$   $\forall i.$ 

Habiendo obtenido las matrices  $U, V, y$  D tomaremos  $e_1$  y  $e_2$  como la primera y segunda columna de  $V^T$  respectivamente (las cuales son

#### 46 1. ANTECEDENTES

mutuamente ortogonales). El plano formado por estos vectores ortogonales es el plano que minimiza la suma de las distancias de cada vector  $q_i$  a él. Ahora podemos calcular la proyección  $Pq_i$  de cada vector  $q_i$  al plano  $\Pi = \Pi < e_1, e_2 >$ ,

$$
Pq_i = (q_i \cdot e_1)e_1 + (q_i \cdot e_2)e_2.
$$

Tomando  $\boldsymbol{e}_1$ y  $\boldsymbol{e}_2$  como los vectores que generan respectivamente los ejes horizontal y vertical del sistema de coordenadas bidimensional, podemos calcular ambas coordenadas de cada vector $\boldsymbol{q_i}$  con respecto a  ${e_1, e_2}$ , usando la siguiente ecuación

$$
x_{q_i} = Pq_i \cdot e_1, \quad y_{q_i} = Pq_i \cdot e_2
$$

donde x y y denotan los ejes horizontal y vertical respectivamente.

Encontramos que una base que genera el plano requerido está dada por

$$
e_1 = [-0.2202, -0.4050, -0.1848, 0, -0.4050, -0.4050, 0, -0.2202, 0, -0.3291, -0.4050, -0.2286, -0.2286 ]
$$

y

$$
e_2 = [-0.5118, 0.1032, 0.6150, 0, 0.1032, 0.1032, 0, -0.5118, 0, -0.2273, 0.1032, 0.0422, 0.0422].
$$

Proyectando nuestros vectores originales en este plano, obtenemos los siguientes cuatro puntos en  $\mathbb{R}^2$ , cada uno de los cuales corresponde a un órgano floral  $(2)$ .

## 4. CONSTRUCCIÓN DEL MODELO 47

CUADRO 2. Puntos de equilibrio en el plano

| Organo    | Puntos fijos                            |
|-----------|-----------------------------------------|
| Sépalos   | $p_S = (u_S, v_S) = (-1.8048, 1.0278)$  |
| Pétalos   | $p_P = (u_P, v_P) = (-2.5911, 0.8850)$  |
| Estambres | $p_T = (u_T, v_T) = (-2.8466, -0.7537)$ |
| Carpelos  | $p_C = (u_C, v_C) = (-2.3893, -0.8381)$ |

La gráfica de los cuatro vectores en el plano  $e_1, e_2$ se observa en la figura  $(10)$ .

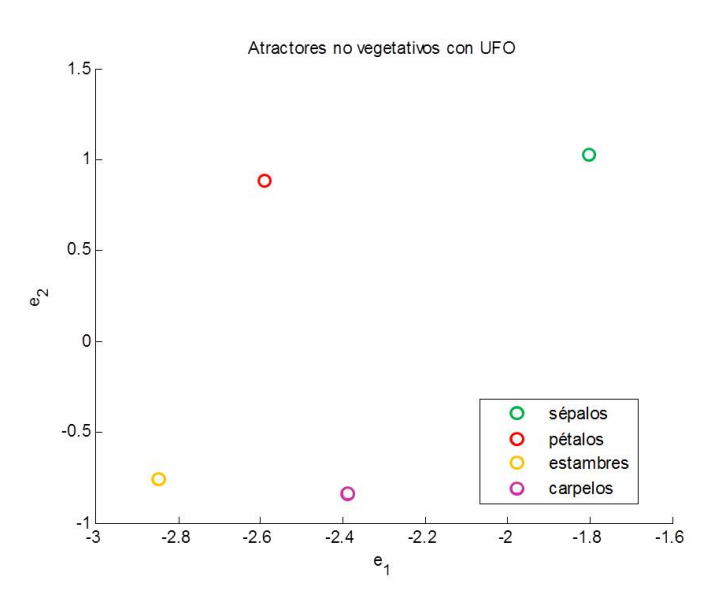

FIGURA 10. Puntos fijos en el plano  $e_1, e_2$ 

Nótese que si queremos permanecer en el cuadrante positivo, basta hacer una traslación de forma que las cuatro condiciones iniciales  $((u_S, v_S), (u_P, v_P), (u_T, v_T)$  and  $(u_C, v_C))$  sean todas positivas.

De esta forma, cada cuenca estará centrada en un punto fijo  $p_S, p_P, p_E$ y  $p_C$ y su tamaño será el recíproco del número de condiciones iniciales que aterrizan en cada estado estable del sistema dinámico discreto, es

decir:  $a_S = 1/c_S, a_P = 1/c_P, a_E = 1/c_E$ y  $c_C = 1/c_C$  (donde $c_S, c_P, c_E$ y  $c_C$  están definidos en  $(13)$ .

El campo potencial  $F(u, v)$  determinado por el paisaje epigenético se define entonces, de la siguiente manera:

$$
(19)
$$

$$
F(u, v) = \min\{a_S[(u - u_S)^2 + (v - v_S)^2], a_P[(u - u_P)^2 + (v - v_P)^2],
$$
  

$$
a_E[(u - u_E)^2 + (v - v_E)^2], a_C[(u - u_C)^2 + (v - v_C)^2]\}
$$

4.3. Sistema de ecuaciones de reacción-difusión. Los sistemas de reacción-difusión son modelos matemáticos que describen cómo una o más sustancias distribuidas en el espacio cambian bajo la influencia de dos procesos: reacciones químicas locales en las que las sustancias se transforman las unas en las otras, y difusión, que provoca que las sustancias se extiendan en el espacio. El resultado de este proceso es una conguración estable en la que la composición química es no uniforme en un dominio espacial. Desde que en 1952 Alan Turing los propuso como La base química de la morfogénesis, los sistemas de reacción-difusión se han utilizado para modelar diversos procesos biológicos de formación de patrones [38].

Así nuestro modelo constará de un sistema de dos ecuaciones de reacción-difusión tipo Turing, gobernadas por el potencial  $F(u, v)$  definido previamente (19):

(20) 
$$
\begin{array}{rcl}\n\frac{\partial u}{\partial t} & = & d_1 \Delta u + f(u, v) \\
\frac{\partial v}{\partial t} & = & d_2 \Delta v + g(u, v)\n\end{array}
$$

donde  $(f,g) = -\nabla F$ y  $d_1, d_2$  son las constantes de difusión.

Las variables u y v representan una combinación lineal de los estados de activación de los genes, que resultan de elegir un sistema de ejes coordenados en el plano bidimensional ajustado. El objetivo ahora es encontrar soluciones estacionarias de (20), esto es

(21) 
$$
d_1 \Delta u + f(u, v) = 0
$$

$$
d_2 \Delta v + g(u, v) = 0
$$

Las condiciones de frontera se definirán más adelante.

## Capítulo 2

# Validación del modelo

Utilizamos mutantes homeóticos para validar nuestro modelo. Los genes homeóticos son responsables del desarrollo de estructuras especí ficas en plantas y animales. Mutaciones en estos genes puede provocar que un órgano sea reemplazado por otro. Como mencionamos en la introducción, de acuerdo al modelo ABC, la identidad de los órganos florales está determinada por tres clases de genes: A, B y C. Estas clases codifican los factores transcripcionales y al combinarse, causan la especialización de los tejidos en sus regiones específicas durante el desarrollo.

Una serie de mutantes de la flor *Arabidopsis thaliana* han sido caracterizados. Éstos sirven como material experimental en estudios de laboratorio. En particular nosotros trabajamos con los mutantes Apetala (AP1), Pistillata (Pi) y Agamous(Ag). El mutante AP1 tiene carpelos en el primer verticilo, estambres en el segundo y tercero y carpelos en el cuarto. Este mutante carece de actividad A, dando lugar a una expansión de los genes C en toda la flor. El mutante Pi tiene sépalos en el primer y segundo verticilo y carpelos en el tercero y cuarto. Éste mutante no tiene genes tipo B. Por último el mutante Ag tiene sépalos en el primer verticilo y pétalos en los siguientes dos. Éste patrón se repite en el verticilo interno. El mutante Ag no cuenta con actividad

C, lo que provoca una expansión de genes A (figura  $(1)$ ). Estos mutantes tienen cada uno una red de regulación genética diferente y que se utiliza en nuestro modelo.

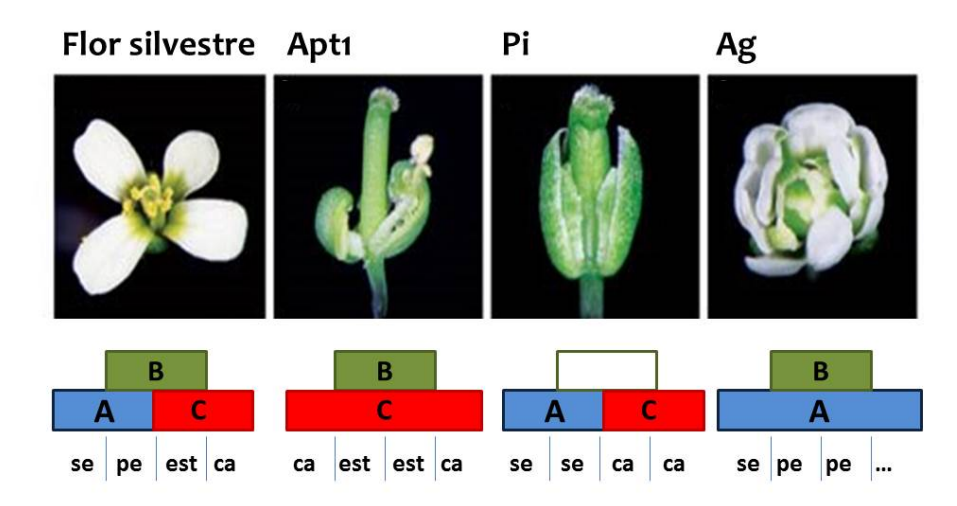

FIGURA 1. Modelo ABC para la flor silvestre y 3 mutantes: AP1, Pi, Ag (mostradas en ese orden)

El sistema de ecuaciones diferenciales parciales (21) se resolvió en un trabajo previo, utilizando Teoría de Sturm-Liouville, para verificar que el modelo reproduce correctamente el orden espacial de la formación de órganos florales en la flor silvestre. Aquí se repite el procedimiento, ahora para los mutantes homeóticos, cada uno de los cuales tiene un paisaje epigenético particular. Se muestran los pasos que se siguieron para obtener la solución y los detalles se encuentran en un apéndice.

# 1. Solución del sistema de ecuaciones

Dada la geometría de la flor, consideramos un dominio cerrado anular Ω, centrado en el origen:

(22) 
$$
\Omega = \{z : r_{\epsilon} \le |z| \le R\}.
$$

donde  $r_\epsilon << R.$ La perforación evita singularidades en el origen y es biológicamente coherente, pues el centro de las flores no es totalmente sólido ni cerrado.

Resulta entonces natural trabajar en coordenadas polares. El sistema (22) queda como:

(23) 
$$
d_1 (u_{rr} + \frac{1}{r}u_r + \frac{1}{r^2}u_{\theta\theta}) + f(u, v) = 0
$$

$$
d_2 (v_{rr} + \frac{1}{r}v_r + \frac{1}{r^2}v_{\theta\theta}) + g(u, v) = 0
$$

Recordemos que el potencial  $F$  está definido como

(24) 
$$
F(u, v) = \min_{j} \{a_j[(u - u_j)^2 + (v - v_j)^2]\}
$$

con  $j = s, p, e, c$ . Dado que

$$
(f,g) = -\nabla F = (-2a_k(u - u_k), -2a_k(v - v_k)),
$$

donde k es tal que en el punto  $(u, v)$ ,  $F(u, v) = a_k[(u - u_k)^2 + (v - v_k)^2]$ , las ecuaciones (23) resultan estar desacopladas.

Para continuar, requerimos del siguiente teorema de simetría radial debido a Gidas, Ni y Niremberg.

TEOREMA 6. Sea  $U = B<sup>0</sup>(0,1)$  la bola abierta unitaria en  $\mathbb{R}^n$ . Consideremos el problema de valores en la frontera

$$
\begin{cases}\n-\nabla u = f(u), & \text{en } U \\
u = 0 & \text{sobre } \partial U.\n\end{cases}
$$

con  $u > 0$  en U, donde  $f : \mathbb{R} \to \mathbb{R}$  es Lipschitz continua. Supongamos que  $u \in C^2(\bar{U})$  es la solución. Entonces u tiene simetría radial, es decir,

$$
u(x)=v(r),
$$

con  $r = |x|$ , para alguna función estrictamente decreciente v : [0, 1]  $\rightarrow$  $[0,\infty].$ 

La demostración de este Teorema se puede encontrar en ([20], pág. 518-522).

Nótese que las variables  $u \, y \, v$  dependen de  $x, y \, y \, t \, y$  que dado que f y g son lineales, las ecuaciones (23) también lo son. Para que nuestras soluciones cumplan con las hipótesis del teorema, empezamos por hacer una traslación de la forma

$$
u(x, y, t) + \tilde{u}, \quad v(x, y, t) + \tilde{v},
$$

donde  $\tilde{u}$  es una constante tal que  $u_S + \tilde{u}, u_P + \tilde{u}, u_E + \tilde{u}, u_C + \tilde{u} > 0.$  Por el principio del máximo para ecuaciones lineales ([20], pág. 375-377) sabemos que si  $u(x, y, 0) \ge 0$  y  $u \ge 0$  en la frontera del dominio (en este caso el octante positivo) entonces

$$
u(x, y, t) \ge 0
$$

y análogamente

$$
v(x, y, t) \ge 0.
$$

En el caso general (i.e. sin considerar que las ecuaciones son lineales), podemos utilizar el principio del máximo para desigualdades donde  $u_t - d_1 \Delta u \ge f(u) \ge 0$  (y lo mismo para la segunda ecuación diferencial).

Habiendo hecho esto y utilizando el resultado anterior, concluimos que las soluciones son radialmente simétricas, es decir,  $u_{\theta} = 0$ ,  $v_{\theta} = 0$ y por tanto las funciones u y v dependerán sólo de r. Las ecuaciones diferenciales parciales (23) se simplican y se reducen a las ecuaciones diferenciales ordinarias siguientes:

(25) 
$$
d_1 [u'' + \frac{1}{r}u'] + f(u) = 0
$$

(26) 
$$
d_2 [v'' + \frac{1}{r}v'] + g(v) = 0
$$

donde  $u', v'$  son derivadas con respecto a r de u y v, respectivamente.

Buscamos entonces soluciones a las ecuaciones (25) y (26) en el dominio anular  $\Omega$  (definido en (22)) centrado en el origen.

1.1. Problema de valores en la frontera. Resolveremos ambas ecuaciones (25) y (26) en el dominio anular  $\Omega$  (definido en (22)) centrado en el origen. Resulta natural iniciar en un punto  $(u_0, v_0)$  que se encuentre dentro de la cuenca de sépalos.

Para poder trabajar con condiciones de frontera homogéneas, hacemos una traslación del domino de  $-r_{\epsilon}$  en el eje  $r$ . Pedimos además que la derivada de la solución en  $r = 0$  sea cero y para tener condiciones

de frontera homogéneas, hacemos el cambio de variables  $\tilde{u} = u - u_0$  y  $\tilde{v} = v - v_0$ . Los problemas de valores en la frontera son los siguientes:

(27) 
$$
\begin{cases} d_1 \left[ \tilde{u}''(r) + \frac{1}{r} \tilde{u}'(r) \right] - 2a_S(\tilde{u} + u_0 - u_S) = 0 \\ \tilde{u}(R) = 0; \ \tilde{u}'(0) = 0 \end{cases}
$$

y

(28) 
$$
\begin{cases} d_2 \left[ \tilde{v}''(r) + \frac{1}{r} \tilde{v}'(r) \right] - 2a_S(\tilde{v} + v_0 - v_S) = 0 \\ \tilde{v}(R) = 0; \ \tilde{v}'(0) = 0 \end{cases}
$$

donde  $r \in (0, R - r_{\epsilon}]$ .

Cada una de estas ecuaciones (idénticas excepto por los parámetros) se puede reescribir en forma de Sturm-Liouville. Trabajaremos con la primera. Renombrando en  $(27)$   $\tilde{u}$  como u para mantener la notación sencilla, tenemos que:

$$
(29) \t\t\t [ru']' + c_1ru = c_2r
$$

donde  $c_1 = -2a_S/d_1$  y  $c_2 = c_1(u_S - u_0)$ .

Sea  $h(r) = c_2r$ . Definimos el operador diferencial  $\mathcal L$  de la siguiente forma:

(30) 
$$
\mathcal{L} = \frac{d}{dr} \left[ r \frac{d}{dr} \right] + c_1 r
$$

por lo que (29) queda como

$$
(31) \t\t \t\t \mathcal{L}u = h(r),
$$

donde  $h(r) \leq c_2r$ . Consideraremos el problema de valores propios

(32) 
$$
\mathcal{L}\phi(r) = -\lambda\phi(r)\sigma(r),
$$

sujeto a las condiciones de frontera

$$
\phi(R) = 0, \quad \phi'(0) = 0,
$$

donde  $\lambda$  es el valor propio asociado a la función propia φ y σ es una función de peso por ajustar.

Suponemos que la solución  $u(r)$  de (31), puede escribirse como una expansión en funciones propias del problema (32), es decir

(33) 
$$
u(r) = \sum_{n=0}^{\infty} b_n \phi_n(r)
$$

donde los  $b_n$  son los coeficientes de expansión. Tenemos entonces que

$$
h(r) = \mathcal{L}u = \mathcal{L}\left[\sum_{n=0}^{\infty} b_n \phi_n(r)\right] = -\sum_{n=0}^{\infty} b_n \lambda_n \sigma(r) \phi_n(r).
$$

Multiplicando la última ecuación por  $\phi_m,$  integrando de 0 a  $\tilde R$  =  $R-r_\epsilon$ , utilizando la ortogonalidad de las funciones propias  $\phi$  obtenemos y resolviendo para  $b_m$  obtenemos:

(34) 
$$
b_m = -\frac{\int_0^{\tilde{R}} h(r) \phi_m(r) dr}{\lambda_m \int_0^{\tilde{R}} \phi_m^2(r) \sigma(r) dr}.
$$

Ahora, sustituyendo el valor del operador  $\mathcal{L}(30)$  en  $(32)$ , reorganizando términos obtenemos y multiplicando ambos lados por r (para más adelante obtener la ecuación de Bessel):

$$
r^2\phi'' + r\phi' + (c_1r^2 + \lambda\sigma r)\phi = 0.
$$

Sea  $\xi^2 = \lambda$  (por la teoría de Sturm-Liouville sabemos que todos valores propios  $\lambda$  son todos reales y simples). Haciendo  $c_1 = 1$  tenemos que  $d = -2a_S$ , (recordemos que d es una constante de difusión que queremos ajustar para que nuestro modelo funcione correctamente) y que  $c_2 = (u_S - u_0)$ . Sea  $\sigma = -1/r$ , entonces la última ecuación se reduce a

$$
r^{2}\phi'' + r\phi' + (r^{2} - \xi^{2})\phi = 0,
$$

la ecuación de Bessel, cuya solución general, obtenida utilizando el método de Frobenius (como se muestra en el apéndice) está dada por:

$$
\phi(x) = J_{\xi}(r),
$$

donde  $J_{\xi}$  es la función de Bessel de primera especie de orden  $\xi$ :

(35) 
$$
J_{\xi}(r) = \sum_{n=0}^{\infty} \frac{(-1)^n}{n!\Gamma(\xi+n+1)} \left(\frac{r}{2}\right)^{\xi+2n}.
$$

Ya que la ecuación de Bessel no tiene puntos singulares (finitos), excepto por el origen, la serie converge para todos los valores de r siempre que  $\xi \geq 0$ .

Utilizando las condiciones de frontera  $\phi(R) = 0$  y  $\phi'(0) = 0$  encontramos que los valores propios  $\lambda = \xi^2$  que forman una sucesión infinita estrictamente monótona no acotada, están dados por

$$
\xi = n \Rightarrow \lambda = \xi^2 = n^2
$$

con  $n = 2, 3, 4, \ldots$  Esto es, los valores propios del problema (32) serán los cuadrados de los números naturales mayores que uno y sus funciones propias son:

$$
\phi_n(r) = J_{\xi}^{(n)}(r) = \frac{1}{\pi} \int_0^{\pi} \cos(r \sin \theta - n\theta) d\theta
$$

donde  $n = 2, 3, \ldots$  Los coeficientes  $b_n$  en (33) se obtienen utilizando (34).

La solución al problema (27) queda como

(36) 
$$
u(r) = \sum_{n=2}^{\infty} \frac{b_n}{\pi} \int_0^{\pi} \cos(r \sin \theta - n\theta) d\theta
$$

con

(37) 
$$
b_n = \frac{(u_S - u_0)\pi}{n^2} \frac{\int_0^{\tilde{R}} r \left(\int_0^{\pi} \cos(r \sin \theta - n\theta) d\theta\right) dr}{\int_0^{\tilde{R}} \frac{1}{r} \left(\int_0^{\pi} \cos(r \sin \theta - n\theta) d\theta\right)^2 dr}.
$$

Análogamente

(38) 
$$
v(r) = \sum_{n=2}^{\infty} \frac{c_n}{\pi} \int_0^{\pi} \cos(r \sin \theta - n\theta) d\theta
$$

donde

(39) 
$$
c_n = \frac{(v_S - v_0)\pi}{n^2} \frac{\int_0^{\tilde{R}} r \left(\int_0^{\pi} \cos(r\sin\theta - n\theta) d\theta\right) dr}{\int_0^{\tilde{R}} \frac{1}{r} \left(\int_0^{\pi} \cos(r\sin\theta - n\theta) d\theta\right)^2 dr}.
$$

Para ajustar el valor de  $\tilde{R}$  utilizamos la primera condición de frontera $(u,v)(R)=(0,0),$ es decir, buscaremos el valor de  $\tilde{R}$ para el cual la solución (para u y v) en ese valor sea cero. Para esto, resolvemos iterativamente las integrales que aparecen en las ecuaciones (36,37) y (38,39), ajustando los valores de  $\tilde{R}$  hasta alcanzar el valor deseado

 $(u, v)(\tilde{R}) = (0, 0)$ . Las sumas (36) y (38) se truncan y sumaremos únicamente M términos, buscaremos la mínima M necesaria para la cual la solución haya convergido.

Las soluciones  $(u, v)$  fueron trasladadas una distancia  $(u_0, v_0)$  y un valor  $-r_{\epsilon}$  en el eje  $r$ . Las regresamos ahora a su lugar, para recuperar así la solución a los problemas originales (27) y (28) en el dominio Ω. Obtenemos de esta forma que

(40) 
$$
u(r) = u_0 + \tilde{u}(r + r_{\epsilon}),
$$

y

(41) 
$$
v(r) = v_0 + \tilde{v}(r + r_{\epsilon}),
$$

donde se nombraron  $\tilde{u}$  y  $\tilde{v}$  a las soluciones (36) y (38), para conservar la u y la v para las soluciones al problema original.

1.2. Problema de valores iniciales. Las soluciones de los problemas de valores en la frontera obtenidas la sección anterior, serán válidas únicamente en un intervalo  $I_1=[r_1,R]$  donde  $r_1\in[r_\epsilon,R)$  es tal que  $F((u_S, v_S)(r)) = P_S$ para todo  $r \in I_1$ pero  $F((u_S, v_S)(r_1 - \Delta r)) \neq P_S$ para un  $\Delta r$  dado (el potencial  $F(u, v)$  está definido en (24)). En otras palabras, estas soluciones serán válidas mientras nos encontremos en la cuenca de sépalos, pero al salir de esta cuenca, puesto que los parámetros cambian, habrá que calcular de nuevo la solución (ver figura 2). Llamaremos a esta primera pareja de soluciones (40,41)  $u_S(r)$ ,  $v_S(r)$ .

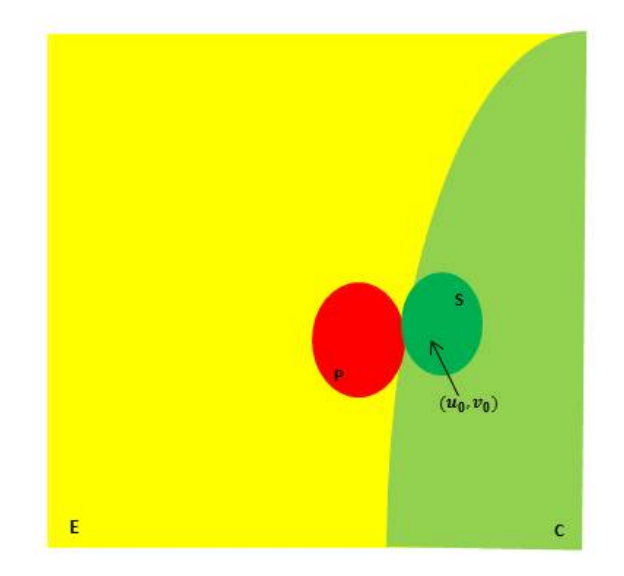

Figura 2. Cuencas de atracción

Analizamos entonces las soluciones  $u<sub>S</sub>$  y  $v<sub>S</sub>$ , desde  $r = R$ , con un salto de  $-\Delta r$  para encontrar el valor  $r = r_1$ . Utilizamos el siguiente algoritmo:

- a) Sean  $r_1 = R$ ,  $\Delta r = .01$ .
- b) Evaluamos  $u_S$  y  $v_S$  en  $r_1$ , i.e.  $\tilde{u} = u_S(r_1)$  y  $\tilde{v} = v_S(r_1)$ .
- c) Calculamos  $F(\tilde{u}, \tilde{v}) = \min\{p_S, p_P, p_E, p_C\}$ , donde
- d)  $p_S = a_S[(\tilde{u} u_S)^2 + (\tilde{v} v_S)^2], p_P = a_P[(\tilde{u} u_P)^2 + (\tilde{v} v_P)^2],$  $p_E = a_E[(\tilde{u} - u_E)^2 + (\tilde{v} - v_E)^2], p_C = a_C[(\tilde{u} - u_C)^2 + (\tilde{v} - v_C)^2].$
- e) Si $\mathcal{F} = \mathit{p}_\mathit{S}$ aún nos encontramos en la cuenca de sépalos, reducimos entonces el valor del radio  $r_1 \leftarrow r_1 - \Delta r$ y regresamos al inciso (b). En otro caso, hemos salido ya de la cuenca de sépalos y el valor  $r_1$  ha sido encontrado.

Supongamos que  $\tilde{r} = r_1 + \Delta r$  es tal que  $F((u_S, v_S)(\tilde{r})) = p_k$ , para alguna  $k = \{P, E, C\}$ , y sean  $\tilde{u} = u_S(r_1)$ ,  $\tilde{v} = v_S(r_1)$  (figura 3). Además calculamos

$$
\tilde{u}' = \frac{d}{dr} u_S(r_1)
$$
 y  $\tilde{v}' = \frac{d}{dr} v_S(r_1).$ 

Tenemos entonces, los siguientes problemas de valores iniciales:

$$
\begin{cases} d_1 \left[ u'' + \frac{1}{r} u' \right] + f(u) = 0 \\ u(r_1) = \tilde{u}; \ u'(r_1) = \tilde{u}' \end{cases}
$$

y

$$
\begin{cases} d_2 \left[ v'' + \frac{1}{r}v' \right] + g(v) = 0 \\ v(r_1) = \tilde{v}; \ v'(r_1) = \tilde{v}' \end{cases}
$$

donde  $f(u) = -2a_k(u - u_k)$ ,  $g(v) = -2a_k(u - u_k)$  (recordemos que nos encontramos en la cuenca $k \in \{P,E,C\}).$ 

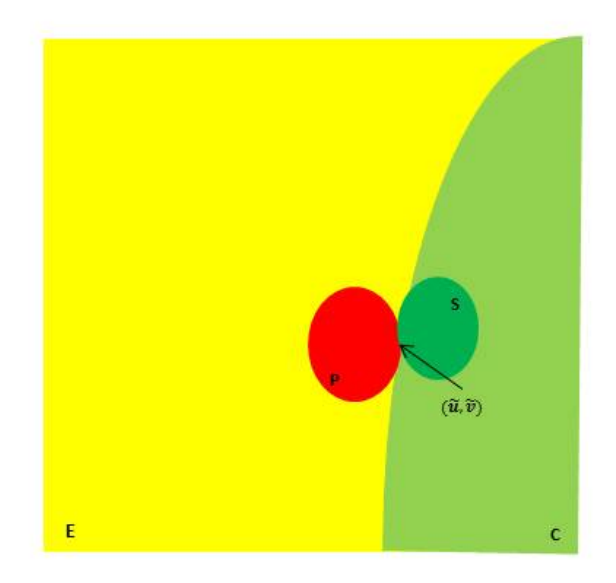

Figura 3. Cuencas de atracción

Nuevamente, las soluciones  $u = u_k(r)$  y  $v = v_k(r)$  encontradas para estos problemas de valores iniciales, serán válidas mientras me encuentre en la cuenca k. Repetimos entonces el algoritmo anterior, buscando ahora el primer valor de  $r = r_2$ , para el cual  $F((u_k, v_k)(r_2 (\Delta r)$ ) ≠  $P_k$ . Esta nueva solución será válida para  $r \in [r_2, r_1)$ ,  $(r_2 < r_1)$ . Evaluando ahora el valor de las nuevas soluciones y las derivadas en  $r_2$ , tendremos una nueva pareja de problemas de valores iniciales a resolver. Continuaremos esto hasta que para alguna  $j$  ( $j-$ ésima iteración),  $r_j \leq$  $r_{\epsilon}$ .

Tendremos así, un conjunto de *j* soluciones, la primera será válida en el intervalo  $[r_1, R]$ , la segunda en  $[r_2, r_1)$ , y así sucesivamente. Pegando el conjunto de soluciones obtendremos la solución al problema, que será continua y diferenciable (por la forma en la que fue construida).

Nótese que la solución al problema de valores en la frontera que calculamos en la sección anterior, será tan solo una aproximación, puesto que tenemos que truncar la suma infinita  $u(r) = \sum_{n=1}^{\infty} \phi(r)_n b_n$ , (y lo mismo para  $v(r)$  conviene entonces, una vez obtenida esta primer solución, encontrar la derivada de  $u y v$  en  $r = R$ , y resolver como problema de valores iniciales en  $r = R$ .

En la figura (4) se muestran los resultados obtenidos. Graficamos (a) u y v con respecto al radio r, (b) el plano fase  $(u, v)(r)$  y finalmente (c) la porción de radio que cada órgano ocupa en el dominio. Los colores en las grácas muestran la cuenca en la cual se encuentra la solución para cada valor de r.

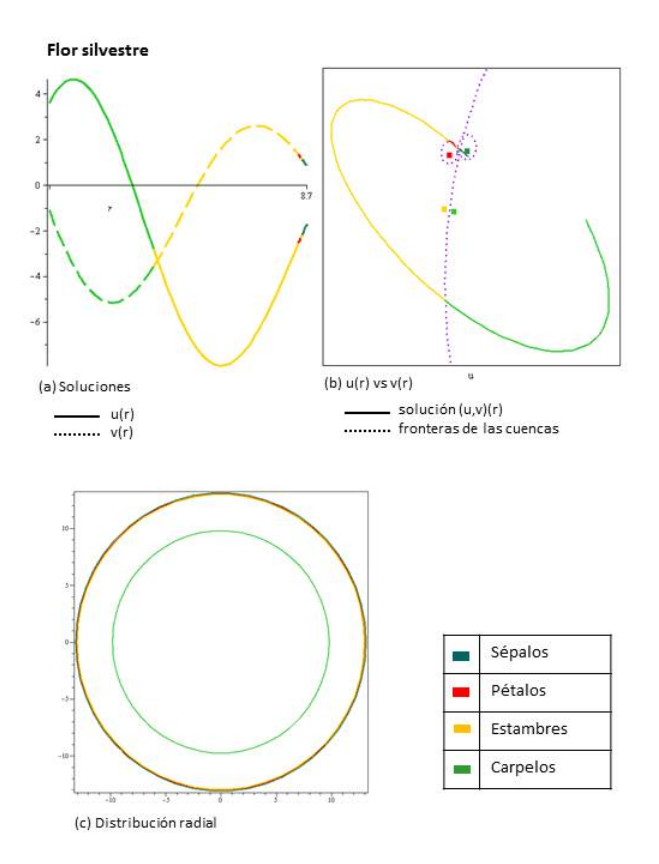

Figura 4. Soluciones para la Flor Silvestre

Como podemos apreciar la solución, que empieza en la cuenca de sépalos, continúa a la cuenca de pétalos. Estas dos cuencas son muy pequeñas, por lo que el radio que abarcan es una porción pequeña del radio total. Al salir de la cuenca de pétalos pasa a la cuenca de estambres y termina en carpelos. Estas últimas dos cuencas son mucho más grandes por lo que se ve que el radio que abarcan es mayor. Repetimos el procedimiento para los mutantes homeóticos en la siguiente sección. Referencias: [38], [20], [40], [24], [1] y [56].

| Mutante   Organo |           |              | Número de CI   Centro de la cuenca          |
|------------------|-----------|--------------|---------------------------------------------|
| Ap1              | estambres | $c_T = 1792$ | $(u_T, v_T) = (-2.9328, 0.63\overline{15})$ |
|                  | carpelos  | $c_C = 1744$ | $(u_C, v_C) = (-2.5436, -0.7281)$           |
| Pi               | sépalos   | $c_S = 80$   | $(uS, vS) = (-1.9580, -1.0798)$             |
|                  | carpelos  | $c_C = 1872$ | $(u_C, v_C) = (-2.5078, 0.8431)$            |
| Ag               | sépalos   | $c_S = 968$  | $(uS, vS) = (-2.0436, -0.9076)$             |
|                  | pétalos   | $c_P = 992$  | $(u_P, v_P) = (-2.7466, 0.6753)$            |

CUADRO 1. Cuencas de atracción

#### 2. Mutantes homeóticos

Para cada uno de los mutantes homeóticos (Ap1, Pi, Ag) repetimos exactamente el mismo procedimiento que el utilizado para la flor silvestre: Proyectamos los estados estables del sistema dinámico discreto (de cada mutante) al plano que mejor los aproxima, encontramos los centros de las cuencas del paisaje epigenético en cada caso y contamos el número de condiciones iniciales que van a dar a cada cuenca y que definirán su tamaño. En la tabla (1) se muestran los resultados:

Utilizando esta información, construimos el paisaje epigenético de cada mutante. Ya que cada uno tiene únicamente dos órganos distintos, los campos potenciales tendrán dos cuencas. El sistema de ecuaciones de reacción-difusión de cada mutante no se modifica (20), pero el campo potencial que gobierna al sistema de cada mutante (Ap1, Pi, Ag) está basado en su paisaje epigenético particular y queda como sigue:

$$
F_{Ap1}(u, v) = \min\{a_E[(u - u_E)^2 + (v - v_E)^2], a_C[(u - u_C)^2 + (v - v_C)^2]\},
$$
  
\n
$$
F_{Pi}(u, v) = \min\{a_S[(u - u_S)^2 + (v - v_S)^2], a_C[(u - u_C)^2 + (v - v_C)^2]\},
$$
  
\n
$$
F_{Ag}(u, v) = \min\{a_S[(u - u_S)^2 + (v - v_S)^2], a_P[(u - u_P)^2 + (v - v_P)^2]\}.
$$

## 66 2. VALIDACIÓN DEL MODELO

Encontramos que las soluciones del sistema de ecuaciones de reaccióndifusión pasan por las cuencas de atracción en el orden correcto. En las figuras  $(5)$ ,  $(6)$  y  $(7)$ , mostramos los resultados obtenidos, en cada una de ellas graficamos (a)  $u$  (línea sólida) y  $v$  (línea punteada) con respecto al radio r, (b) el plano fase  $(u, v)(r)$  y finalmente (c) la porción de radio que cada órgano ocupa en el dominino. Los colores en las gráficas muestran la cuenca en la cual se encuentra la solución para cada valor de r.

Observamos que los tres casos, el modelo funciona correctamente, recuperando la configuración espacial de cada una de las flores mutantes. Esto sugiere que los patrones espaciales emergen como resultado de intereacciones entre los genes en la Red de Regulación Genética y la acción de un campo difusivo.

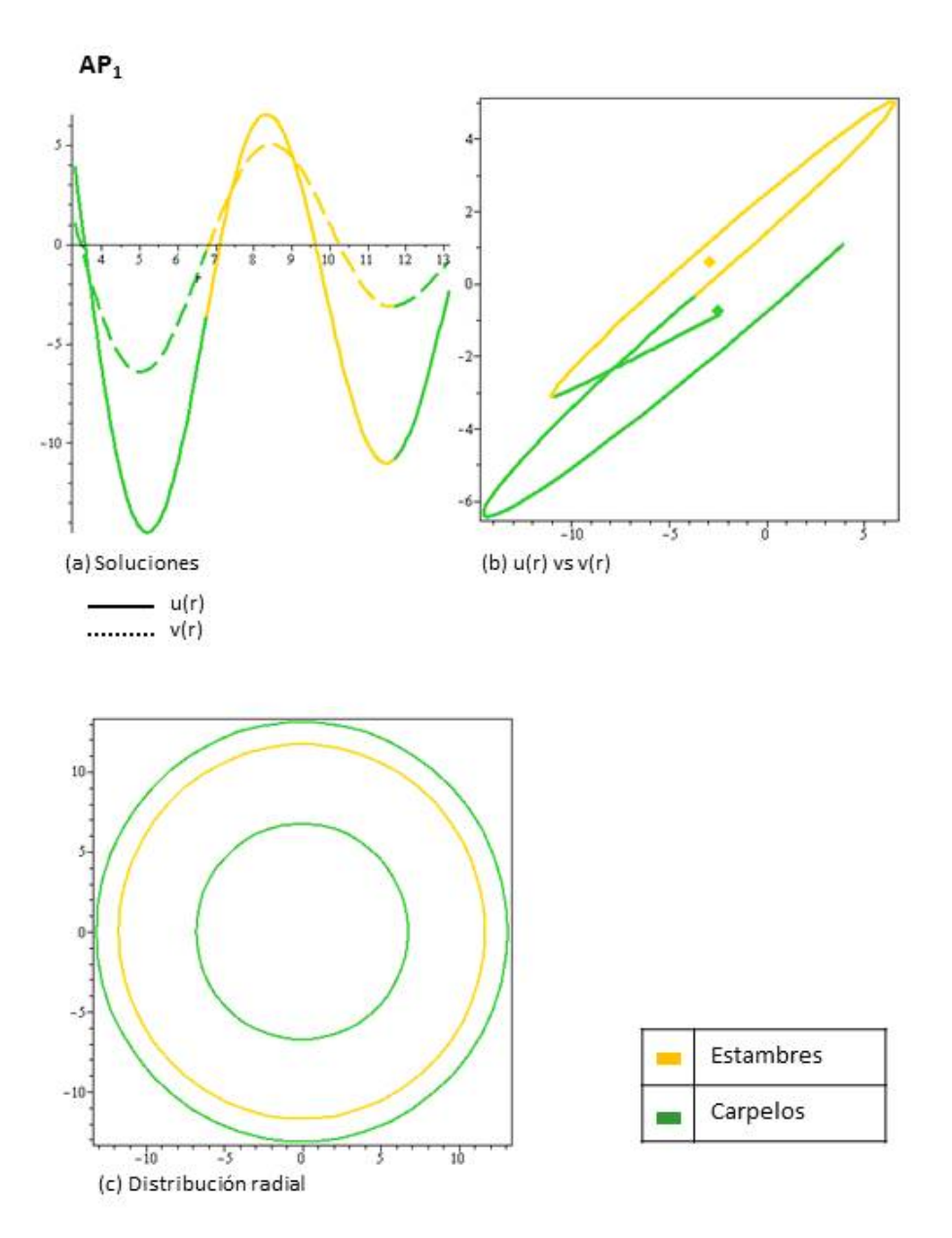

Figura 5. Resultados para el mutante Ap1. Se observa que la solución en la frontera exterior inicia en la cuenca de carpelos, pasa por estambres para finalmente regresar a la de carpelos. En (c) podemos apreciar como está configurada la flor.

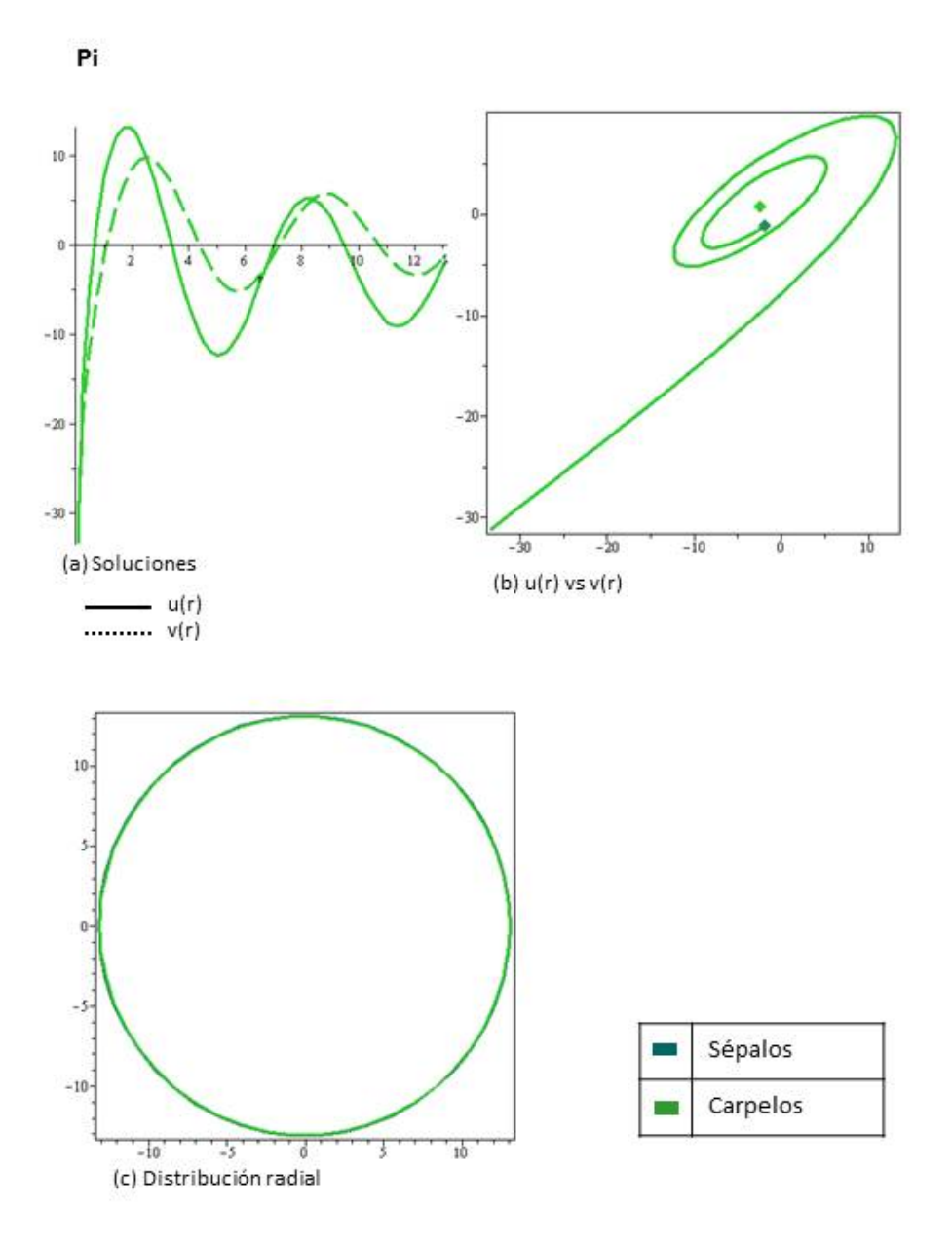

Figura 6. Resultados para el mutante Pi. En este la solución inicia en sépalos (en la frontera exterior) y para a carpelos. La porción de radio que ocupa en la cuenca de sépalos es muy pequeña.

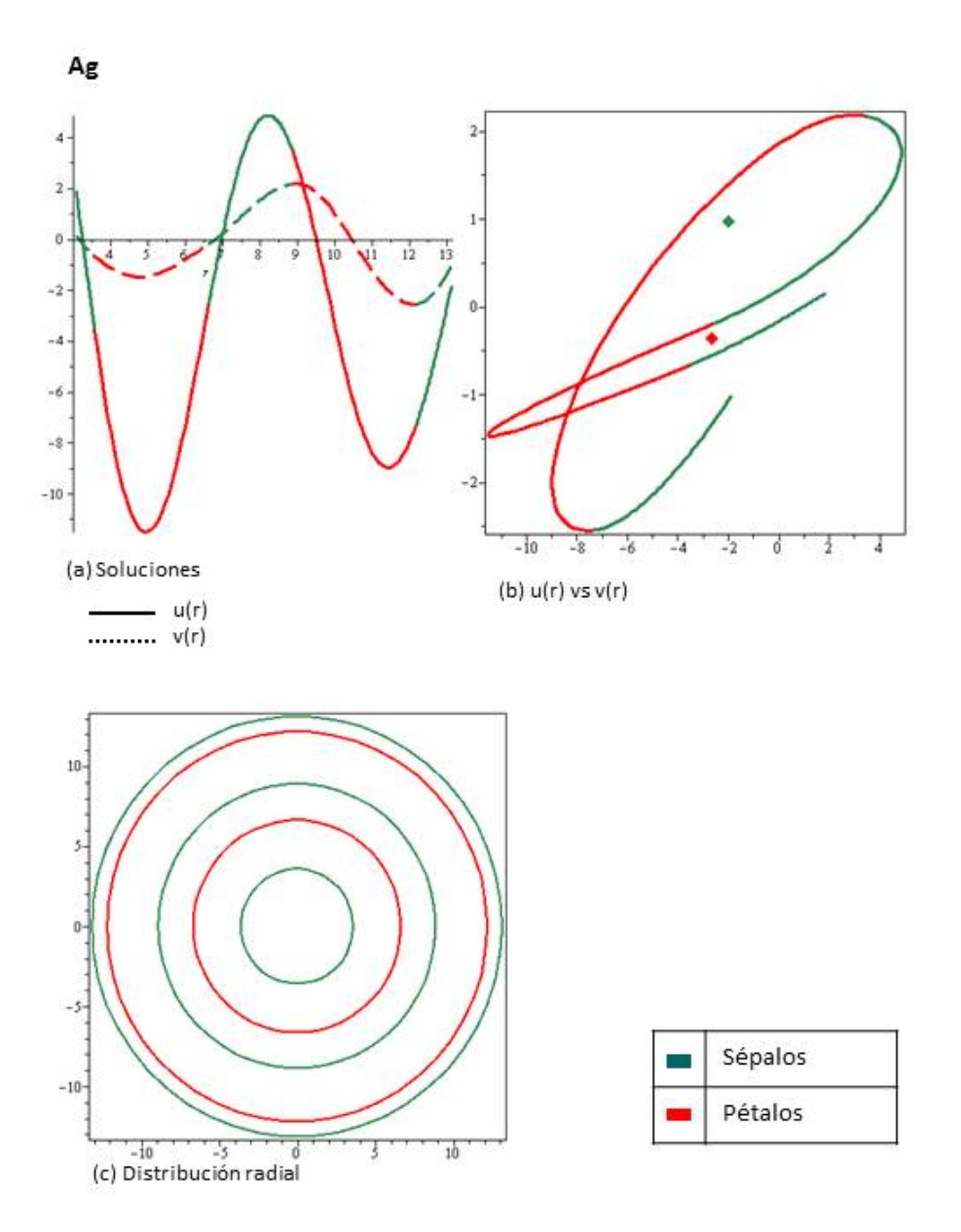

Figura 7. Resultados para el mutante Ag. Este mutante pasa de forma intercalada por la cuenca de sépalos y pétalos dos veces y termina en la de sépalos.

## Capítulo 3

# Desarrollo analítico

En este capítulo verificamos que el sistema de ecuaciones de reaccióndifusión se puede reducir a un problema de optimización no estándar mediante métodos variacionales, resultado que utilizaremos en la implementación del Algoritmo Genético. Mostramos además cómo se puede encontrar la solución de mínima energía utilizando el Teorema de Paso de Montaña. Ésta solución deberá de visitar las cuencas del paisaje epigenético, cada una de las cuales corresponde a un órgano floral, en el orden observado en la naturaleza.

## 1. Estructura variacional

En esta sección mostramos que el sistema de ecuaciones diferenciales con el que estamos trabajando tiene estructura variacional, es decir, mostramos que las soluciones estacionarias de nuestro modelo corresponden a las ecuaciones de Euler Lagrange de un funcional que definimos a continuación.

Sea  $\Omega \subset \mathbb{R}^2$  un dominio acotado y regular. Sean  $u, v : \mathbb{R}^2 \times \mathbb{R}^+ \to \mathbb{R}$ funciones suaves que dependen de  $(x, y) \in \Omega$  y  $t \in \mathbb{R}^+$ . Consideremos
nuevamente el sistema de ecuaciones diferenciales parciales de reaccióndifusión

(42) 
$$
\begin{cases} u_t = d_1 \Delta u + f(u, v), \\ v_t = d_2 \Delta v + g(u, v), \text{ en } \Omega \\ \frac{\partial(u, v)}{\partial \nu} = 0, \text{ en } \partial \Omega \end{cases}
$$

donde  $d_1, d_2$  son constantes de difusión,  $\nu$  es la normal exterior a la frontera,  $(f,g) = -\nabla F(u,v)$ y el potencial $F$ está definido como anteriormente:

(43) 
$$
F(u, v) = \min_{j} \{ a_j [(u - u_j)^2 + (v - v_j)^2] \},
$$

con  $j = s, p, e, c$ .

Supongamos que el Lagrangiano es

$$
L = \frac{1}{2} (d_1 |\nabla u|^2 + d_2 |\nabla v|^2) + F(u, v)
$$

El funcional  $\Phi[u, v]$  está dado entonces por

(44) 
$$
\Phi[u,v] = \int_{\Omega} \left(\frac{1}{2} \left(d_1 |\nabla u|^2 + d_2 |\nabla v|^2\right) + F(u,v)\right) dxdy.
$$

Para calcular las ecuaciones de Euler Lagrange usamos el resultado (12) obtenido en la sección anterior. Recordando que  $\xi = \nabla u$  y  $\eta = \nabla v$ tenemos que

$$
(L_{\xi_i})_{x_i} = \frac{\partial}{\partial x_i} \left( \frac{\partial L}{\partial u_{x_i}} \right) \quad \text{y} \quad (L_{\eta_i})_{x_i} = \frac{\partial}{\partial x_i} \left( \frac{\partial L}{\partial v_{x_i}} \right).
$$

Nótese que

$$
L = \frac{1}{2} \left( d_1(u_{x_1}^2 + \dots u_{x_n}^2) + d_2(u_{x_1}^2 + \dots u_{x_n}^2) \right) + F(u, v)
$$

por lo que  $\frac{\partial L}{\partial u_{x_i}}=d_1u_{x_i}$  y análogamente  $\frac{\partial L}{\partial v_{x_i}}=d_2v_{x_i}$  así

$$
(L_{\xi_i})_{x_i} = d_1 \frac{\partial^2 u}{\partial x_i^2} \quad \text{y} \quad (L_{\eta_i})_{x_i} = d_2 \frac{\partial^2 v}{\partial x_i^2}.
$$

Por otro lado se observa que  $L_u = F_u$  y  $L_v = F_v$ . Así usando (12) obtenemos

$$
0 = -\sum_{i=1}^{n} (L_{\xi_i})_{x_i} + L_u
$$
  
=  $-\sum_{i=1}^{n} d_1 \frac{\partial^2 u}{\partial x_i^2} + F_u$   
=  $-d_1 \sum_{i=1}^{n} \frac{\partial^2 u}{\partial x_i^2} + F_u$   
=  $-d_1 \Delta u - f$ 

y análogamente

$$
0 = -\sum_{i=1}^{n} (L_{\eta_i})_{x_i} + L_v
$$

$$
= -d_2 \Delta v - g
$$

Tenemos entonces que las ecuaciones de Euler Lagrange para (44) son

(45) 
$$
d_1 \Delta u + f(u, v) = 0
$$

$$
d_2 \Delta v + g(u, v) = 0,
$$

justamente las ecuaciones estacionarias de nuestro problema.

#### 74 3. DESARROLLO ANALÍTICO

En las conclusiones mostramos cómo se pueden utilizar herramientas variacionales, en particular el Teorema del Paso de Montaña, para encontrar soluciones al sistema (42). Más precisamente, se propone llevar a cabo un procedimiento minimax sobre una clase de funciones consistente de curvas con un extremo en la cuenca de sépalos y el otro en la cuenca de carpelos para probar así, que las soluciones no triviales de energía mínima tienen un arreglo bien definido en círculos concéntricos y en el orden adecuado.

#### 2. Puntos de tangencia

En esta sección calcularemos los puntos de tangencia de las curvas de nivel de cada pareja de cuencas del potencial, estos puntos corresponderán justamente al paso de montaña entre cada pareja de cuencas.

Consideremos nuevamente el potencial con cuatro cuencas definido en (19). Este potencial gobierna la dinámica del sistema (42), y lo escribimos como

$$
F(u,v)=\min_k\{h_k(u,v)\}
$$

donde  $h_k(u, v) = a_k[(u - u_k)^2 + (v - v_k)^2]$  y  $k \in \{s, p, e, c\}.$ 

Calcularemos los puntos de los pasos de montaña para cada pareja de cuencas. Éstos ocurrirán la primera vez que se intersecten las curvas de nivel de cada pareja, para esto buscamos los valores de z tales que

$$
h_i(u, v) = z_{ij} = h_j(u, v), \quad i, j = 1, 2, 3, 4, \quad i \neq j.
$$

Además, tenemos que cada pareja de cuencas  $i, j$  se intersectará por primera vez en el punto  $(x_{ij}, y_{ij})$  donde sus curvas de nivel sean

tangentes, es decir, cuando sus gradientes en el punto de intersección  $z_{ij}$ sean linealmente dependientes. El punto  $(x_{ij}, y_{ij})$  lo podemos obtener cuando el determinante de la matriz formada por los gradientes sea cero:

$$
\det(\nabla h_i(x, y); \nabla h_j(x, y)) = 0
$$

Obtenemos así, que el sistema de ecuaciones a resolver, para cada pareja de cuencas  $i, j$  con  $i \neq j$ , es

(46) 
$$
\begin{cases} h_i(u,v) = z_{ij}, & h_j(u,v) = z_{ij}, \\ (u - u_i)(v - v_j) - (u - u_j)(v - v_i) = 0 \end{cases}
$$

a partir del cual obtenemos los puntos  $z_{i,j}$ ,  $u_{i,j}$  y  $v_{i,j}$ . Los resultados numéricos para los puntos  $z_{i,j}$  son los siguientes:

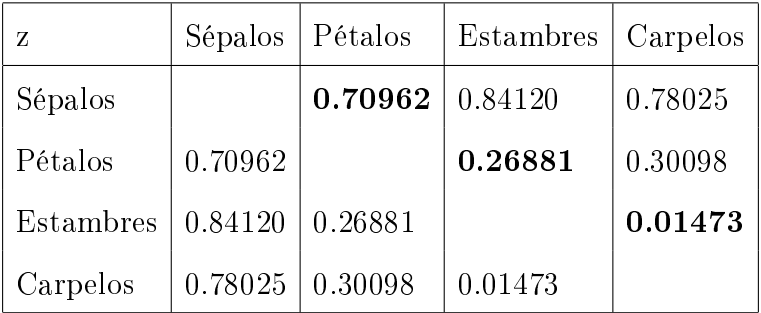

En la gráfica (1) se observa la curva de nivel para  $z = 0.7096$  (las letras  $S, P, E, C$  indican a qué órgano pertenece cada cuencas (sépalos, pétalos, estambres y carpelos respectivamente)). El primer punto de tangencia de la cuenca de sépalos, es con pétalos. En la gráfica (2)  $z = 0.2688$ , se encuentra el primer punto de tangencia de la cuenca de

pétalos (con estambres) y por último en la gráfica (3),  $z = 0.0147$  y se encuentra el primer punto de tangencia de la cuenca de estambres (con carpelos).

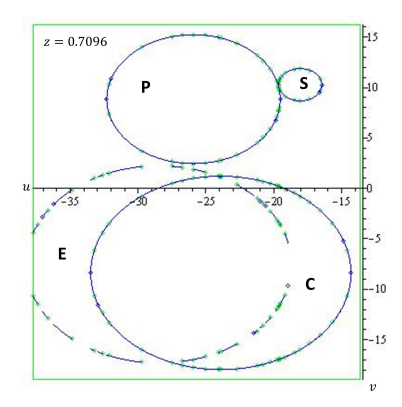

Figura 1. Paso de montaña (sépalos/pétalos)

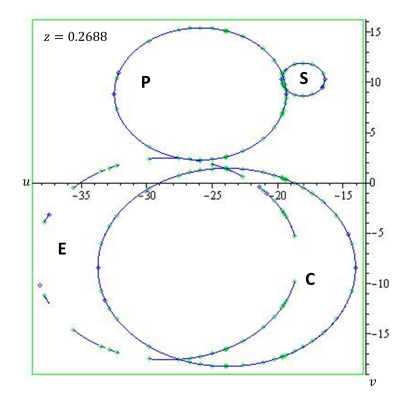

Figura 2. Paso de montaña (pétalos/estambres)

Como podemos observar, si iniciamos en la cuenca de sépalos, la primera intersección de su frontera será con la de pétalos. A partir de pétalos el menor valor de z se da con la cuenca de estambres y nalmente con carpelos. Esto nos da información sobre el orden en el que una solución de menor energía visitará las cuencas, el cuál coincide con el observado en la naturaleza.

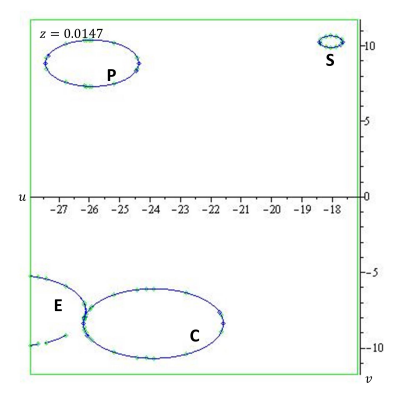

Figura 3. Paso de montaña (estambres/carpelos)

#### Capítulo 4

# Desarrollo numérico

En este diseñamos e implementamos un Algoritmo Genético, que utilizando la estructura variacional del sistema con el que estamos trabajando, como se mostró en el capítulo anterior, trata el problema como uno de optimización y encuentra los mínimos del funcional que corresponderán justamente a las soluciones buscadas.

## 1. Algoritmo genético

Mediante el algoritmo genético (AG) que desarrollamos en esta sección encontraremos explícitamente la pareja de soluciones  $u(r)$ ,  $v(r)$  a las ecuaciones expresadas en coordenadas polares (57), (58):

$$
d_1 [u(r)'' + \frac{1}{r}u(r)'] + f(u) = 0
$$
  

$$
d_2 [v(r)'' + \frac{1}{r}v(r)'] + g(v) = 0,
$$

es decir, aquellas soluciones que minimicen el funcional

(47) 
$$
\Phi[u,v] = \int_{\Omega} L(u,v) dx dy,
$$

con

$$
L = \frac{1}{2} (d_1 |\nabla u|^2 + d_2 |\nabla v|^2) + F(u, v),
$$
  
<sub>79</sub>

donde  $u', v'$  son derivadas con respecto a  $r$  de  $u$  y  $v$ , respectivamente y  $(f, g) = -\nabla F(u, v)$  y

(48) 
$$
F(u, v) = \min_{j} \{ a_j [(u - u_j)^2 + (v - v_j)^2] \},
$$

con  $j = s, p, e, c$ .

Suponiendo que para un  $(u, v)$  dado  $k \in \{s, p, e, c\}$  es tal que  $F(u, v) = a_k[(u - u_k)^2 + (v - v_k)^2]$  el gradiente de F,  $(f, g) = -\nabla F$ , queda como

$$
f = f(u) = -2a_k(u - u_k),
$$
  $g = g(v) = -2a_k(v - v_k).$ 

Trabajaremos en el dominio  $\Omega \subset \mathbb{R}^n$ 

$$
\Omega = \{ z : 0 \le |z| \le R \}.
$$

iniciando en algún punto dentro de la cuenca de sépalos:

$$
\begin{cases} (u,v)(r) = (u_i,v_i), & r = R \end{cases}
$$

donde  $(u_i, v_i)$  es un punto cualquiera dentro de la cuenca de sépalos que puede ser el centro mismo. Este punto es elegido aleatoriamente, pidiendo únicamente que esté dentro de la cuenca de sépalos y cerca del centro. Recordemos también que las funciones  $u, v$  son radialmente simétricas. Esto implica que

$$
\frac{\partial u}{\partial \theta} = \frac{\partial v}{\partial \theta} = 0.
$$

Es decir:

$$
0 = \frac{\partial u}{\partial x}\frac{\partial x}{\partial \theta} + \frac{\partial u}{\partial y}\frac{\partial y}{\partial \theta} = -y\frac{\partial u}{\partial x} + x\frac{\partial u}{\partial y}
$$

De donde obtenemos la ecuación diferencial parcial:

$$
y\frac{\partial u}{\partial x} = x\frac{\partial u}{\partial y}.
$$

Resolviendo esta ecuación diferencial parcial mediante el método de características, sabemos que sus ecuaciones características son:

$$
\frac{dx}{d\sigma} = y, \quad \frac{dy}{d\sigma} = -x
$$

es decir

$$
\frac{dx}{dy} = -\frac{y}{x} \Rightarrow ydy + xdx = 0 \Rightarrow x^2 + y^2 = c
$$

donde c es una constante arbitraria. Así, las curvas características son círculos con centro en el origen, lo cual implica que

$$
\frac{du}{d\sigma} = 0 \Rightarrow u = \kappa
$$

 $\kappa$  constante. Por lo tanto,  $u(x,y)=u(-x,-y)$  lo que implica que  $u$  es una función par de $x$ y también de  $y$  Dado que  $u$  es constante en los círculos  $x^2 + y^2 = c$ ,

$$
u = \xi(x^2 + y^2) = \xi(r^2),
$$

donde  $\xi \in C^1(\mathbb{R})$  es arbitraria y toda solución tendrá esta forma. Análogamente  $v = \eta(x^2 + y^2) = \eta(r^2)$ , donde  $\eta \in C^1(\mathbb{R})$  arbitraria.

Proponemos buscar soluciones polinomiales que minimicen el funcional (47). Dado que las soluciones tienen que ser función de  $r^2$ , buscaremos soluciones de la forma:

$$
u = u_s + \sum_{i=1}^{4} \alpha_i r^{2i}
$$

$$
v = v_s + \sum_{i=1}^{4} \beta_i r^{2i}
$$

Calcularemos  $|\nabla u|^2 = |$  $\frac{\partial u}{\partial x}, \frac{\partial u}{\partial y}$ ∂y  $\begin{array}{c} \begin{array}{c} \begin{array}{c} \end{array} \\ \begin{array}{c} \end{array} \end{array} \end{array}$ 2

$$
\frac{\partial u}{\partial x} = 2x\xi'(r^2) = 2r\cos\theta\xi'(r^2)
$$

y

$$
\frac{\partial u}{\partial y} = 2y\xi'(r^2) = 2r\sin\theta\xi'(r^2)
$$

De donde

$$
|\nabla u|^2 = 4r^2 \left[ (\xi'(r^2))^2 \cos^2 \theta + (\xi'(r^2))^2 \sin^2 \theta \right]^{1/2}
$$
  
=  $4r^2 (\xi'(r^2))^2$   
=  $4r^2 (2\alpha_1 r + 4\alpha_2 r^3 + 6\alpha_3 r^5 + 8\alpha_4 r^7)^2$ 

Análogamente

$$
|\nabla v|^2 = 4r^2(\eta'(r^2))^2 = 4r^2(2\beta_1r + 4\beta_2r^3 + 6\beta_3r^5 + 8\beta_4r^7)^2
$$

De esta manera, obtenemos que

$$
L = 2r^{2} [d_{1}(2\alpha_{1}r + 4\alpha_{2}r^{3} + 6\alpha_{3}r^{5} + 8\alpha_{4}r^{7})^{2} +
$$
  

$$
d_{2}(2\beta_{1}r + 4\beta_{2}r^{3} + 6\beta_{3}r^{5} + 8\beta_{4}r^{7})] + F(u, v)
$$

Así, buscaremos soluciones polinomiales de la forma:

$$
u(r) = \alpha_0 + \sum_{i=1}^{4} \alpha_i r^{2i}
$$

$$
v(r) = \beta_0 + \sum_{i=1}^{4} \beta_i r^{2i}
$$

que minimicen el funcional (47). El algoritmo entonces, determinará  $\alpha_i, \beta_i, i = 0, \ldots, 4$  de las ecuaciones anteriores.

Utilizando la condición inicial  $(u, v)(R) = (u_i, v_i)$ , (donde  $(u_i, v_i)$ ) es un punto en la cuenca de sépalos elegida aleatoriamente en cada corrida), tenemos que

$$
u(R) = \alpha_0 + \sum_{i=1}^{4} \alpha_i R^{2i} = u_i
$$

de donde

$$
\alpha_0 = u_i - \sum_{i=1}^4 \alpha_i R^{2i}
$$

análogamente

$$
\beta_0 = v_i - \sum_{i=1}^4 \beta_i R^{2i}
$$

así

$$
u(r) = u_i + \sum_{i=1}^{4} \alpha_i (r^{2i} - R^{2i})
$$

y

$$
v(r) = v_i + \sum_{i=1}^{4} \beta_i (r^{2i} - R^{2i}).
$$

Los pasos que sigue el algoritmo son los siguientes:

- i) Se inicializa una población de N individuos, cada uno de los cuales es un conjunto de coeficientes  $\alpha_i, \beta_i, i = 1, \ldots, 4$ .
- ii) Se evalúa cada uno de los N individuos utilizando el funcional y asignándoles con éste una medida de desempeño (adecuación o *fitness* en inglés) que servirá para la selección.
- iii) Se eligen, utilizando el método de la ruleta y la probabilidad de cruza, parejas de individuos que serán combinados, para formar nuevos individuos que se vuelven a evaluar.
- iv) Se eligen, utilizando el método de la ruleta y la probabilidad de mutación, individuos que serán mutados para formar nuevos individuos que nuevamente se evalúan.
- vi) Si el mejor individuo tiene un desempeño satisfactorio, es decir, al ser evaluado en el funcional se acerca lo suficiente al mínimo, se detiene el programa y se reportan resultados. Si no, se vuelve a iterar hasta encontrarlo o llegar al máximo número de generaciones permitidas. El número de individuos por generación se mantendrá constante.

Los operadores específicos para nuestro problema se diseñan de la siguiente forma:

## Inicialización

Como primer paso se inicializa una población de N individuos. Cada

individuo está formado por los coeficientes  $\alpha_i, \beta_i, \, i=1,\ldots,4$  y definirá una pareja de funciones suaves  $u, v$  en  $\Omega$ . Los coeficientes  $\alpha_0, \beta_0 = 0$ de las funciones u, v quedan determinados por la condición inicial.

Una vez encontrados estos puntos, quedan definidas las funciones  $u, v, y$  podemos evaluarlas en el funcional.

Cada individuo del algoritmo genético queda entonces codificado como

$$
S = \{(\alpha_1, \ldots, \alpha_4; \beta_1, \ldots, \beta_4)\},\
$$

Estos datos serán generados de forma aleatoria dentro de un rango determinado experimentalmente con base en las ejecuciones.

#### Evaluación y Selección

Una vez que se tiene la primera población de N individuos se procederá a su evaluación, que consistirá en calcular el funcional

(49) 
$$
\Phi[u,v] = \int_{\Omega} L(\nabla u, u, \nabla v, v, r) dr,
$$

con cada pareja de funciones (u, v) de cada individuo. A partir de esto, les asignaremos una medida de desempeño que será más alta para aquellos individuos  $(u, v)$  cuyo valor  $\Phi[u, v]$  sea menor. Así el mejor individuo, con medida de desempeño más alta, será aquél que minimice el funcional. El algoritmo terminará una vez que el mejor individuo sea encontrado (o cuando se excedan el número de generaciones permitidas).

Para la selección se utiliza el método de la ruleta, con el cual, se eligen los individuos que sobrevivirán para formar la siguiente generación.

#### 86 4. DESARROLLO NUMÉRICO

La probabilidad de cada individuo de ser elegido es proporcional a su valor de desempeño. Cada individuo podrá ser elegido más de una vez o ninguna. El número de individuos en cada generación se mantiene constante. Utilizaremos elitismo de manera que los E mejores individuos siempre pasen a la siguiente generación sin modificarse, garantizando así, que el mejor individuo en cada generación sea al menos igual de apto que el mejor de la generación anterior.

## Cruza y Mutación

Para llevar a cabo la cruza se eligen dos individuos (punto anterior),  $S_1$  y  $S_2$ . Se elige un punto de cruza pc, es decir uno de 8 coeficientes  $\alpha_i, \beta_i, i = 1 \dots, 4$ . A partir del pc se combinarán ambos individuos de forma tal que el primer hijo esté compuesto por la primera parte de  $S_1$ (hasta $\mathit{pc})$ y la segunda de $S_2$ y el segundo hijo por la primera parte de  $S_2$  y la segunda de  $S_1$ , como se muestra en la figura (1).

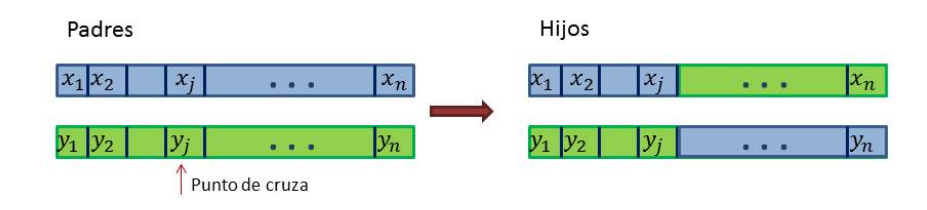

Figura 1. Cruza

Para la mutación se elige un individuo (selección) y un punto de mutación  $pm$  aleatoriamente, que será uno de los ocho coeficientes  $\alpha_i, \beta_i$ . La entrada *pm* será sustituida por un valor proporcional al que tenía, es decir será el producto del valor original con un factor de mutación  $fm$  elegido aleatoriamente, dentro de un cierto rango (figura  $(2)$ ).

#### 2. RESULTADOS 87

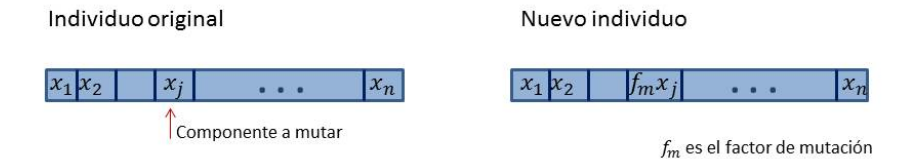

Figura 2. Mutación

Cada individuo tiene una cierta probabilidad de ser elegido para cruza y otra para mutación. Estas probabilidades se ajustan experimentalmente. El algoritmo suele funcionar bien con una probabilidad de cruza del 80 % y una de mutación del 20 %.

### Criterio de paro

Una vez encontrado un individuo con un desempeño satisfactorio el programa se detiene. Si después de un cierto número máximo de generaciones permitidas, no se ha encontrado un individuo con el desempeño deseado, el programa también se detendrá y se deberán ajustar parámetros.

El código del algoritmo genético se incluye en el apéndice(B).

## 2. Resultados

Después de ejecutar el algoritmo genético, encuentra la solución óptima en 119 iteraciones (generaciones) y obtenemos los siguientes resultados:

Los coeficientes de las funciones polinomiales  $u y v$ ,

$$
u(r) = u_i + \sum_{i=1}^{4} \alpha_i (r^{2i} - R^{2i})
$$
  

$$
v(r) = v_i + \sum_{i=1}^{4} \beta_i (r^{2i} - R^{2i}),
$$

soluciones de (57), (58), encontradas por el algoritmo son los siguientes:

 $\alpha_1$  = −5.6096,  $\alpha_2$  = 4.9254,  $\alpha_3$  = 0.9185,  $\alpha_4$  = 0.3502  $\beta_1$  = 2.9635,  $\beta_2$  = -0.4699,  $\beta_3$  = -0.2144,  $\beta_4$  = -0.4133

El valor del funcional evaluado en las funciones  $u, v$  encontradas es de:  $\Phi = 13.1317$ .

En la siguiente tabla se observa la porción de radio (normalizado) en el cual la solución visita a cada cuenta:

| Cuenca    | r            |
|-----------|--------------|
| Sépalos   | (1, 0.93)    |
| Pétalos   | [0.93, 0.73) |
| Estambres | [0.73, 0.45) |
| Carpelos  | [0.45, 0]    |

Y los parámetros que se utilizaron fueron los siguientes:

## 2. RESULTADOS 89

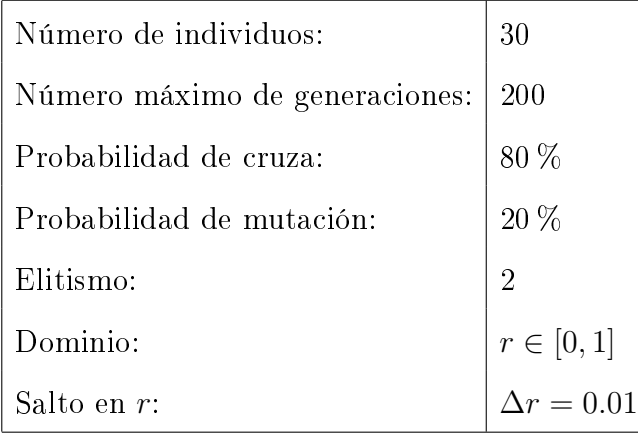

La gráfica de la solución  $u(r)$  y  $v(r)$  se muestra en (3) y (4) respectivamente.

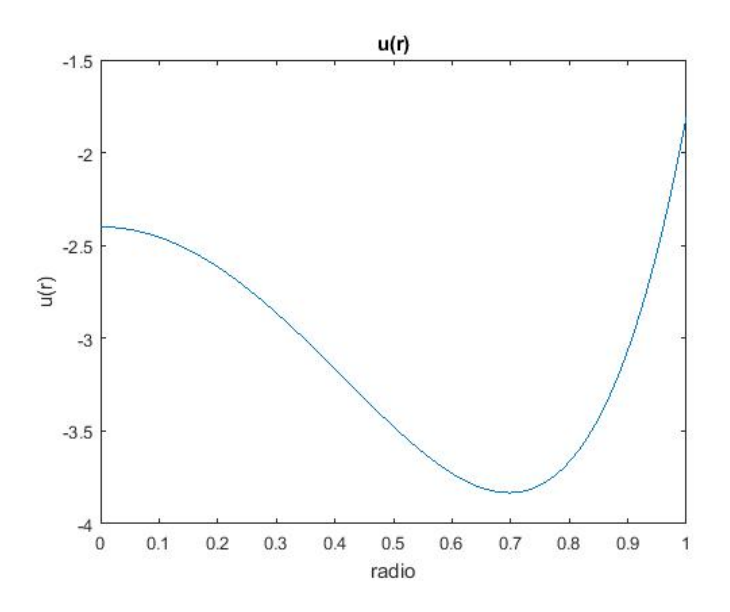

FIGURA 3. Gráfica de la función  $u$  con respecto a  $r$ .

Y en la gráfica (5) encontramos la solución  $(u, v)(r)$  en el plano  $u-v,$ donde se observa cómo se visita a cada una de las cuencas en el orden esperado.

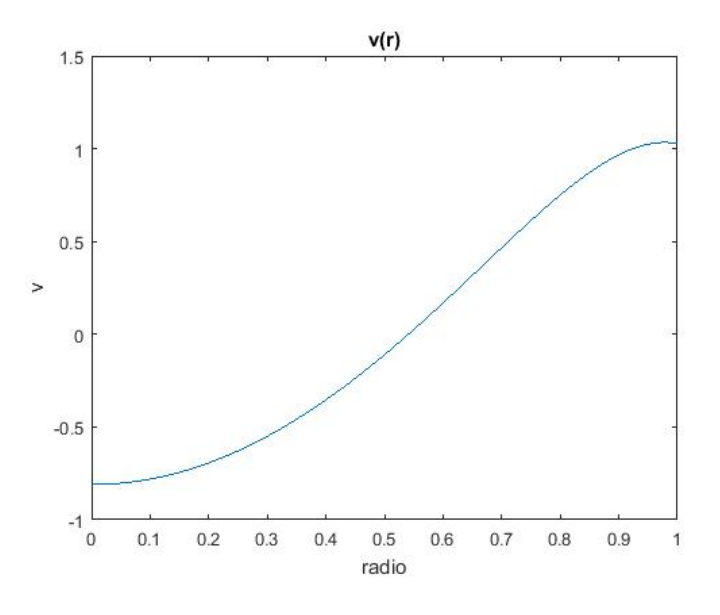

FIGURA 4. Gráfica de la función  $v$  con respecto a  $r$ .

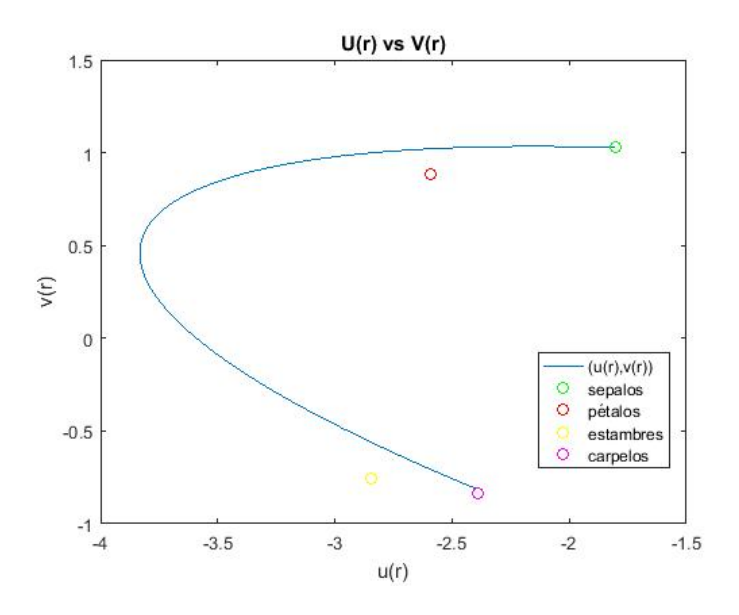

FIGURA 5. Gráfica de la solución  $(u, v)(r)$  en el plano  $u - v$ .

Como podemos observar, las cuencas se visitan en el orden esperado. En la gura (6) se muestra la porción del dominio circular en la que la solución visita cada una de las cuencas:

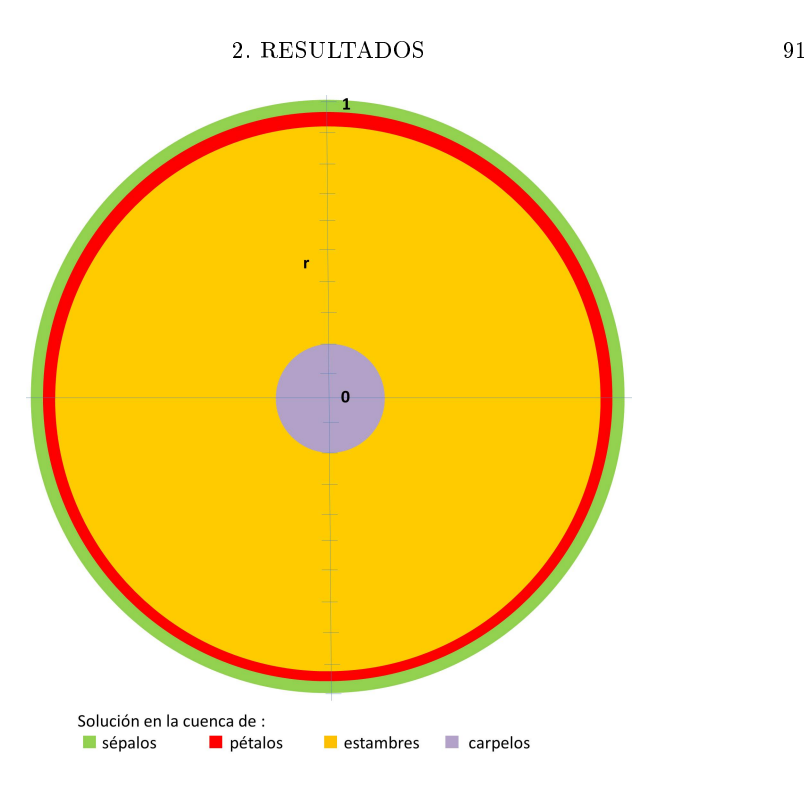

Figura 6. Porción del dominio en la que la solución visita cada una de las cuencas.

La evolución de valor del desempeño del mejor individuo y el valor promedio de toda la población, a través de las generaciones se muestra en la siguientes gráficas  $(7)$  y  $(8)$ :

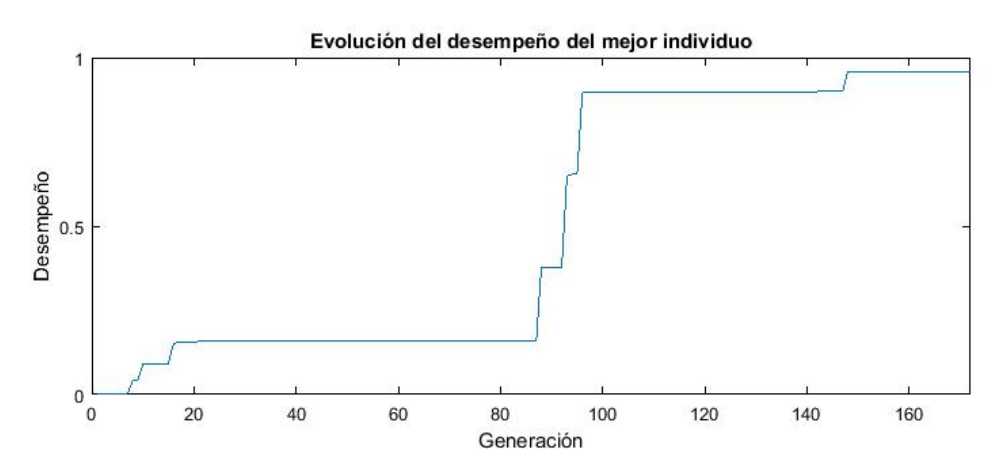

Figura 7. Evolución del desempeño del mejor individuo de cada generación.

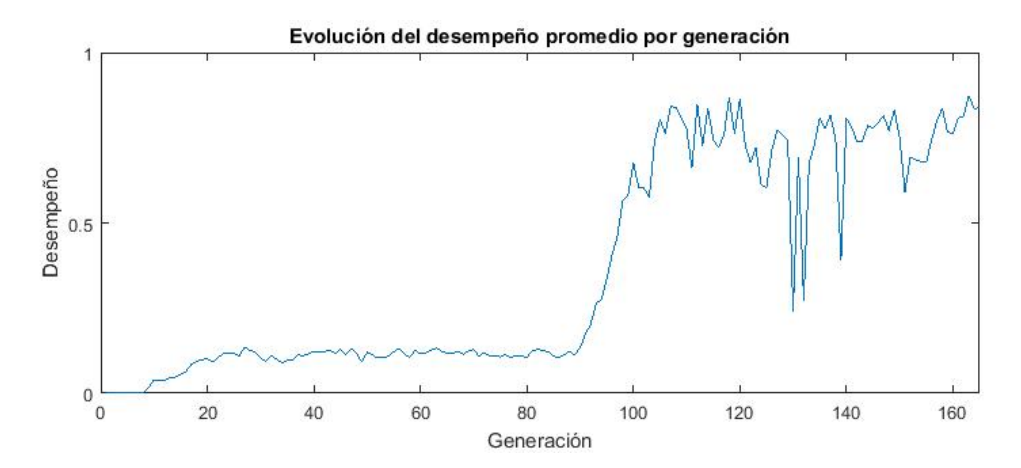

Figura 8. Evolución del desempeño promedio de la población en cada generación.

#### Capítulo 5

## Conclusiones y trabajo futuro

Este trabajo tiene un doble objetivo, por un lado, el de estudiar problemas variacionales de tipo minimax, utilizando en paralelo técnicas analíticas y numéricas, verificando así ambas y obteniendo métodos confiables. Por otro lado, atacamos un problema de la biología que hemos estado trabajando con anterioridad a este proyecto, que consiste en un modelo de la red regulatoria genética de la flor Arabidopsis thaliana. Las técnicas analíticas y numéricas desarrolladas se ponen a prueba utilizando este problema biológico, que además de ser adecuado, es de gran interés en sí mismo y tiene la cualidad de estar basado en datos experimentales detallados.

El sistema numérico que implementamos, con el que estimamos el mínimo en el problema de optimización no estándar, resultó sumamente adecuado. Encontramos que existen en la literatura muy pocas implementaciones numéricas capaces de atacar problemas de tipo minimax y en particular del Teorema de Paso de Montaña. Las soluciones que se obtienen por el Teorema de Paso de Montaña son inestables, lo cual, hace que este resultado sea difícil de implementar mediante métodos tradicionales (descenso más rápido y gradientes conjugados [39], [49]).

Los algoritmos genéticos han demostrado ser capaces de funcionar bien, incluso con este tipo de complicaciones, como observamos en este trabajo. Los métodos minimax implican llevar a cabo una búsqueda del óptimo sobre una clase de objetos infinito dimensionales (curvas, superficies, etc.). Los métodos tradicionales descomponen el problema y no se implementa el método minimax de forma literal, sin embargo, utilizando algoritmos genéticos, es posible explorar el espacio de búsqueda aprovechando la estructura minimax. Así, estos algoritmos resultan sumamente ecientes y ofrecen una perspectiva interesante para problemas similares.

Buscaremos en un futuro aplicar nuestro enfoque numérico a otros problemas de optimización no estándar. En particular hemos empezado a analizar la posibilidad de utilizarlo en un problema de Coreografías en el problema de n-cuerpos. Una coreografía es una solución periódica del problema Hamiltoniano de n-cuerpos, donde todos ellos se encuentran en una misma curva y se siguen a intervalos iguales.

En cuanto al problema biológico, comprobamos que hemos construido un modelo confiable de la Red de Regulación Genética de la planta Arabidopsis thaliana, el cual nos sugiere que los patrones espaciales emergen como resultado de interacciones entre los genes de dicha red y la acción de un campo difusivo. Continuaremos trabajando con el modelo y con el equipo de biólogos para tener más datos experimentales, buscando de esta manera dar una posible explicación de por qué en las 250,000 plantas de la división de angiosperms, la organización en verticilos se mantiene constante (sépalos, pétalos, estambres y carpelos) y en la Lacandonia schismática, la única excepción conocida a esta arquitectura estándar dentro de las angiosperms, los estambres y carpelos están intercambiados. Esto a su vez, generaría nuevos escenarios experimentales.

Por último como continuación natural de este proyecto, buscamos demostrar, utilizando la estructura variacional de nuestro modelo y mediante técnicas Minimax (en particular el Teorema del Paso de Montaña) que la solución de mínima energía del funcional con el que trabajamos, es justamente aquélla que recorre las cuatro cuencas en el orden correcto pasando entre cada pareja, por el paso de montaña correspondiente. Se presenta a continuación un boceto de la demostración:

El sistema de ecuaciones de reacción-difusión (42) se puede reescribir en términos del funcional  $\Phi$  definido en (44) como

$$
\left(\begin{array}{c} u_t \\ v_t \end{array}\right) = -D\Phi(u,v).
$$

Definimos  $\Psi_t(u_0, v_0) = \Psi(t, u_0, v_0)$  como el flujo en el tiempo  $t$  cuya condición inicial es  $(u_0, v_0)$ , generado por menos el gradiente del flujo del funcional  $\Phi[u, v]$ , esto es, la solución de (42) junto con la condición inicial  $(u, v)(r_0) = (u_0, v_0)$ .

Dado el potencial

(50) 
$$
F(u, v) = \min_{j} \{ a_j [(u - u_j)^2 + (v - v_j)^2] \},
$$

con  $j = s, p, e, c$ , se tiene que  $F(u, v) \geq 0$  para toda  $(u, v) \in \mathbb{R}^2$  y  $F(u, v) = 0$  para  $(u, v) = p<sub>S</sub>, p<sub>P</sub>, p<sub>E</sub>, p<sub>C</sub>$ . Sea  $r = r<sub>k</sub>$  tal que  $u(r<sub>k</sub>) = u<sub>k</sub>$  y  $v(r_k) = v_k$ , con  $k = \{s, p, e, c\}$ . Puesto que los puntos  $p_k$  son mínimos, la derivada de las funciones u y v en esos puntos será cero, por lo cual

$$
\Phi(u,v)(r_k) = 0
$$

para  $k = \{s, p, e, c\}$ . Tenemos entonces que los mínimos en el potencial  $F$  son los centros de las cuencas:  $p_k$  y estos puntos corresponden a los mínimos del potencial Φ, es decir corresponden a puntos de equilibrio del sistema (42). Además, supondremos que F es tal que  $F(u, v) \ge$  $C|(u, v)|^2,$  si  $|(u, v)| \geq R_0$  y que menos el flujo gradiente de  $F$  apunta hacia el interior de la bola  $B_{R_0}(0)$  siempre que  $R_0$  sea suficientemente pequeño. Dado que el funcional  $\Phi(u, v)$  satisface la condición de Palais-Smale y se cumplen las condiciones del Teorema de Paso de Montaña (5), podemos obtener tres puntos críticos adicionales, cada uno entre parejas de puntos de equilibrio:  $u_{sp}, u_{pe}, u_{ec}$  (sépalos y pétalos; pétalos y estambres y estambres y carpelos respectivamente). Estos tres puntos serán diferentes y suponemos que son no degenerados. Proponemos entonces que se puede demostrar la existencia de dos órbitas del flujo gradiente negativo, que conectan los puntos críticos  $u_{sp}$  con  $u_s$  y  $u_p$ respectivamente, y lo mismo para  $u_{pe}$  y  $u_{ec}$ . Estas afirmaciones pueden demostrarse de forma rigurosa utilizando el índice de Conley.

Después, como consecuencia del lema que se enuncia a continuación (7), se puede mostrar que existen tres regiones rectangulares invariantes que contienen los centros de dos cuencas en sus extremos y el paso de montaña correspondiente en el centro de la región.

Lema 7. Consideremos el sistema de ecuaciones diferenciales parciales:

$$
\frac{\partial w}{\partial t} = \epsilon D w_{xx} + M w_x + h(w, t), \quad (x, t) \in \Omega \times R_+,
$$

junto con las condiciones iniciales:  $w(x, 0) = w_0(x)$ ,  $x \in \Omega$ . Donde  $\epsilon > 0$ ,  $\Omega$  es un intervalo abierto en  $\mathbb{R}$ ,  $D = D(w, x)$  y  $M = M(w, x)$ son funciones matriciales definidas en un subconjunto abierto  $W \times X \subset$  $\mathbb{R}^n \times \Omega$ ,  $D \geq 0$ ,  $w = (w_1, w_2, \ldots, w_n)$ ,  $y \ h : W \times \mathbb{R}_+ \to \mathbb{R}^n$  es una función suave. Sean D y M matrices diagonales. Entonces cualquier región de la forma

$$
\sum_{i=1}^{n} \left\{ \alpha : a_i \le \alpha_i \le b_i \right\}
$$

es invariante bajo la ecuación diferencial anterior para todo  $\epsilon > 0$ siempre que h apunte estrictamente hacia  $\Sigma$  en  $\partial \Sigma$ .

Podemos demostrar que cada una de las regiones rectangulares  $\mathcal{R}_{ij}$ son regiones invariantes para  $\Psi_t$  en X y por lo tanto se puede aplicar el Teorema de Paso de Montaña a cada una, utilizando el siguiente lema:

LEMA 8. Cualquier región convexa  $\Sigma$  en la que  $-\nabla F$  apunte hacia Σ en ∂Σ es invariante para la ecuación diferencial (42).

Uniendo estas tres regiones invariantes rectangulares  $R_{ij}$ , obtendremos a su vez una región invariante en el espacio de funciones, como se muestra de forma esquemática en (1).

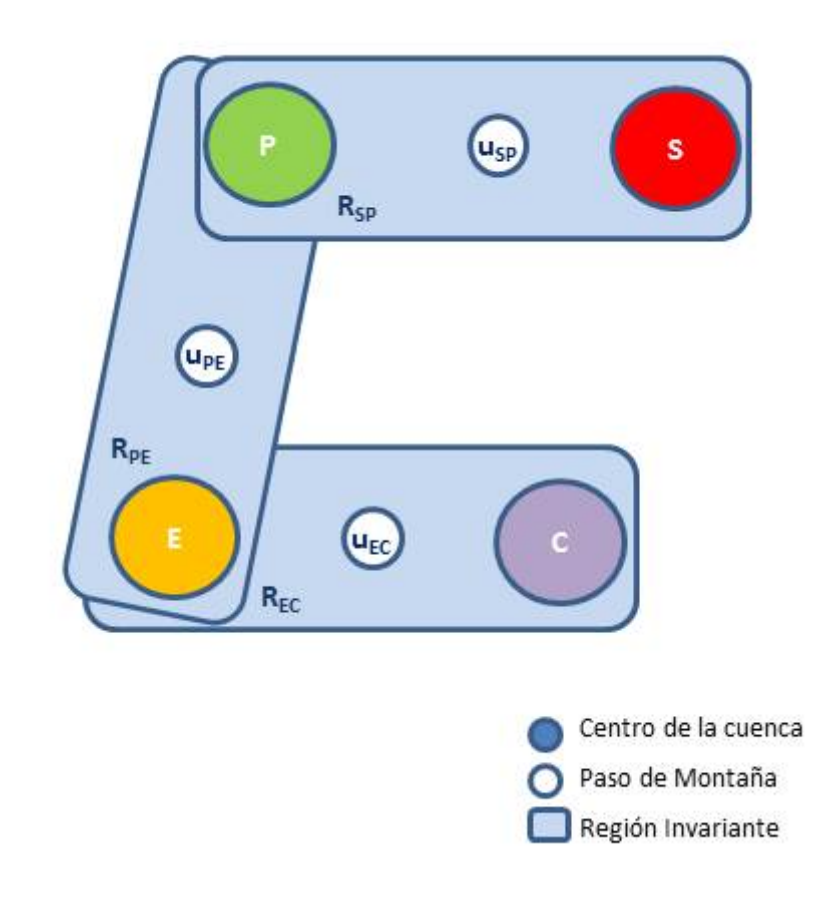

Figura 1. Esquema de la unión de regiones invariantes que contienen los centros de cada una de las cuencas y los pasos de montaña.

En el caso no degenerado, el índice de Morse del paso de montaña es 1. Esto nos da también la dimensión de la variedad inestable. Suponemos sin pérdida de generalidad que  $u_{sp}$  es el paso de montaña con energía máxima, es decir

$$
\Phi(u_{sp}) \ge \phi(u_{pe}) \ge \Phi(u_{ec}).
$$

Puesto que la variedad inestable tiene dimensión uno y por construcción  $\Phi$  decrece a lo largo de las órbitas que unen a  $u_{sp}$  con  $u_s$  y  $u_p$ , estas curvas determinarán la dirección inestable, lo cuál signica que en cualquier otra dirección Φ crecerá.

Esto permite generalizar del Teorema de Paso de Montaña como sigue: Tomando todas las curvas que unen el centro de la cuenca de sépalos (S) con la de carpelos (C) y que permanecen en la región invariante. Procediendo por contradicción es posible demostrar que la curva de menor energía es justamente la que pasa por los pasos de montaña.

La variedad de problemas que se pueden resolver utilizando métodos minimax es enorme, en los últimos 40 años se han adoptado estas técnicas ampliamente, en particular para resolver ecuaciones diferenciales elípticas y sistemas hamiltonianos (encontrando soluciones periódicas, coreografías, soluciones homoclínicas y heteroclínicas, etc.). Utilizar Algoritmos genéticos para problemas minimax permite resolver este tipo de problemas de forma natural. Como trabajo futuro quisiéramos extender nuestro enfoque a otros problemas del tipo.

## Apéndice A

# Solución al sistema de ecuaciones

Consideremos el sistema de ecuaciones de reacción-difusión

(51) 
$$
\begin{array}{rcl}\n\frac{\partial u}{\partial t} & = & d_1 \Delta u + f(u, v) \\
\frac{\partial v}{\partial t} & = & d_2 \Delta v + g(u, v)\n\end{array}
$$

donde  $(f, g) = -\nabla F$ ,

(52) 
$$
F(u, v) = \min_{j} \{a_j[(u - u_j)^2 + (v - v_j)^2]\}
$$

con  $j=s,p,e,c$ y  $d_1,\allowbreak d_2$ son las constantes de difusión.

Encontraremos las soluciones estacionarias de (51), esto es

(53) 
$$
d_1 \Delta u + f(u, v) = 0
$$

$$
d_2 \Delta v + g(u, v) = 0
$$

Consideremos el dominio Ω

(54) 
$$
\Omega = \{z : r_{\epsilon} \le |z| \le R\}.
$$

Es más natural trabajar con coordenadas polares  $(r, \theta)$ , donde  $r^2 =$  $x^2 + y^2$  y  $\theta = \arctan(y/x)$ . Notemos que

$$
r_x = \frac{x}{\sqrt{x^2 + y^2}} = \frac{r \cos \theta}{r} = \cos \theta
$$

y

$$
\theta_x = -\frac{y}{x^2} \left( \frac{1}{1 + (y/x)^2} \right) = \frac{-y}{x^2 + y^2} = \frac{-\operatorname{sen}\theta}{r}
$$

análogamente

$$
r_y = \text{sen}\,\theta, \quad \text{y} \quad \theta_y = \frac{\cos\theta}{r}
$$

entonces

$$
u_x = u_r r_x + u_\theta \theta_x = (\cos \theta) u_r - \frac{\sin \theta}{r} u_\theta
$$

y

$$
u_y = u_r r_y + u_\theta \theta_y = (\operatorname{sen} \theta) u_r + \frac{\cos \theta}{r} u_\theta
$$

por lo tanto

$$
\frac{\partial}{\partial x} = (\cos \theta) \frac{\partial}{\partial r} - \frac{\sin \theta}{r} \frac{\partial}{\partial \theta} \quad y \quad \frac{\partial}{\partial y} = (\sin \theta) \frac{\partial}{\partial r} + \frac{\cos \theta}{r} \frac{\partial}{\partial \theta}
$$

obtenemos entonces que

$$
u_{xx} = \cos^2 \theta u_{rr} + \frac{\sec^2 u_{\theta\theta}}{r^2} - \frac{2\sec \theta \cos \theta}{r} u_{r\theta} + \frac{2\sec \theta \cos \theta}{r^2} u_{\theta} + \frac{\sec^2 u_{r\theta}}{r^2} u_{r\theta}
$$

y análogamente

$$
u_{yy} = \operatorname{sen}^2 \theta u_{rr} + \frac{\cos^2 u_{\theta\theta}}{r^2} + \frac{2 \operatorname{sen} \theta \cos \theta}{r} u_{r\theta} - \frac{2 \operatorname{sen} \theta \cos \theta}{r^2} u_{\theta} + \frac{\cos^2 u_{r\theta}}{r^2} u_{r\theta}
$$

Sumando estas últimas dos ecuaciones obtenemos

$$
\Delta u = u_{rr} + \frac{1}{r}u_r + \frac{1}{r^2}u_{\theta\theta},
$$

de la misma manera obtenemos

$$
\Delta v = v_{rr} + \frac{1}{r}v_r + \frac{1}{r^2}v_{\theta\theta}.
$$

Nuestro sistema (53) queda como

(55) 
$$
d_1 (u_{rr} + \frac{1}{r}u_r + \frac{1}{r^2}u_{\theta\theta}) + f(u, v) = 0
$$

$$
d_2 (v_{rr} + \frac{1}{r}v_r + \frac{1}{r^2}v_{\theta\theta}) + g(u, v) = 0
$$

Recordemos que el potencial  $F$  está definido como

(56) 
$$
F(u, v) = \min_{j} \{a_j[(u - u_j)^2 + (v - v_j)^2]\}
$$

con  $j=s,p,e,c.$  Si suponemos que para un  $(u,v)$  dado  $k\in\{S,P,E,C\}$ es tal que  $F(u, v) = a_k[(u - u_k)^2 + (v - v_k)^2]$  el gradiente de  $F, (f, g) =$  $-\nabla F$ , queda como

$$
f = -2a_k(u - u_k), \qquad g = -2a_k(v - v_k).
$$

Nótese que  $f$  solo depende de  $u \, y \, g$  solo depende de  $v$  por lo que las dos ecuaciones en (55) están desacopladas y podemos entonces resolver cada una de forma independiente.

Para continuar, requerimos del siguiente teorema de simetría radial debido a Gidas, Ni y Niremberg.

TEOREMA 9. Sea  $U = B<sup>0</sup>(0,1)$  la bola abierta unitaria en  $\mathbb{R}^n$ . Consideremos el problema de valores en la frontera

$$
\begin{cases}\n-\nabla u = f(u), & \text{en } U \\
u = 0 & \text{sobre } \partial U,\n\end{cases}
$$

con  $u > 0$  en U, donde  $f : \mathbb{R} \to \mathbb{R}$  es Lipschitz continua. Supongamos  $u\in\mathcal{C}^2(\bar{U})$  es la solución. Entonces  $u$  tiene simetría radial, es decir

$$
u(x) = v(r),
$$

con  $r = |x|$ , para alguna función estrictamente decreciente v :  $[0, 1] \rightarrow$  $[0,\infty].$ 

La demostración de este Teorema se puede encontrar en ([20], pág. 518-522).

Nótese que las variables  $u$  y  $v$  dependen de  $x, y$  y  $t$  y que dado que  $f$  y  $g$  son lineales, las ecuaciones (55) son lineales. Para que nuestras soluciones cumplan con las hipótesis del teorema, empezamos por hacer una traslación de la forma

$$
u(x, y, t) + \tilde{u}, \quad v(x, y, t) + \tilde{v}
$$

donde  $\tilde{u}$  es una constante tal que  $u_S + \tilde{u}, u_P + \tilde{u}, u_E + \tilde{u}, u_C + \tilde{u} > 0$ . Por el principio del máximo para ecuaciones lineales ([20], pág. 375-377) sabemos que si  $u(x,y,0) \geq 0$  y  $u \geq 0$  en la frontera del dominio (en este caso el octante positivo) entonces

$$
u(x, y, t) \ge 0
$$

y análogamente

$$
v(x, y, t) \ge 0.
$$

En el caso general (i.e. sin considerar que las ecuaciones son lineales), podemos utilizar el principio del máximo para desigualdades donde  $u_t - d_1 \Delta u \ge f(u) \ge 0$  (y lo mismo para la segunda ecuación diferencial).

Habiendo hecho esto, podemos utilizar el resultado anterior para concluir que son radialmente simétricas, es decir,  $u_{\theta} = 0$ ,  $v_{\theta} = 0$  y por tanto las funciones u y v dependerán sólo de r. Las ecuaciones diferenciales parciales (55) se simplican y se reducen a las ecuaciones diferenciales ordinarias siguientes:

(57) 
$$
d_1 [u'' + \frac{1}{r}u'] + f(u) = 0
$$

(58) 
$$
d_2 [v'' + \frac{1}{r}v'] + g(v) = 0
$$

donde  $u', v'$  son derivadas con respecto a r de u y v, respectivamente.

0.1. Problema de valores en la frontera. Resolveremos ambas ecuaciones (57) y (58) en el dominio anular  $\Omega$  (definido en (54)) centrado en el origen. Resulta natural iniciar en un punto  $(u_0, v_0)$  que se encuentre dentro de la cuenca de sépalos. Por otra parte, para poder trabajar con condiciones de frontera homogéneas, hacemos una traslación del domino de  $-r_{\epsilon}$  en el eje r. El nuevo dominio  $\tilde{\Omega}$  queda definido como

$$
\tilde{\Omega} = \{ z : 0 \le |z - r_{\epsilon}| \le R - r_{\epsilon} \}.
$$

Pediremos ahora que la derivada de la solución en  $r = 0$  sea cero. Así tendremos las condiciones de frontera de Neumann siguientes:

$$
(u, v)(R) = (u_0, v_0)
$$
 y  $(u, v)'(0) = (0, 0).$ 

Resolveremos el problema de valores en la frontera desde $r = R-r_\epsilon$ hasta  $r = 0$ . El cálculo de la solución de las ecuaciones cuando el punto  $(u, v)$  se encuentre en cualquiera de las otras tres cuencas, se detallará en la siguiente sección.

Los problemas de valores en la frontera a resolver, quedan como sigue:

(59) 
$$
\begin{cases} d_1 [u'' + \frac{1}{r}u'] + f(u) = 0 \\ u(R) = u_0; u'(0) = 0 \end{cases}
$$

y

(60) 
$$
\begin{cases} d_2 [v'' + \frac{1}{r}v'] + g(v) = 0 \\ v(R) = v_0; v'(0) = 0 \end{cases}
$$

donde  $f = -2a_S(u - u_S)$  y  $g = -2a_S(v - v_S)$ .

Sustituyendo  $f$  y  $g$  en las ecuaciones diferenciales anteriores, quedan como:

$$
d_1 \left[ u''(r) + \frac{1}{r} u'(r) \right] - 2a_S(u - u_S) = 0,
$$
  

$$
d_2 \left[ v''(r) + \frac{1}{r} v'(r) \right] - 2a_S(v - v_S) = 0.
$$

Hacemos el cambio de variables  $\tilde{u} = u - u_0$  y  $\tilde{v} = v - v_0$ , para trabajar con condiciones de frontera homogéneas, obteniendo

(61) 
$$
\begin{cases} d_1 \left[ \tilde{u}''(r) + \frac{1}{r} \tilde{u}'(r) \right] - 2a_S(\tilde{u} + u_0 - u_S) = 0 \\ \tilde{u}(R) = 0; \ \tilde{u}'(0) = 0 \end{cases}
$$

y

(62) 
$$
\begin{cases} d_2 \left[ \tilde{v}''(r) + \frac{1}{r} \tilde{v}'(r) \right] - 2a_S(\tilde{v} + v_0 - v_S) = 0 \\ \tilde{v}(R) = 0; \ \tilde{v}'(0) = 0 \end{cases}
$$

Puesto que ambas ecuaciones son idénticas (excepto por los valores de los parámetros), basta presentar los detalles de una de ellas, elegimos la primera. Empezamos por multiplicar cada término por  $r/d_1$  y la reescribimos en forma de Sturm-Liouville. Además, renombramos  $\tilde{u}$ como u para mantener la notación sencilla, así obtenemos

(63) 
$$
[ru']' + c_1 ru = c_2 r
$$

donde  $c_1 = -2a_S/d_1$  y  $c_2 = c_1(u_S - u_0)$ .

Sea  $h(r) = c_2r$ . Definimos el operador diferencial  $\mathcal L$  de la siguiente forma:

$$
\mathcal{L} = \frac{d}{dr} \left[ r \frac{d}{dr} \right] + c_1 r
$$

por lo que (63) queda como

$$
(64) \t\t \t\mathcal{L}u = h(r),
$$

donde  $h(r) \leq c_2r$ . Consideraremos el problema de valores propios

(65) 
$$
\mathcal{L}\phi(r) = -\lambda\phi(r)\sigma(r),
$$

sujeto a las condiciones de frontera

$$
\phi(R) = 0, \quad \phi'(0) = 0,
$$

donde  $\lambda$  es el valor propio asociado a la función propia  $\phi$  y  $\sigma$  es una función de peso por ajustar. Supongamos que la solución  $u(r)$  de (64), puede escribirse como una expansión en funciones propias del problema
$(65)$ , es decir

(66) 
$$
u(r) = \sum_{n=0}^{\infty} b_n \phi_n(r)
$$

donde los  $\boldsymbol{b}_n$  son los coeficientes de expansión y se determinan a continuación.

Sustituyendo la suma (66) en la ecuación diferencial (64), obtenemos

$$
h(r) = \mathcal{L}u = \mathcal{L}\left[\sum_{n=0}^{\infty} b_n \phi_n(r)\right] = -\sum_{n=0}^{\infty} b_n \lambda_n \sigma(r) \phi_n(r)
$$

Para encontrar los coeficientes de expansión  $b_n$  multiplicamos la última ecuación por  $\phi_m$  e integramos de 0 a  $\tilde{R} = R - r_{\epsilon}$ , obteniendo

$$
\int_0^{\tilde{R}} h(r)\phi_m(r)dr = -\sum_{n=0}^{\infty} b_n \lambda_n \int_0^{\tilde{R}} \phi_n(r)\phi_m(r)\sigma(r)dr
$$

Debido a la ortogonalidad de las funciones propias  $\phi$ , obtenemos

$$
\int_0^{\tilde{R}} h(r)\phi_m(r)dr = -b_m\lambda_m \int_0^{\tilde{R}} \phi_m^2(r)\sigma(r)dr
$$

resolviendo para  $b_m$  nos queda que

(67) 
$$
b_m = -\frac{\int_0^{\tilde{R}} h(r)\phi_m(r)dr}{\lambda_m \int_0^{\tilde{R}} \phi_m^2(r)\sigma(r)dr}
$$

Nos interesa entonces encontrar la forma explícita de las funciones propias y valores propios del problema (65).

0.2. Problema de Sturm-Liouville. Buscamos las soluciones del problema de valores propios

$$
\mathcal{L}\phi=-\lambda\phi\sigma.
$$

Reorganizando términos, obtenemos

$$
\mathcal{L}\phi(\mu, r) = -\lambda\sigma\phi \Leftrightarrow
$$
  
\n
$$
\frac{d}{dr}\left[r\frac{d}{dr}\phi\right] + c_1r\phi = -\lambda\sigma\phi \Leftrightarrow
$$
  
\n
$$
r\phi'' + \phi' + (c_1r + \lambda\sigma)\phi = 0 \Leftrightarrow
$$
  
\n
$$
r^2\phi'' + r\phi' + (c_1r^2 + \lambda\sigma r)\phi = 0
$$

Sea  $\xi^2 = \lambda$  (sabemos que los valores propios  $\lambda$  son todos reales y simples). Para simplificar la ecuación, hacemos  $c_1 = 1$  lo cual implica que  $d = -2a_S$ , (recordemos que d es una constante de difusión que queremos ajustar para que nuestro modelo funcione correctamente) y que  $c_2 = (u_S - u_0)$ . Haciendo  $\sigma = -1/r$ , la última ecuación se reduce a

$$
r^{2}\phi'' + r\phi' + (r^{2} - \xi^{2})\phi = 0,
$$

la ecuación de Bessel.

0.2.1. Ecuación de Bessel. Resolveremos ahora la ecuación de Bessel. Definimos el operador diferencial  $\mathcal{L}_B$  como

(68) 
$$
\mathcal{L}_B := r^2 \frac{d^2}{dr^2} + r \frac{d}{dr} + (r^2 - \xi^2),
$$

Supondremos que  $\xi \geq 0$ . Podemos observar que  $r = 0$  es un punto singular. Sea  $p(r) = 1/r$ ,  $q(r) = 1 - (\xi/r)^2$ , entonces podemos reescribir la ecuación  $\mathcal{L}_B\phi = 0$  como

$$
\phi'' + p(r)\phi' + q(r)\phi = 0.
$$

Observamos que  $rp(r) = 1$  y  $r^2q(r) = r^2 - \xi^2$  son ambas funciones analíticas por lo que  $r = 0$  es un punto regular singular.

Buscamos entonces una solución a la ecuación de Bessel en series de Frobenius, suponiendo que la solución es de la forma

(69) 
$$
\phi = J(r) = r^{\mu} \sum_{n=0}^{\infty} a_n r^n = \sum_{n=0}^{\infty} a_n r^{n+\mu}
$$

donde $\mu$ es un valor por determinar y  $a_0\neq 0.$  La primera y la segunda derivada de (69) son

$$
J'(r) = \sum_{n=0}^{\infty} (n+\mu)a_n r^{n+\mu-1}
$$

y

$$
J''(r) = \sum_{n=0}^{\infty} (n+\mu)(n+\mu-1)a_n r^{n+\mu-2}.
$$

respectivamente. Sustituyendo  $J(r)$  y sus derivadas en (68), obtenemos

$$
\mathcal{L}_B J(r) = \sum_{n=0}^{\infty} r^{\mu+n} [((n+\mu)(n+\mu-1) + (n+\mu) - \xi^2)a_n +
$$
  
\n
$$
\sum_{n=0}^{\infty} a_n r^2]
$$
  
\n
$$
= \sum_{n=0}^{\infty} r^{\mu+n} [((n+\mu)(n+\mu-1) + (n+\mu) - \xi^2)a_n +
$$
  
\n
$$
\sum_{n=2}^{\infty} a_{n-2}]
$$
  
\n
$$
= [\mu(\mu-1) + \mu - \xi^2]a_0 + [(1+\mu)\mu + (1+\mu)\mu - \xi^2]a_1
$$
  
\n
$$
+ \sum_{n=2}^{\infty} r^{n+\mu} [((n+\mu)(n+\mu-1) + (n+\mu) - \xi^2)a_n + a_{n-2}]
$$

Puesto que  $\mathcal{L}_BJ(r)=0$ , notamos que cada uno de los tres términos en la última ecuación debe de ser igual a cero. Del primero obtenemos lo siguiente:

$$
[\mu(\mu - 1) + \mu - \xi^2] a_0 = 0
$$

puesto que  $a_0 \neq 0$  entonces necesariamente

$$
\mu(\mu-1)+\mu-\xi^2=\mu^2-\xi^2=0
$$

ésta última es la ecuación indicial, e implica que los exponentes de la singularidad son  $\mu = \pm \xi$ . Del segundo término tenemos que

$$
[(1 + \mu)\mu + 1 + \mu - \xi^2]a_1 = [(\mu + 1)^2 - \xi^2]a_1 = 0
$$

lo cual implica que  $a_1 = 0$  (pues supusimos que  $\xi \ge 0$ ). Del último término, obtenemos la fórmula recursiva

$$
\sum_{n=2}^{\infty} r^{n+\mu} [a_n((n+\mu)(n+\mu-1) + (n+\mu) - \xi^2) + a_{n-2}] = 0 \Rightarrow
$$
  

$$
a_n((n+\mu)(n+\mu-1) + (n+\mu) - \xi^2) + a_{n-2} = 0 \Rightarrow
$$
  

$$
a_n = \frac{-a_{n-2}}{(n+\mu)^2 - \xi^2}
$$

para  $\mu=\xi,$ la ecuación anterior queda como

$$
a_n = \frac{-a_{n-2}}{(n+\xi)^2 - \xi^2} = \frac{-a_{n-2}}{n^2 + 2\xi n}
$$

Ya que  $a_1 = 0$ , todos los coeficientes con índice impar serán iguales a cero. Los de índice par, se pueden obtener a partir de la siguiente fórmula recursiva:

$$
a_{2n} = \frac{-a_{2n-2}}{2n(2n+2\xi)}
$$

que en términos de  $a_0$  queda como:

(70) 
$$
a_{2n} = \frac{(-1)^n a_0}{2^{2n} n! (\xi + 1)(\xi + 2)(\xi + 3) \dots (\xi + n)}
$$

multiplicando el numerador y denominador en la ecuación anterior por la función gama  $\Gamma(\xi+1)$ , obtenemos en el denominador

$$
\Gamma(\xi+1)(\xi+1)(\xi+2)(\xi+3)\dots(\xi+n) = \Gamma(\xi+n+1)
$$

además para simplicar los cálculos más adelante, multiplicamos el numerador y denominador por 2 ξ . Así la ecuación (70) queda como

$$
a_{2n} = \frac{(-1)^n \Gamma(\xi+1) 2^{\xi} a_0}{2^{2n+\xi} n! \Gamma(\xi+n+1)}
$$

Ya que la constante  $a_0$  es arbitraria, le asignamos el valor

$$
a_0 = \frac{1}{2^{\xi} \Gamma(\xi + 1)}
$$

la fórmula para los coeficientes queda entonces como

$$
a_{2n} = \frac{(-1)^n}{2^{2n+\xi}n!\Gamma(\xi+n+1)}
$$

Una primera solución puede escribirse entonces como

(71) 
$$
J_{\xi}(r) = \sum_{n=0}^{\infty} \frac{(-1)^n}{n!\Gamma(\xi+n+1)} \left(\frac{r}{2}\right)^{\xi+2n}
$$

ésta es la función de Bessel de primera especie, de orden ξ. Ya que la ecuación de Bessel no tiene puntos singulares (finitos), excepto por el origen, la serie converge para todos los valores de  $r$  siempre que  $\xi \geq 0$ .

Para la segunda solución, tenemos dos casos: Si ξ no es entero la segunda solución estará dada por J<sup>−</sup>ξ, para esto repetimos el procedimiento anterior para  $\mu=-\xi$ y obtenemos

(72) 
$$
J_{-\xi}(r) = \sum_{n=0}^{\infty} \frac{(-1)^n}{n!\Gamma(-\xi+n+1)} \left(\frac{r}{2}\right)^{-\xi+2n}
$$

en este caso, lo solución general de la ecuación (68) quedará como

(73) 
$$
\phi(r) = k_1 J_{\xi}(r) + k_2 J_{-\xi}(r)
$$

donde  $k_1$  y  $k_2$  son constantes por determinar.

Si ξ es entero, entonces el denominador en la solución, J<sup>−</sup><sup>ξ</sup> no estará definido cuando  $-\xi + n + 1 \leq 0$ , es decir cuando  $n \leq \xi - 1$ (recordemos que la función gama  $\Gamma(z)$  está definida para todo número complejo excepto los enteros no positivos), por lo que será necesario buscar una segunda solución diferente. La siguiente función es solución de la ecuación y es linealmente independiente de la primera

(74) 
$$
Y_{\xi}(r) = \frac{J_{\xi}(r) \cos(\xi \pi) - J_{-\xi(x)}}{\sin(\xi \pi)}.
$$

la ecuación anterior es llamada función de Bessel de segunda especie, de orden ξ. La solución general del problema (68) quedará entonces como

(75) 
$$
\phi(r) = k_1 J_{\xi}(r) + k_2 Y_{\xi}(r).
$$

0.2.2. Condiciones de Frontera. Necesitamos que nuestra solución cumpla con las condiciones de frontera:  $\phi(R) = 0$  y  $\phi'(0) = 0$ . Utilizando estas condiciones obtendremos información acerca de los valores propios  $\lambda = \xi^2$  que forman una sucesión infinita estrictamente monótona no acotada.

Analizamos primero el caso en el que  $\xi$  no es entero, es decir, donde la solución general está dada por (73). Como primer paso, observamos para qué valores de ξ la derivada de la solución evaluada en cero está bien definida. Derivando (71) término a término obtenemos

$$
J'_{\xi}(r) = \sum_{n=0}^{\infty} \frac{(-1)^n}{n!\Gamma(\xi+n+1)} (\xi+2n)r^{\xi+2n-1} \frac{1}{2^{\xi+2n}}.
$$

Para que esta función esté bien definida en  $r = 0$ , necesitamos que, por un lado el exponente de r sea mayor o igual a cero, es decir,  $\xi$  +  $2n - 1 \geq 0 \Rightarrow \xi \geq 1 - 2n$  para  $n = 0, 1, 2, \dots$  Sin embargo, si el exponente de r es cero (i.e.  $\xi = 1 - 2n$ ) entonces  $J'_{\xi}(0) \neq 0$ , por lo que requerimos que se cumpla la desigualdad estricta $\xi>1-2n$ para todo n, lo cual implica que  $\xi > 1$ . Además, ya que la función  $\Gamma(z)$  es meromorfa con polos simples en  $z = 0, -1, -2, \ldots$ , es necesario que  $\xi + n + 1 > 0 \Rightarrow \xi > -(1 + n)$  para  $n = 0, 1, \dots$ , i.e.  $\xi > -1$ . Basta entonces con que  $\xi > 1$  para que la ecuación anterior esté bien definida.

Por otro lado haciendo lo mismo con la segunda solución (72) obtenemos

$$
J'_{-\xi}(r)=\sum_{n=0}^\infty\frac{(-1)^n}{n!\Gamma(-\xi+n+1)}(-\xi+2n)r^{-\xi+2n-1}\frac{1}{2^{-\xi+2n}}.
$$

Nuevamente, para que esta ecuación esté bien definida en  $r = 0$ , es necesario que el exponente de r sea mayor o igual a cero y estrictamente mayor para que  $J'_{-\xi}(0) = 0$ . Así  $-\xi + 2n - 1 > 0 \Rightarrow \xi < 2n - 1$  para  $n = 0, 1, \ldots$ , i.e.  $\xi < -1$ , lo cual es imposible pues  $\xi \ge 0$ . Concluimos entonces que la constante  $k_2$  en (73) debe de ser igual a cero.

Ahora bien, si ξ es un entero, entonces la segunda solución estará dada por (74). Al derivar esta expresión con respecto a r, obtenemos

$$
Y'_{\xi}(r) = \frac{J'_{\xi}(r)\cos(\xi \pi) - J'_{-\xi}(r)}{\sin(\xi \pi)}
$$

y al evaluar en  $r = 0$ , tenemos que

$$
Y'_{\xi}(0) = \frac{J'_{\xi}(0)\cos(\xi \pi) - J'_{-\xi}(0)}{\sin(\xi \pi)}
$$

como ya vimos en el caso anterior para que  $J_{-\xi}$  esté bien definida, es necesario que  $\xi<-1,$ lo cual no es posible. Por lo tanto, en este caso la constante  $k_2$  en (75) también debe de ser igual a cero.

Podemos entonces concluir que sea ξ entero o no, la solución general (haciendo  $k_1 = 1$ ) queda como

$$
\phi(x) = J_{\xi}(r).
$$

Expresamos ahora  $J_{\xi}(r)$  en su forma integral

$$
J_{\xi}(r) = \frac{1}{\pi} \int_0^{\pi} \cos(r \sin \theta - \xi \theta) d\theta,
$$

queremos que  $\phi'(0) = J'_\xi(0) = 0$ , derivando  $J$  con respecto a  $r$  obtenemos

$$
J'_{\xi}(r) = \frac{1}{\pi} \frac{d}{dr} \int_0^{\pi} \cos(r \sin \theta - \xi \theta) d\theta
$$
  

$$
= \frac{1}{\pi} \int_0^{\pi} \frac{d}{dr} (\cos(r \sin \theta - \xi \theta)) d\theta
$$
  

$$
= \frac{1}{\pi} \int_0^{\pi} -\sin(r \sin \theta - \xi \theta) \sin \theta d\theta
$$
  

$$
= \frac{1}{\pi} \int_0^{\pi} \sin(\xi \theta - r \sin \theta) \sin \theta d\theta
$$

evaluando en  $r = 0$  e integrando:

$$
J'_{\xi}(0) = \frac{1}{\pi} \int_0^{\pi} \sin(\xi \theta) \sin \theta d\theta
$$
  
=  $\frac{1}{\pi} \left( \frac{\sin((1-\xi)\theta)}{2(1-\xi)} - \frac{\sin((1+\xi)\theta)}{2(1+\xi)} \right) \Big|_0^{\pi}$   
=  $\frac{1}{2\pi} \frac{(1+\xi)\sin((1-\xi)\pi) - (1-\xi)\sin((1+\xi)\pi)}{(1-\xi^2)}$ 

al igualar  $J'_{\xi}(0) = 0$ , obtenemos

$$
(1+\xi)\sin((1-\xi)\pi) - (1-\xi)\sin((1+\xi)\pi) = 0
$$

(con  $\xi \neq \pm 1$ ). Simplificando

$$
0 = (1 + \xi) \sin((1 - \xi)\pi) - (1 - \xi) \sin((1 + \xi)\pi)
$$
  
\n
$$
= [\sin((1 - \xi)\pi) - \sin((1 + \xi)\pi)] + \xi[\sin((1 - \xi)\pi) + \sin((1 + \xi)\pi)]
$$
  
\n
$$
= 2 \cos(\pi) \sin(-\pi\xi) + 2\xi \sin(\pi) \cos(-\pi\xi)
$$
  
\n
$$
= 2 \sin(\pi\xi).
$$

Y esta última ecuación es igual a cero cuando  $sin(\pi \xi) = 0$ , lo que implica que  $\xi = n \Rightarrow \lambda = \xi^2 = n^2$ , con  $n = 2, 3, 4, \dots$ , es decir, los valores propios del problema (65) están dados los por cuadrados de los números naturales mayores que uno y sus funciones propias son:

$$
\phi_n(r) = J_{\xi}^{(n)}(r) = \frac{1}{\pi} \int_0^{\pi} \cos(r \sin \theta - n\theta) d\theta
$$

donde  $n = 2, 3, \ldots$ .

Hemos resuelto el problema de valores propios (65). Para obtener la solución del problema de valores en la frontera (64) nos resta únicamente calcular los coeficientes  $b_n$  en (66). Como ya vimos en (67) éstos se obtienen a partir de la siguiente fórmula

$$
b_n = -\frac{\int_0^{\tilde{R}} h(r)\phi_n(r)dr}{\lambda_n \int_0^{\tilde{R}} \phi_n^2(r)\sigma(r)dr}
$$
  

$$
= \frac{u_S - u_0}{n^2} \frac{\int_0^{\tilde{R}} r\phi_n(r)dr}{\int_0^{\tilde{R}} \frac{1}{r}\phi_n^2(r)dr}
$$
  

$$
= \frac{(u_S - u_0)\pi}{n^2} \frac{\int_0^{\tilde{R}} r (\int_0^{\pi} \cos(r\sin\theta - n\theta)d\theta) dr}{\int_0^{\tilde{R}} \frac{1}{r} (\int_0^{\pi} \cos(r\sin\theta - n\theta)d\theta)^2 dr}
$$

### A. SOLUCIÓN AL SISTEMA DE ECUACIONES 117

donde sustituimos los valores  $c_1 = 1$ , por lo que  $h(r) = c_2r = c_1(u_S - r)$  $u_0)r = (u_S - u_0)r, \sigma(r) = -1/r, y \lambda_n = n^2$  donde  $n = 2, 3, ...$ 

Queda entonces la solución al problema (61) como

(76) 
$$
u(r) = \sum_{n=2}^{\infty} \frac{b_n}{\pi} \int_0^{\pi} \cos(r \sin \theta - n\theta) d\theta
$$

con

(77) 
$$
b_n = \frac{(u_S - u_0)\pi}{n^2} \frac{\int_0^{\tilde{R}} r \left(\int_0^{\pi} \cos(r \sin \theta - n\theta) d\theta\right) dr}{\int_0^{\tilde{R}} \frac{1}{r} \left(\int_0^{\pi} \cos(r \sin \theta - n\theta) d\theta\right)^2 dr}.
$$

La solución para (62) cuya variable dependiente es v, se calcula de forma idéntica, ya que las dos ecuaciones varían solo en el valor de sus parámetros. Así, la solución será:

(78) 
$$
v(r) = \sum_{n=2}^{\infty} \frac{c_n}{\pi} \int_0^{\pi} \cos(r \sin \theta - n\theta) d\theta
$$

donde

(79) 
$$
c_n = \frac{(v_S - v_0)\pi}{n^2} \frac{\int_0^{\tilde{R}} r \left(\int_0^{\pi} \cos(r \sin \theta - n\theta) d\theta\right) dr}{\int_0^{\tilde{R}} \frac{1}{r} \left(\int_0^{\pi} \cos(r \sin \theta - n\theta) d\theta\right)^2 dr}.
$$

Queda por ajustar el valor de  $\tilde{R}.$  Para esto utilizamos la primera condición de frontera  $(u, v)(R) = (0, 0)$ , es decir, buscaremos el valor de R para el cual la solución (para  $u \, y \, v$ ) en ese valor sea cero. Para esto, resolvemos iterativamente las integrales que aparecen en las ecuaciones (76,78) y (77,79), ajustando los valores de  $\tilde{R}$  hasta alcanzar el valor deseado  $(u, v)(\tilde{R}) = (0, 0)$ . Las sumas (76) y (78) se truncan y sumaremos únicamente M términos, buscaremos la mínima M necesaria para la cual la solución haya convergido.

Las soluciones  $(u, v)$  fueron trasladadas una distancia  $(u_0, v_0)$  y un valor $-r_\epsilon$ en el eje $r.$  Las regresamos ahora a su lugar, para recuperar así la solución a los problemas originales (59) y (60) en el dominio Ω. Obtenemos de esta forma que

(80) 
$$
u(r) = u_0 + \tilde{u}(r + r_{\epsilon}),
$$

y

(81) 
$$
v(r) = v_0 + \tilde{v}(r + r_{\epsilon}),
$$

donde se nombraron  $\tilde{u}$  y  $\tilde{v}$  a las soluciones (76) y (78), para conservar la u y la v para las soluciones al problema original.

### Apéndice B

## Algoritmo Genético

En este apéndice se incluye el código del algoritmo genético, escrito en Matlab:

%% ALGORITMO GENÉTICO %% Implementación del Teorema del Paso de Montaña %% Yuriria Cortés Poza %% Última modificación: 01/10/2017

function TPMv2() %PARÁMETROS I=30; %Número de individuos MaxG=200; G=4; %Grado del polinomio pc=.8; %Probabilidad de cruza pm=.2; %Probabilidad de mutación  $dr=0.01$ ; %salto en r;  $R=1$ ;

 $E=2;$ 

%CENTROS Y TAMAÑOS DE LAS CUENCAS ui=[-1.8048;-2.5911;-2.8466;-2.3893]; %Centros de: Sépalos, pétalos, vi=[1.0278;.8850;-.7537;-.8381]; %estambres, carpelos a=1./[152;160;3744;3608]; %Tamaños de las cuencas color= $['g', 'r', 'y', 'm']$  ;

G=G-1; %alfa 0 y beta 0 están predeterminados

/\*\*\*\* Tipo de dato: Individuo

Crea un nuevo tipo de dato cuyos campos son: los componentes del polinomio (alfa y beta), el desempeño del individuo, el valor del funcional, el orden en el que visita las cuencas y

el tamaño de las porciones de radio por cada cuenca \*\*\*\*/

```
f1='alfa'; v1=zeros(G,1); %vector de tamaño G (alfa2,alfa3,alfa4)
f2='beta'; v2=zeros(G,1); %vector de tamaño G
f3='fit'; v3=0; %desempeño (fitness)
f4='phi'; v4=0; \text{\textdegree{phi}}(u,v)=\int u \, dvf5='orden'; v5=zeros(4,1); %orden en el que se visitan las cuencas
f6='radio'; v6=zeros(4,1); %valor de r para el cual cambia de cuenca
Ind = struct(f1, v1, f2, v2, f3, v3, f4, v4, f5, v5, f6, v6);
```

```
/*** Inicializa datos ***/
Ind(I).fit=0; %Una población es un arreglo de I individuos
Ind=inicializa(Ind,I,G);
Ind=evaluacion(Ind,I,R,ui,vi,a,dr);
```

```
[Ind,fitAc]=ruleta(Ind,I);
```
 $dir=1;$ 

MI=zeros(MaxG,1);

PI=zeros(MaxG,1);

gen=1;

```
while (dif>0.0005 && gen<MaxG)
```

```
Ind=cruza(Ind,I,E,G,pc,fitAc);
```
Ind=evaluacion(Ind,I,R,ui,vi,a,dr);

[Ind,fitAc]=ruleta(Ind,I);

Ind=mutacion(Ind,I,E,G,pm,fitAc);

Ind=evaluacion(Ind,I,R,ui,vi,a,dr);

[Ind,fitAc]=ruleta(Ind,I);

 $MI(gen)=Ind(1).fit;$ 

 $PI(gen)=0;$ 

for i=1:I

```
PI(gen)=PI(gen)+Ind(i).fit;
```
end

```
PI(gen)=PI(gen)/I; %Promedio
```

```
if gen>3 %si van más de 3 generaciones calcula diferencia de promedios
   dif=abs(PI(gen)-PI(gen-1));
```
else %si no, continúa iterando

 $dir=1;$ 

end

gen=gen+1;

```
if mod(gen,10)=0
```

```
122 B. ALGORITMO GENÉTICO
      disp('generación:')
      gen
   end
end
Ind(1).fit
Ind(1).orden
Ind(1).phi
gen
end
/*** Función: Inicializa.
```
Inicializa una población Ind de I individuos, cada individuo corresponde a los coeficientes de un polinomio de grado G. \*\*\*/

```
function Ind=inicializa(Ind,I,G)
```
for i=1:I

Ind(i).alfa=rand(G,1)\*5; %Coeficientes alfa

 $Ind(i)$ .beta=-rand $(G,1)$ ; %Coeficientes beta

end

```
%Ind(1).alfa=[3;3;3;4];
```

```
\sqrt[n]{Ind(1)}.beta=[-.1;-.1;-.1;-.1];
```
end

```
/*** Función: Cruza.
```
Combina los datos de dos individuos elegidos mediante el método

```
de la ruleta en la función selección.
***/
function IndN=cruza(Ind,I,E,G,pc,fitAc)
IndN=Ind;
for i=E+1:2:I %1:E pasan tal cual (elitismo)
   idx1=seleccion(fitAc);
   idx2=seleccion(fitAc);
   r=rand;
        if r>pc %El individuo pasa tal cual
            IndN(i)=Ind(idx1);IndN(i+1)=Ind(idx2);else
            corte=randi(2*G,1); %elige aleatoriamente punto de corte
            if corte<=G %el punto de corte está en el vector alfa
                %hijo1
                IndN(i).alfa(1:corte)=Ind(idx1).alfa(1:corte);
                IndN(i).alfa(corte+1:G)=Ind(idx2).alfa(corte+1:G);IndN(i).beta=Ind(idx2).beta;
                %hijo2
                IndN(i+1).alfa(1:corte)=Ind(idx2).alfa(1:corte);
                IndN(i+1).alfa(corte+1:G)=Ind(idx1).alfa(corte+1:G);
                IndN(i+1).beta=Ind(idx1).beta;
            else %punto de corte en el vector beta
                corte=corte-G;
                %hijo1
```

```
124 B. ALGORITMO GENÉTICO
               IndN(i).alfa=Ind(idx1).alfa;
               IndN(i).beta(1:corte)=Ind(idx1).beta(1:corte);
               IndN(i).beta(corte+1:G)=Ind(idx2).beta(corte+1:G);%hijo2
               IndN(i).alfa=Ind(idx2).alfa;
               IndN(i).beta(1:corte)=Ind(idx2).beta(1:corte);
               IndN(i).beta(corte+1:G)=Ind(idx1).beta(corte+1:G);
```
end

end

```
end
```
end

/\*\*\* Función: Mutacion.

```
Muta una componente elegida aleatoriamente de un individuo
seleccionado mediante el método de la ruleta.
```

```
***/
```

```
function IndN=mutacion(Ind,I,E,G,pm,fitAc)
```

```
IndN=Ind;
```
for i=E+1:2:I

```
idx=seleccion(fitAc);
```
r=rand;

if r<=pm %El individuo pasa tal cual

```
IndN(i)=Ind(idx);
```
else

corte=randi(2\*G,1); %elige aleatoriamente punto de corte

B. ALGORITMO GENÉTICO 125

fm=(2\*rand())-1; %factor de mutación

if corte<=G %el punto de corte está en el vector alfa IndN(i).alfa(corte)=Ind(idx).alfa(corte)\*fm; %nuevo ind

else %punto de corte en el vector beta

IndN(i).beta(corte-G)=Ind(idx).beta(corte-G)\*fm; %nuevo ind

end

end

end

end

/\*\*\* Función: Selección.

Implementación del método de la ruleta para elegir individuos con una probabilidad directamente proporcional a su medida de desempeño. Ordena a los individuos en base a su medida de desempeño, otorgándoles una probabilidad de ser elegidos de acuerdo a ésta.

\*\*\*/

function [IndN,fitAc]=ruleta(Ind,I)

fitTot=0;

fitRel=zeros(I,1);

```
fitAc = zeros(I,1);
```
IndN=Ind;

for i=1:I %Calcula el fitness total

```
fitTot=fitTot+Ind(i).fit;
```
end

```
for i=1:I %Calcula el fitness relativo
```
fitRel(i)=Ind(i).fit/fitTot;

```
end
```

```
[F,Idx]=sort(fitRel,'descend'); %Almacena arreglo ordenado e índices
for i=1:I
```

```
fitAc(i) = sum(F(1:i));
```

```
IndN(i)=Ind(Idx(i)); %Guarda individuos en orden (fitness)
```
end

end

```
/*** Función: Selección.
```
Elige al individuo en base a su probabilidad asignada en la función anterior.

\*\*\*/

```
function k=seleccion(fitAc)
```
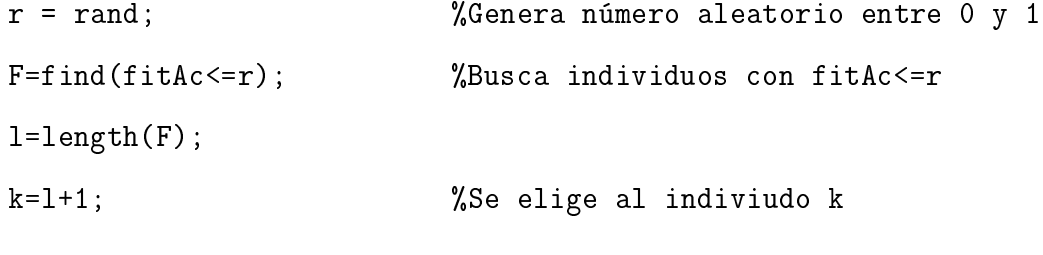

end

/\*\*\* Función: Evaluación.

Evalúa el funcional en cada polinomio propuesto por el algoritmo (individuo) y asigna en base a esto, una medida de desempeño

inversamente proporcional al valor encontrado, de forma que los mejores individuos (medida de desempeño más alta) sean aquellos con los que se obtenga un valor más pequeño en el funcional. \*\*\*/

```
function Ind=evaluacion(Ind, I, R, ui, vi, a, dr)
```
p=1\*10^2; %constante de proporcionalidad para fitness

```
for i=1:I %Para cada individuo de la población
```

```
alfa1=(ui(1)-ui(4)-Ind(i).alfa(1)*R^4-
```
 $Ind(i).aIfa(2)*R^6-Ind(i).aIfa(3)*R^8)/R^2;$ 

 $beta1 = (vi(1)-vi(4)-Ind(i)).beta(1)*R^4-$ 

 $Ind(i).beta(2)*R^6-Ind(i).beta(3)*R^8)/R^2;$ 

```
cont=1;
    ri=R; %Iniciamos en la frontera (r=R)
    rf=R;
\lambda[u,v] = sols(Ind(i),rf,ui(1),vi(1),R); %evalula u(r),v(r)\frac{1}{2}[", k]=pot(a,u,v,ui,vi);
    k=1;
    Ind(i).orden=0;
    Ind(i).orden(1)=1;Ind(i).radio=0;phi=zeros(4,1); %valor del funcional en cada cuenca
    while rf>0 %Mientras sigamos en el dominio
        c = k;
```

```
%Buscamos el valor de r para el que cambia de cuenca
while k==c && rf>0 %Mientras continuemos en la cuenca k
    [u, v] = sols(Ind(i), rf, ui, vi, R); %evalula u(r), v(r)[", k]=pot(a,u,v,ui,vi);
   rf=rf-dr; %obtiene el valor r donde sale de la cuenca actual
end
if rf \le 0rf=0:
else
   rf=rf+dr; %me regreso al valor anterior de r
    Ind(i).orden(cont+1)=k;end
Ind(i).radio(cont)=rf;%Calculo el funcional en la cuenca actual
syms r
d1 = .01;d2 = .5;
phi(cont)=2*pi*int(2*r^2*(d1*(2*alfa1*r+4*Ind(i).alfa(1)*r^3+
          6*Ind(i).aIfa(2)*r^5+8*Ind(i).aIfa(3)*r^7)^2+d2*(2*beta1*r+4*Ind(i).beta(1)*r^3+6*Ind(i).beta(2)*r^5+8*Ind(i).beta(3)*r^2)^2+a(k)*(ui(1)+alfa1*r^2+Ind(i).alfa(1)*r^4+Ind(i).alfa(2)*r^6+Ind(i).alfa(3)*
          r^8-ui(k))^2+(vi(1)+beta1*r^2+Ind(i).beta(1)*r^4+Ind(i).beta(2)*r^6+Ind(i).beta(3)*r^8-vi(k))^2),rf,ri);
cont=cont+1; %siguiente cuenca
```

```
ri=rf; %límite inferior de integración
```
rf=rf-dr; %primer valor de r en la siguiente cuenca

end

```
Ind(i).phi=sum(phi); %suma los 4 valores de las integrales calculadas
Ind(i).fit=p/Ind(i).phi; %asigna fitness
```
if (length(Ind(i).orden)<4)

 $Ind(i).fit=Ind(i).fit*.2;$ 

elseif (length(Ind(i).orden)>4)

```
Ind(i).fit=Ind(i).fit*.4;
```
end

```
if length(find(Ind(i).orden==4))>1
```

```
Ind(i).fit=Ind(i).fit*.5;
```
end

end

end

```
/*** Función: Potencial.
```

```
Encuentra el valor del potencial F(u,v) en un punto determinado (u,v).
***/
```

```
function [F,idx]=pot(a,u,v,ui,vi)
```

```
h=a.*((u-ui).^2+(v-vi).^2);
```
[F,idx]=min(h); %encuentra el mínimo de los cuatro términos end

/\*\*\* Función: Soluciones.

```
Encuentra los valores de las soluciones (u,v) para todo r
en el dominio y para cada individuo ind.
```
\*\*\*/

function [u,v]=sols(ind,r,ui,vi,R)

 $%u0=us;v0=vs;$ 

```
u0=ui(1); v0=vi(1);
```
 $uf=-2.4; vf=-.81;$ 

```
alfa1=(u0-uf-ind.alfa(1)*R^4-ind.alfa(2)*R^6-ind.alfa(3)*R^8)/R^2;
beta1=(v0-vf-ind.beta(1)*R^4-ind.beta(2)*R^6-ind.beta(3)*R^8)/R^2;
u=u0+a1fa1*(r^2-R^2)+ind.afa(1)*(r^4-R^4)+ind.afa(2)*(r^6-R^6)+
```
ind.alfa $(3)*(r^8-R^8);$ 

```
v=v0+beta1*(r^2-R^2)+ind.beta(1)*(r^4-R^4)+ind.beta(2)*(r^6-R^6)+
```

```
ind.beta(3)*(r^8-R^8);
```
end

```
/*** Función: Dibuja.
     Grafica las soluciones.
***/
function dibuja(R,Ind,ui,vi)
U =zeros(R/dr, 1);
V = zeros(R/dr, 1);cont=1;
```

```
for rho=0:dr:R
```

```
[U(cont),V(cont)]=sols(Ind,rho,ui,vi,R);
```
cont=cont+1;

end

plot(U,V);

hold on;

 $plot(ui(1),vi(1),'go');$  $plot(ui(2),vi(2),'ro');$ 

plot(ui(3),vi(3),'yo');

 $plot(ui(4),vi(4),'mo');$ 

end

## Apéndice C

# Reglas lógicas

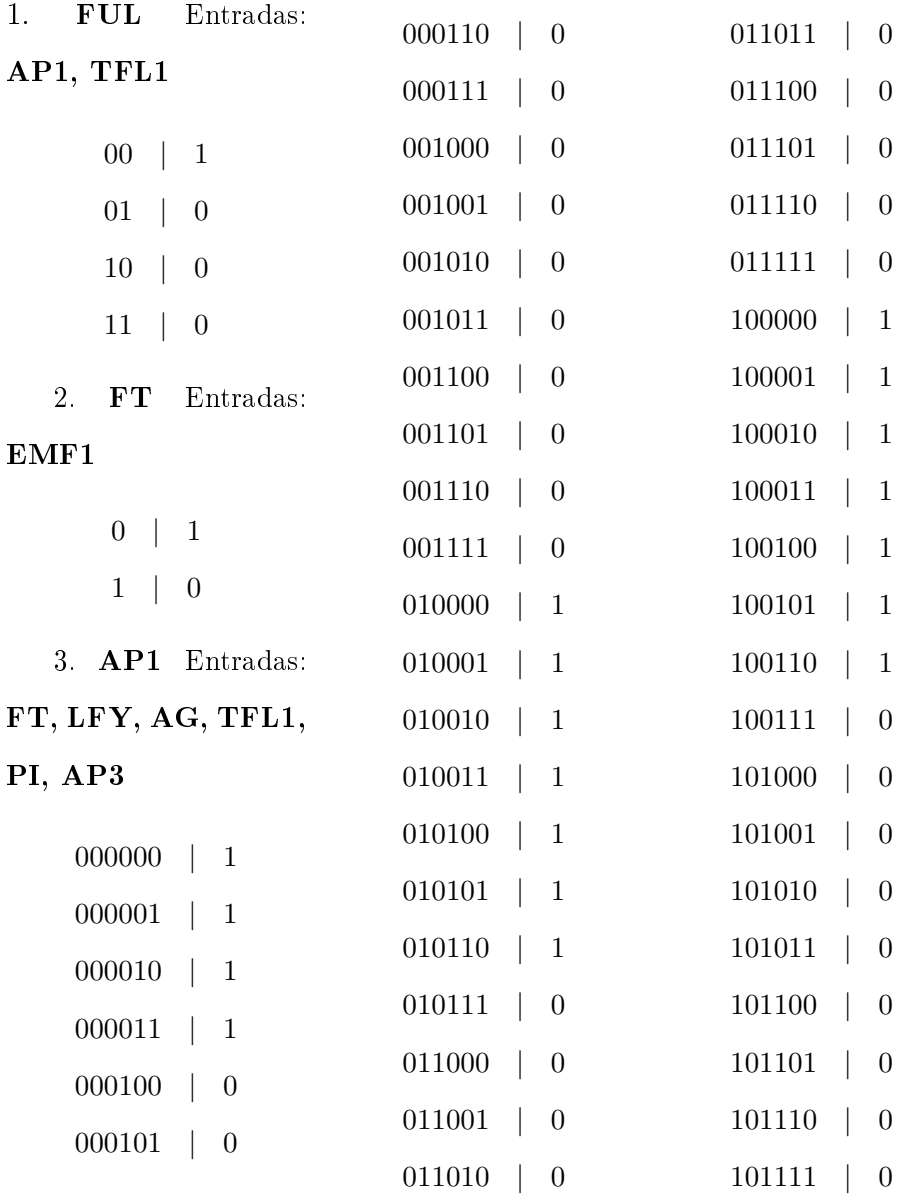

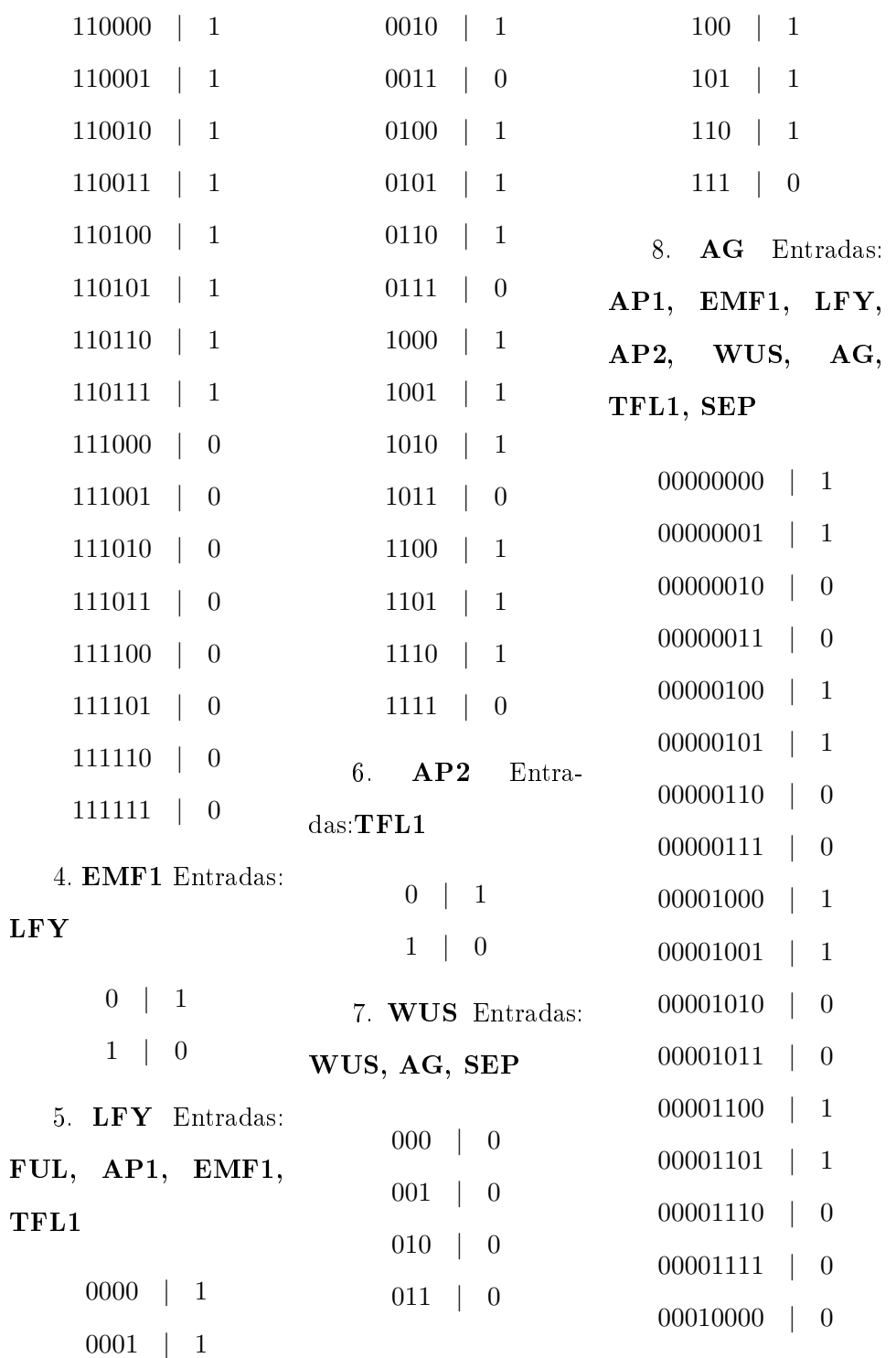

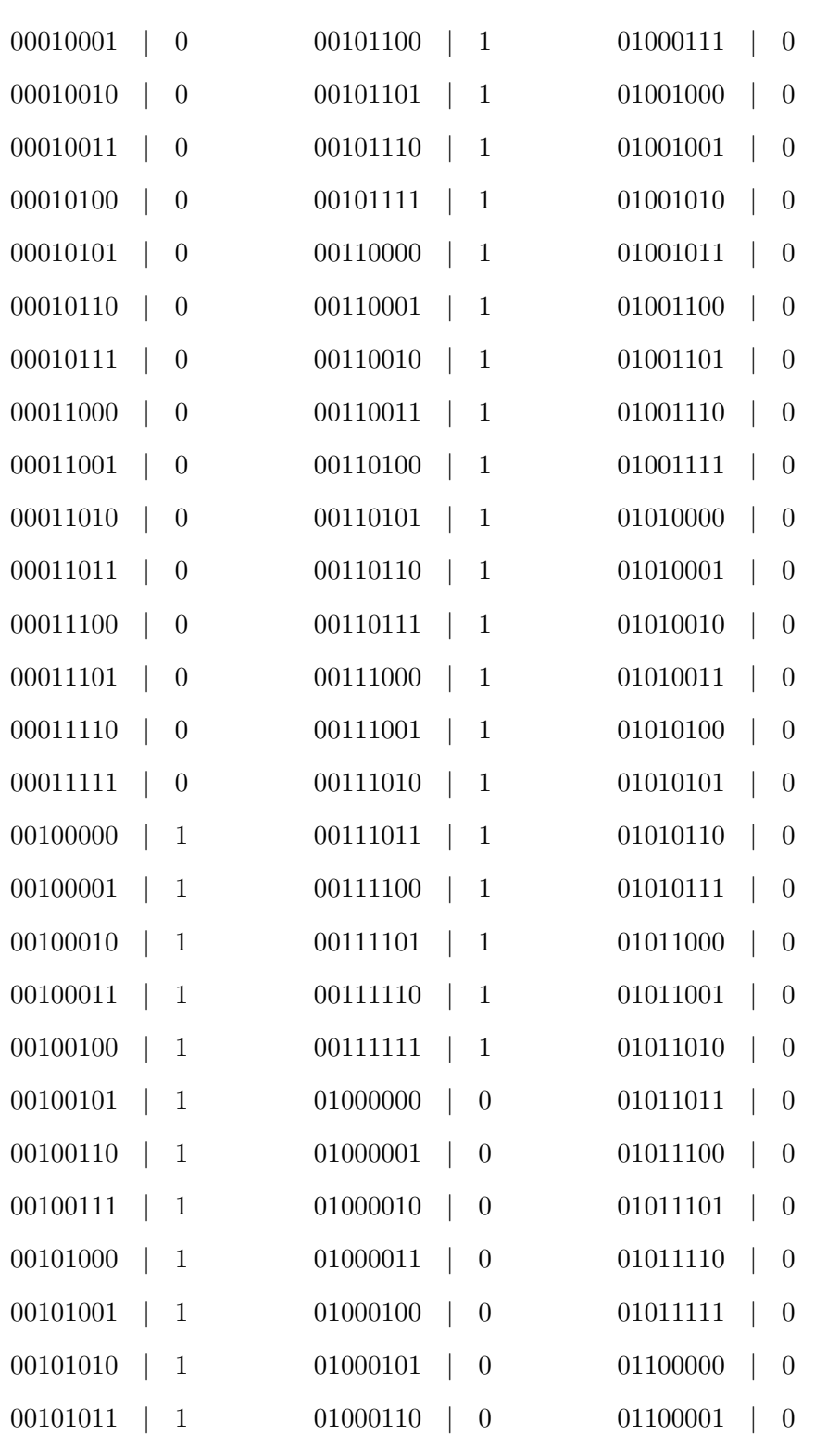

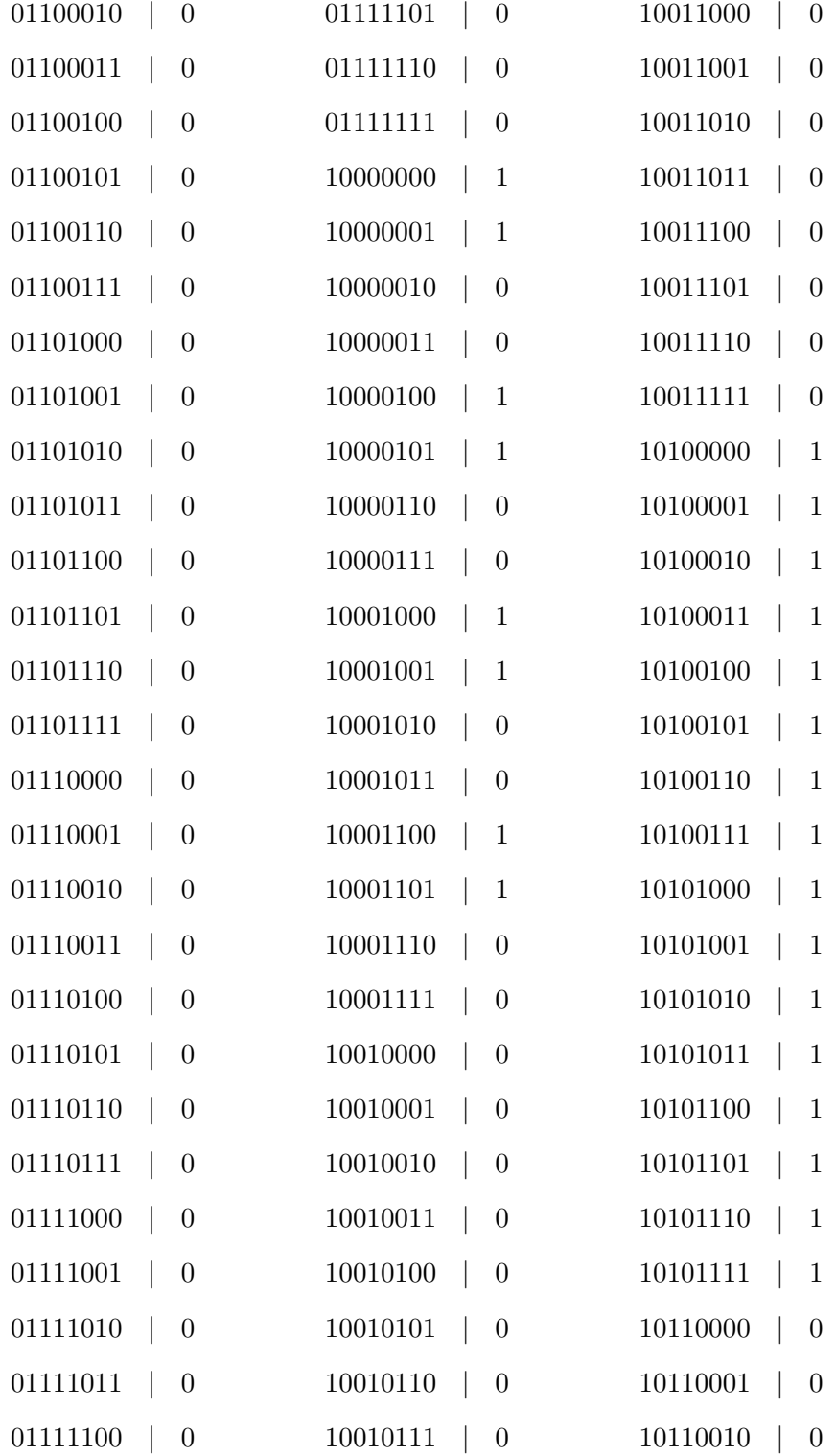

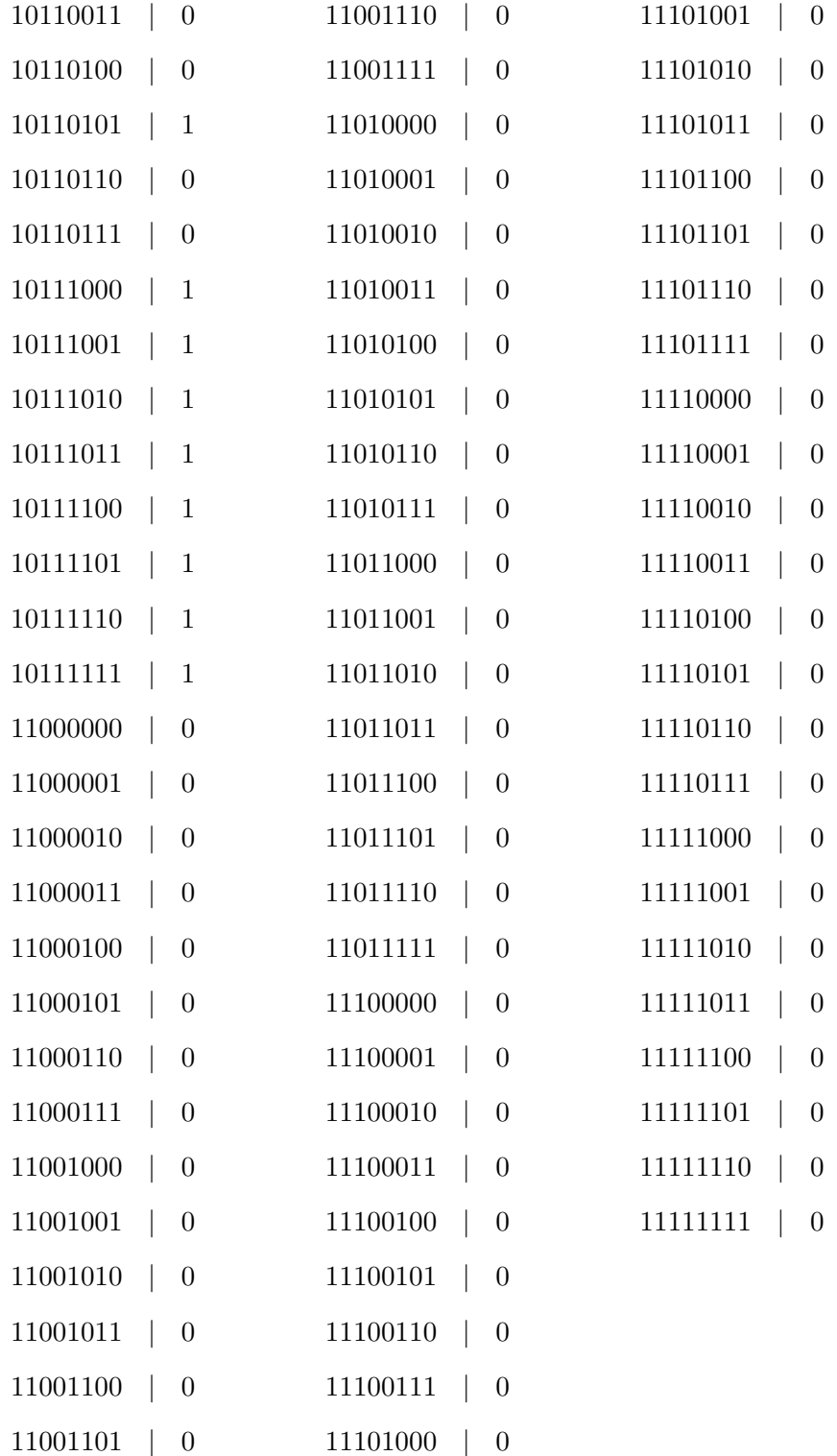

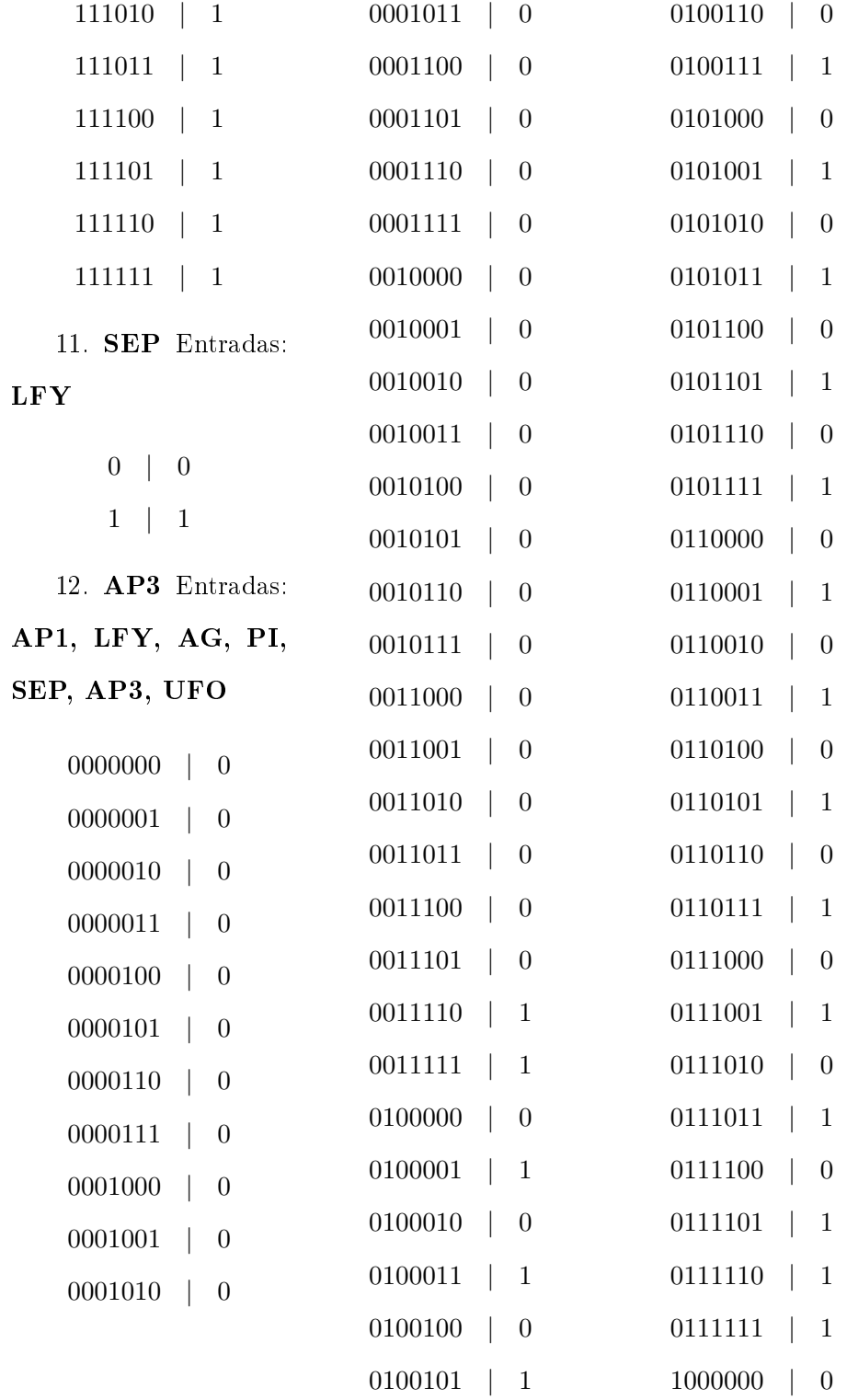

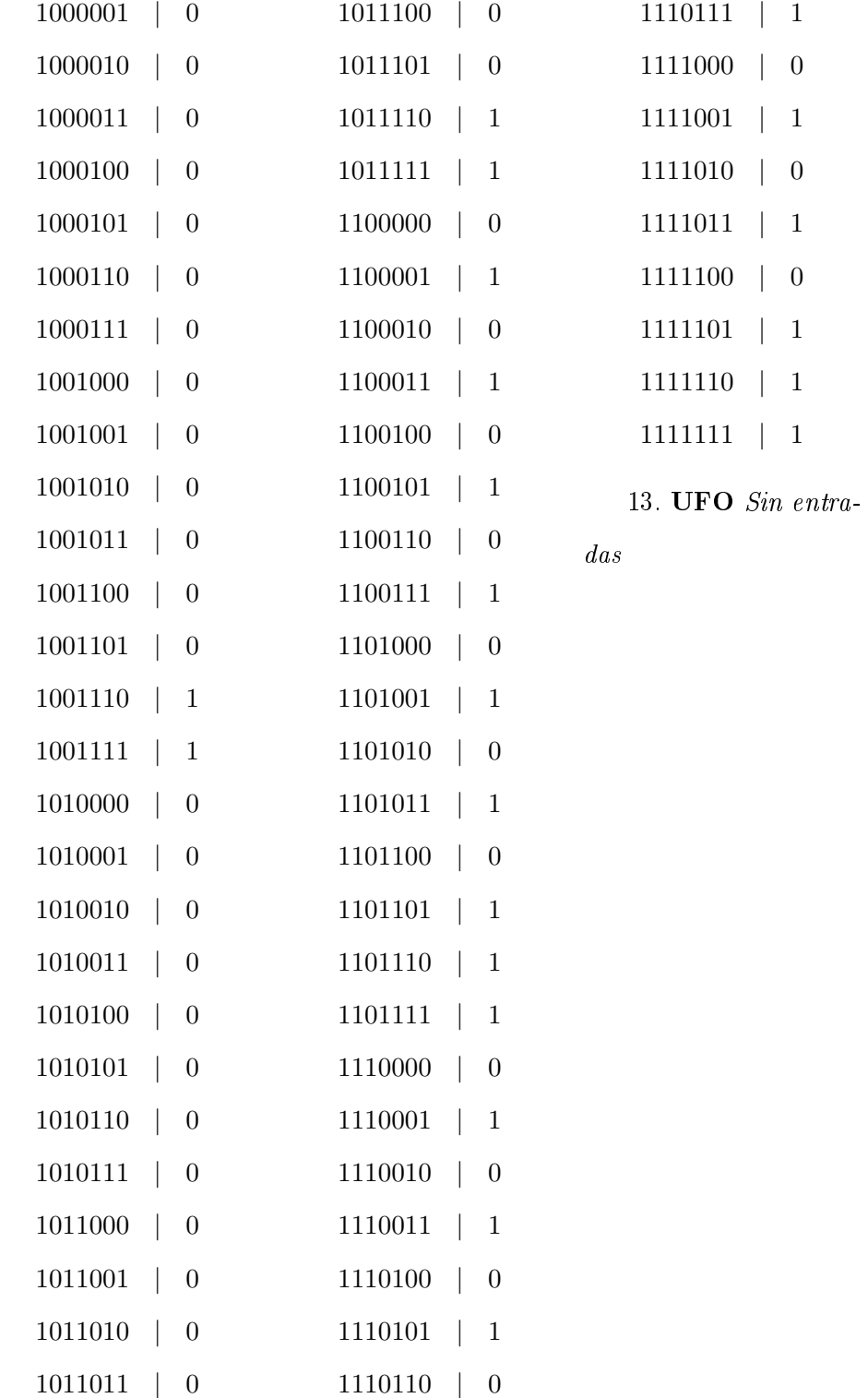

### Bibliografía

- 1. M. A. Al-Gwaiz, Sturm-liouville theory and its applications, 1 ed., Springer, 2007.
- 2. R. Albert and H. Othmer, The topology of the regulatory interactions predicts the expression pattern of the drosophila segment polarity genes, Theoretical Biology 223 (2003),  $1-18$ .
- 3. U. Alon, An introduction to systems biology: Design principles of biological circuits, Mathematical and Computational Biology, Chapman and Hall, 2006.
- 4. E. Alvarez-Buylla, M. Benítez, A. Chaos, M. Aldana, Y. Cortes-Poza, C. Espinosa-Soto, and P. Padilla-Longoria, La física biológica en méxico: temas  $selectos$ , ch. De genes a patrones: una propuesta metodológica, pp. 473–486, El Colegio Nacional, 2006.
- 5. E. Alvarez-Buylla, M. Benítez, A. Chaos, Y. Cortes-Poza, G. Escalera-Santos, C. Espinosa-Soto, and P. Padilla-Longoria, Singularities in pde and the calculus of variations, CRM Proceedings and lecture notes, vol. 44, ch. Variational problems arising in biology, pp. 1-10, American mathematical society, 2008.
- 6. E. Alvarez-Buylla, M. Benítez, A. Corvera-Poiré, A. Chaos, S. Folter, A. Gamboa de Buen, A. Garay-Arroyo, B. García-Ponce, F. Jaimes-Miranda, R. Pérez-Ruiz, A. Piñeyro-Nelson, and Y. Sánchez-Corrales, Flower development, The Arabidopsis Book 8 (2010).
- 7. E. Alvarez-Buylla, A. Chaos, M. Aldana, M. Benítez, Y. Cortes-Poza, C. Espinosa-Soto, D. Hartasánchez, B. Lotto, D. Malkin, G. Escalera-Santos, and P. Padilla-Longoria, Floral morphogenesis: Stochastic explorations of a gene network epigenetic landscape, PLoS ONE 3 (2008), no. 11, e3626.

#### 142 Bibliografía

- 8. A. Ambrosetti and P. H. Rabinowitz, Dual variational methods in critical point theory and applications, Functional Analysis  $14$  (1973), 349-381.
- 9. J. Bard, Morphogenesis: The cellular and molecular processes of developmental anatomy, Cambridge University Press, 1992.
- 10. R.A. Barrio1, A. Hernández-Machado, C. Varea, J. R. Romero-Arias, and E. Álvarez Buylla, Flower development as an interplay between dynamical physical fields and genetic networks, PLoS ONE  $5$  (2010), no. 10.
- 11. H. Bolouri, Computational modelling of gene regulatory networks, 1 ed., Imperial College Press, 2008.
- 12. F. Bramlette, M., Initialization, mutation and selection methods in genetic algorithms for function optimization, Proceedings of the 4th International Conference on Genetic Algoritms  $(1991)$ ,  $100-107$ .
- 13. M. Braun, *Differential equations and their applications*, 4 ed., Texts in Applied Mathematics, vol. 11, Springer, 1992.
- 14. J. Cao, X. Qi, and H. Zhao, Modeling gene regulation networks using ordinary differential equations, Methods in molecular biology  $802$  (2012), 185–197.
- 15. K.C. Chang, Methods in nonlinear analysis, Springer, 2005.
- 16. A. Chaos, M. Aldana, C. Espinosa-Soto, B. Ponce, A. Garay-Arroyo, and E. Alvarez-Buylla, From genes to flower patterns and evolution: Dynamic models of gene regulatory networks, Plant growth regulation  $25$  (2006),  $278-289$ .
- 17. E. S. Coen and E. M. Meyerowitz, The war of the whorls: genetic interactions controlling flower development, Nature 353 (1991), 31-37.
- 18. F. H. C. Crick, L. Barnett, S. Brenner, and R. J. Watts-Tobin, General nature of the genetic code for proteins, Nature  $(1961)$ , no.  $192$ ,  $1227-1232$ .
- 19. C. Espinosa-Soto, P. Padilla-Longoria, and E. Alvarez-Buylla, A gene regulatory network model for cell-fate differentiation during arabidopsis thaliana flower development that is robust and recovers experimental gene expression profiles, Plant Cell 16 (2004), 2923-2939.
- 20. L. C. Evans, *Partial differential equations*, 2 ed., American Mathematical Society, 2010.
- 21. R. Fleischmann, M. Adams, O. White, R. Clayton, E. Kirkness, A. Kerlavage, C. Bult, J. Tomb, B. Dougherty, and J. Merrick, Whole-genome random sequencing and assembly of haemophilus influenzae rd, Science  $269$  (1995), no. 5223, 496512.
- 22. Padilla P. Tonegawa Y. Flores, G., Higher energy solutions in the theory of phase transitions: A variational approach, Differential equations  $169$  (2001), 190207.
- 23. N. Friedman, M. Lilial, I. Nachman, and D. Pe'er, Using bayesian networks to analyze expression data, Computational Biology  $7$  (2000), no. 3-4, 601-620.
- 24. J. Fritz, Partial differential equations, 4 ed., Applied Mathematical Sciences, vol. 1981, Springer, 1992.
- 25. J. Gebert, N. Radde, and G. Weber, Modeling gene regulatory networks with piecewise linear differential equations, European Journal Of Operational Research 181 (2007), no. 3, 1148-1165.
- 26. A. Ghysen and R. Thomas, The formation of sense organs in drosophila: a logical approach, BioEssays  $25$  (2003), no. 8, 802-807.
- 27. B. Glover, Understanding flowers and flowering: An intergrated approach, Oxford Biology, Oxford University Press, 2008.
- 28. A. D. Goldberg, C. D. Allis, and E. Bernstein, Epigenetics: A landscape takes  $shape$ , Cell 128 (2007), no. 4, 635-638.
- 29. G. Haughn and Ch. Somerville, Genetic control of plant morphogenesis, Developmental genetics  $9$  (1988), 73-89.
- 30. J.H. Holland.
- 31.  $\_\_\_\$ n, Adaptation in natural and artificial systems, 5 ed., A Bradford Book, 1992.
- 32. Y. Jabri, The mountain pass theorem, variants, generalizations and some applications, Cambridge University Press, 2003.
## 144 Bibliografía

- 33. F. Jacob and J. Monod, Genetic regulatory mechanisms in the synthesis of proteins, Molecular Biology  $3$  (1961), no. 3, 318-356.
- 34. S. Kauffman, Metabolic stability and epigenesis in randomly constructed genetic nets, Theoretical Biology  $22$  (1969), no. 22, 437-467.
- 35. Frazer J. Xi Tang M. Liu, X., Visualization and genetic algorithms in minimax *theory for nonlinear functionals*, Journal of Scientific Computing  $18$  (2003),  $49 - 68$ .
- 36. L. Mendoza and E. Alvarez-Buylla, Dynamics of the genetic regulatory network for arabidopsis thaliana flower morphogenesis., Theoretical Biology 193 (1998), no. 2, 307-319.
- 37. L. Mendoza, D. Thieffry, and E. Alvarez-Buylla, *Genetic control of flower morp*hogenesis in arabidopsis thaliana: a logical analysis, Bioinformatics 15 (1999), no. 7-8, 593-606.
- 38. J. D. Murray, Mathematical biology, 3 ed., vol. I,II, Springer, 2003.
- 39. M. SWIFT J. W. Neuberger, J., Newton's method and morse index for semilinear elliptic pdes, International Journal of Bifurcations and Chaos 11 (2001), 801-820.
- 40. P. Padilla, The principal eigenvalue and maximum principle for second order elliptic operators on riemannian manifolds, Mathematical analysis and applications  $205$  (1997),  $285-312$ .
- 41. P. Robles and S. Pelaz, Flower and fruit development in arabidopsis thaliana, International journal of developmental biology  $49$  (2005), 633-643.
- 42. W. Rudin, Principles of mathematical analysis, McGraw-Hill Science, 1976.
- 43. L. Sanchez and D. Thieffry, A logical analysis of the drosophila gap-gene system, Theoretical biology  $211$  (2001), no. 2, 115-141.
- 44. T. Schlitt and A. Brazma, Current approaches to gene regulatory network modelling, BMC Bioinformatics 8 (2007), no. 6.
- 45. Deepa S.N. Sivanandam, S.N., Introduction to genetic algorithms, Springer Science, 2007.
- 46. J. Smoller, Shock waves and reaction-diffusion equations, 2 ed., Springer-Verlag, 1994.
- 47. L. Stein, Genome annotation: from sequence to biology, Nature reviews. Genetics  $2$   $(2001)$ , no. 7,  $493-503$ .
- 48. J. A. Sullivan, K. Shirasu, and X. W. Deng, The diverse roles of ubiquitin and the 26s proteasome in the life of plants, Nature reviews genetics  $4$  (2003), 948-958.
- 49. Venturelli A. Terracini, S., Symmetric trajectories for the 2n-body problem with equal masses, Archive for rational mechanics and analysis  $184$  (2007), 465-493.
- 50. R. Thomas, Boolean formalization of genetic control circuits, Theoretical Bio- $\log$  42 (1973), 563-585.
- 51. R. Thomas and R. D'Ari, Biological feedback, CRC Press (1990), 316.
- 52. D. W. Thompson, On growth and form: The complete revised edition, Dover Books on Biology, 1992 (1st ed 1917).
- 53. T. Tiana, K. Burragea, P. M. Burragea, and Carlettib M., Stochastic delay differential equations for genetic regulatory networks, Computational and Applied Mathematics 205 (2007), no. 2, 696-707.
- 54. A. M. Turing, The chemical basis of morphogenesis, Philosophical Transactions of the Royal Society of London B 237 (1952), no. 641, 37-72.
- 55. C. H. Waddington, The epigenotype, Endeavour  $1$  (1942), 18-20.
- 56. W. Walter, *Ordinary differential equations*, 1 ed., Graduate Texts in Mathematics, Springer, 1998.
- 57. D. D. Watkins, Fundamentals of matrix computations, 3 ed., Pure and Applied Mathematics, Wiley, 2010.
- 58. L. Wolpert and Ch. Tickle, Principles of development, 4 ed., Oxford University Press, 2010.
- 59. M. Zou and S. D. Conzen, A new dynamic bayesian network (dbn) approach for identifying gene regulatory networks from time course microarray data, Bioinformatics  $21$  (2005), no. 1, 71-79.